# **Universidad Miguel Hernández de Elche**

## **MASTER UNIVERSITARIO EN ROBÓTICA**

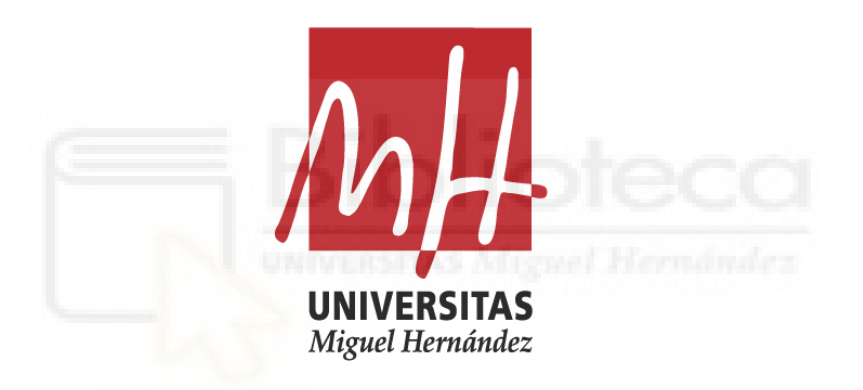

Implementación del uso de drones en empresas de construcción

## y mantenimiento de instalaciones fotovoltaicas

## Caso práctico aplicado a termografía infrarroja

### Trabajo de Fin de Máster

Curso académico 2019/2020

Autor: Konrad Tolivia Golubinski Tutor: Luis Miguel Jimenez Garcia

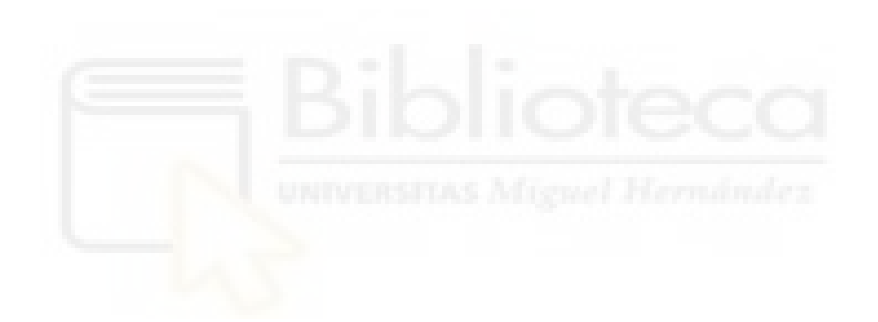

### **RESUMEN**

n el presente trabajo se llevará a cabo un análisis de las técnicas utilizadas en la revisión de los defectos en módulos fotovoltaicos. Se estudiarán las diferentes<br>herramientas utilizadas, y que aún desconocidas por mucha n el presente trabajo se llevará a cabo un análisis de las técnicas utilizadas en la revisión de los defectos en módulos fotovoltaicos. Se estudiarán las diferentes llegar a implementar. Además en este escrito se expondrán los principales métodos utilizados en la revisión de módulos, las ventajas que conllevan y una propuesta por parte del alumno de la implementación propia. Además de incluir un breve estudio de viabilidad en el que se expondrán los principales costes que conlleva esta propuesta de manera profesional y siempre contando con los recursos básicos de una empresa de construcción o mantenimiento.

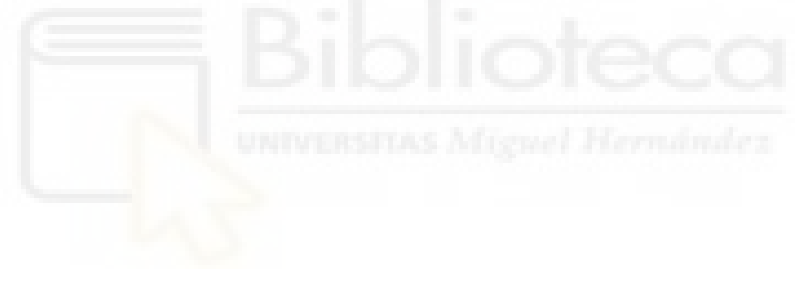

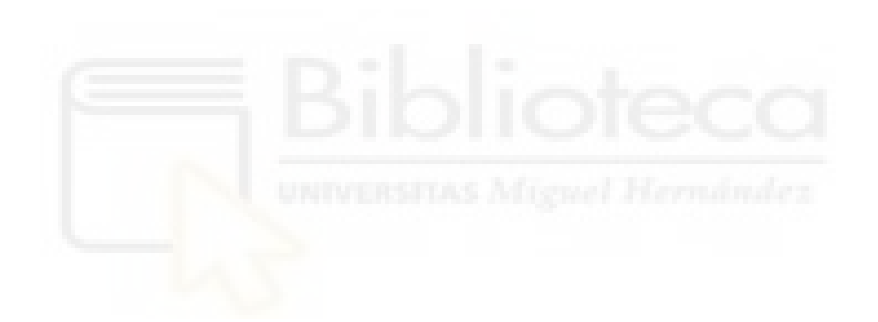

### **AGRADECIMIENTOS**

Primeramente agradecer a la Universidad Miguel Hernández por los años maravillosos que han resultado ser mis estudios de ingeniería. Agradecer a D. Luis Miguel, mi tutor, por siempre resolver las dudas que me han ido surgi rimeramente agradecer a la Universidad Miguel Hernández por los años maravillosos que han resultado ser mis estudios de ingeniería. Agradecer a D. Luis Miguel, mi tutor, por siempre resolver las dudas que me han ido surgiendo, por su interés en su asignatura se haya materializado en este trabajo. Agradecer a D. Óscar Reionoso, por siempre contar con la opinión del alumnado a la hora de organizar las clases, y por hacer de la ingeniería robótica un tema abarcable y de utilidad en muchos ámbitos.

En segundo lugar agradecer el apoyo de mis padres y amigos por siempre estar a mi lado durante este viaje que han sido los estudios universitarios y por darme fuerzas para acabar todo y conseguir verle futuro a lo estudiado.

Por último pero no menos importante, agradecer a la empresa en que he desarrollado el proyecto, a Guadalupe, Grzegorz y Julio por interesarse y apoyarme a lo largo todo el proceso.

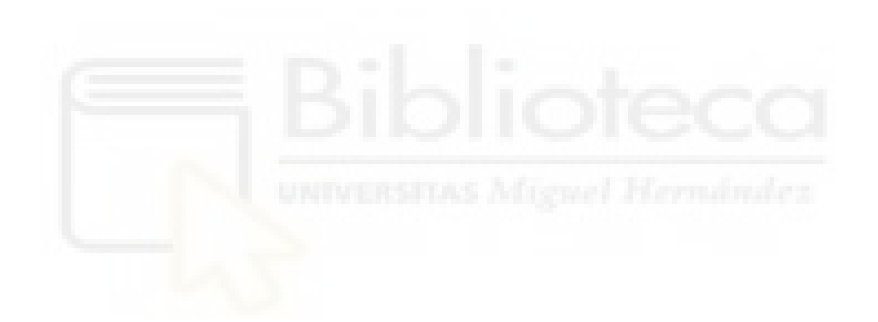

## **DECLARACIÓN DE AUTORÍA**

Considerando que la presentación de un trabajo hecho por otra persona o la copia de textos, fotos y gráficas sin citar su procedencia se considera plagio, el abajo firmante D. Konrad Tolivia Golubinski con DNI: 48791806C, onsiderando que la presentación de un trabajo hecho por otra persona o la copia de textos, fotos y gráficas sin citar su procedencia se considera plagio, el abajo firmante D. Konrad Tolivia Golubinski con mentación del uso de drones en empresas deconstrucción y mantenimiento de instalaciones fotovoltaicas, declara la autoría y asume la originalidad de este trabajo, donde se han utilizado distintas fuentes que han sido todas citadas debidamente en la memoria.

FIRMADO: .................................................... FECHA: ..........................................

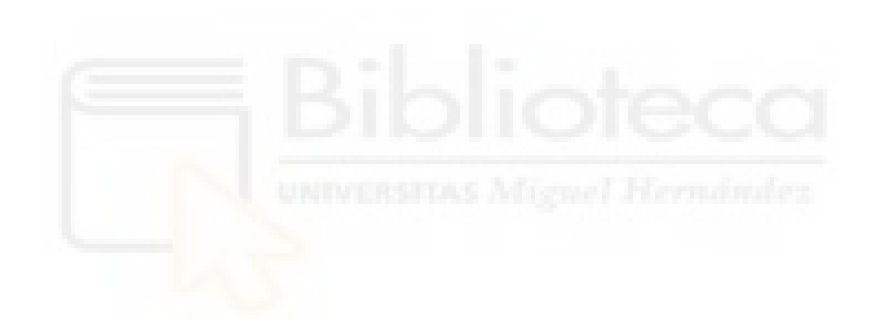

# **ÍNDICE**

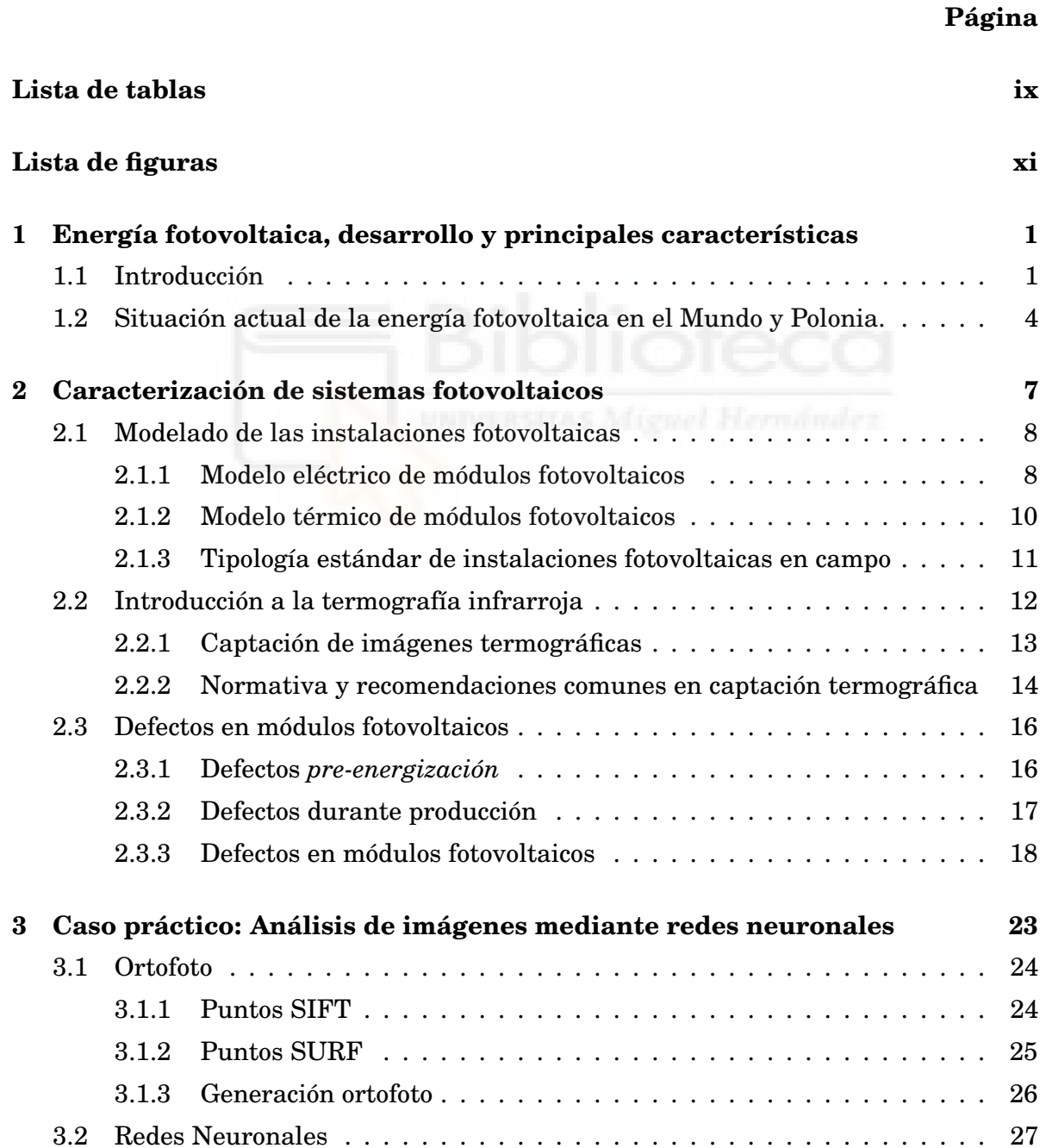

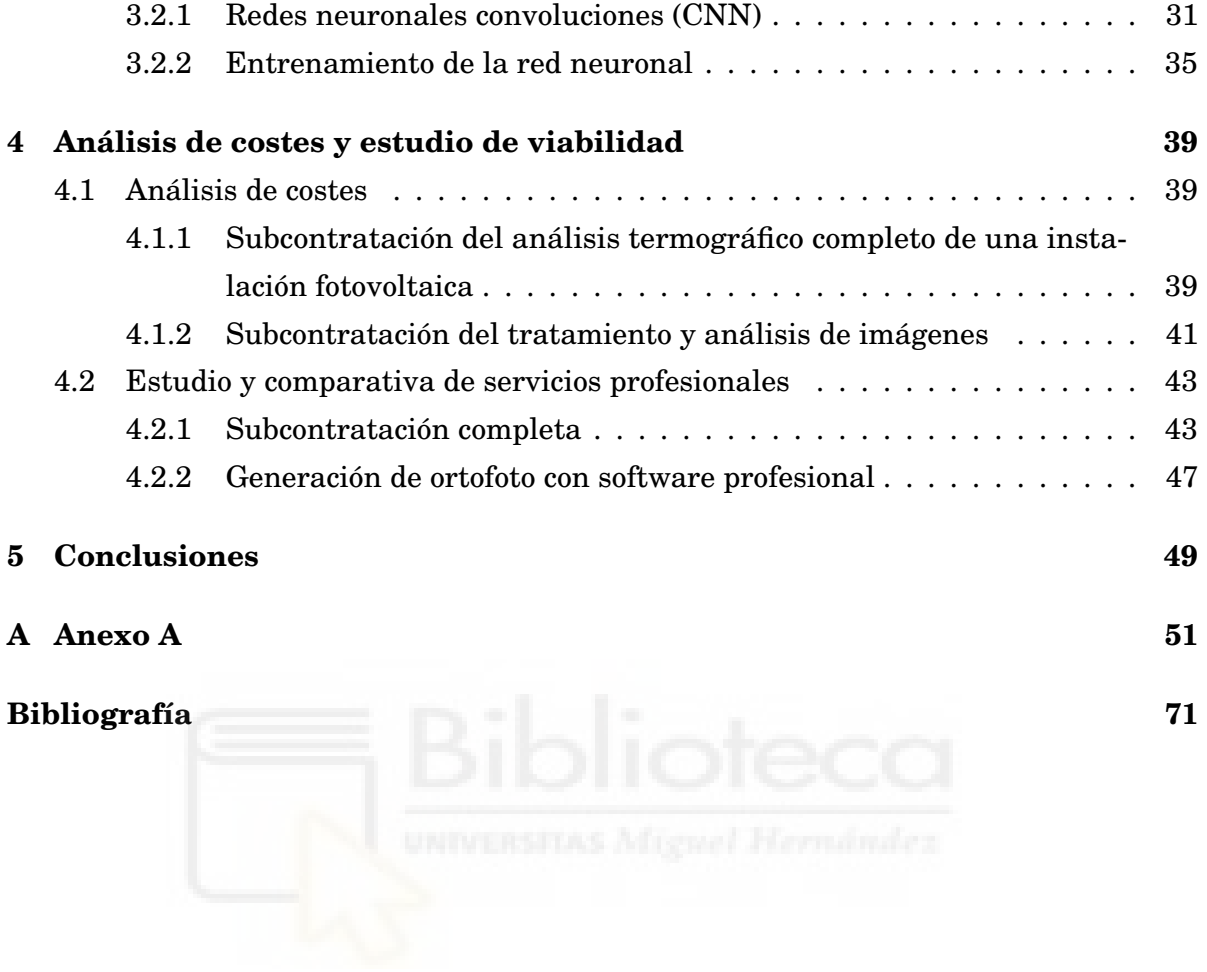

## **LISTA DE TABLAS**

<span id="page-10-0"></span>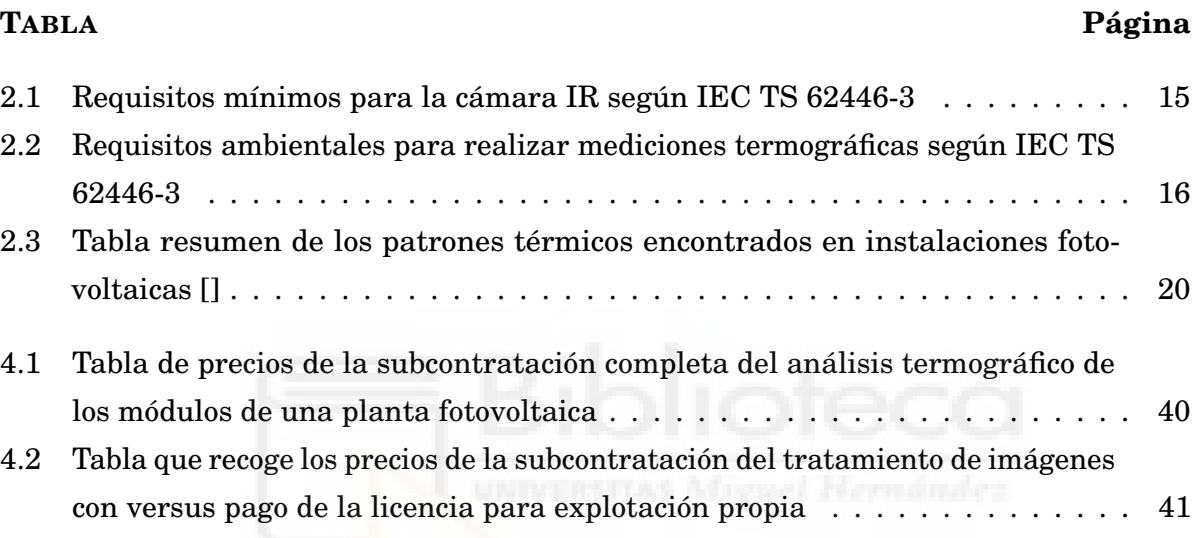

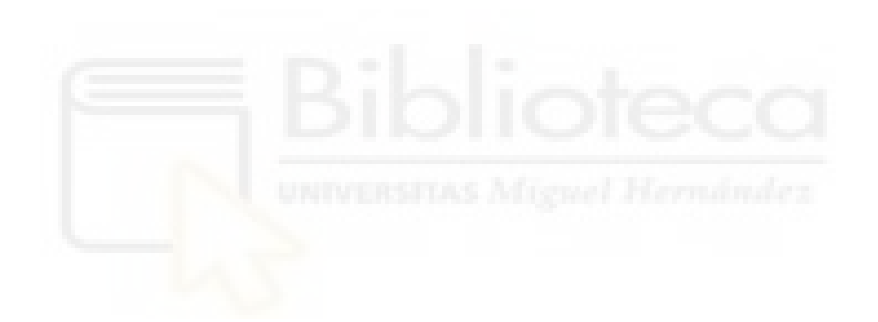

### **LISTA DE FIGURAS**

## <span id="page-12-0"></span>**FIGURA Página** [1.1 Energía instalada en Europa en los últimos dos años](#page-15-0) . . . . . . . . . . . . . . . 2 [1.2 Mapa de la energía instalada en el mundo](#page-16-0) . . . . . . . . . . . . . . . . . . . . . 3 1.3 [Gráfica con cifras estimadas de la generación de energía solar fotovoltaica de](#page-17-1) [los principales países del mundo.](#page-17-1) . . . . . . . . . . . . . . . . . . . . . . . . . . . 4 [1.4 Generación de energía solar en Polonia en los últimos 10 años](#page-18-0) . . . . . . . . . 5 [2.1 Circuito eléctrico equivalente a una célula fotovoltaica](#page-21-2) . . . . . . . . . . . . . . 8 [2.2 Modelo térmico de un módulo fotovoltaico](#page-24-1) . . . . . . . . . . . . . . . . . . . . . . 11 2.3 [Ilustración de la disposición de los diodos en series de células. En el primer](#page-32-0) [caso se dividen las series completas con un diodo de por medio, de manera que](#page-32-0) [si alguna de las series presenta una célula dañada se perdería la producción de](#page-32-0) [esa serie. En el segundo caso denominado](#page-32-0) *overlapping* se disponen los diodos [entrecruzando series. No obstante según el estudio de Alqaisi y Mahmoud \[2\]](#page-32-0) [la primera configuración es la más indicada a pesar de lo que digan algunos](#page-32-0) [fabricantes.](#page-32-0) . . . . . . . . . . . . . . . . . . . . . . . . . . . . . . . . . . . . . . . . 19 [3.1 Representación simplificada del primer paso del cálculo de los puntos SIFT](#page-38-1) . 25

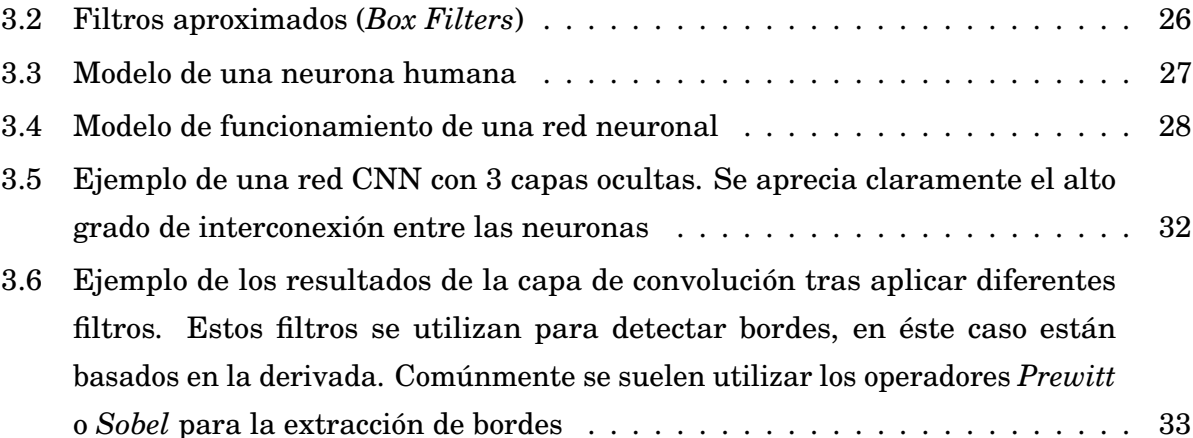

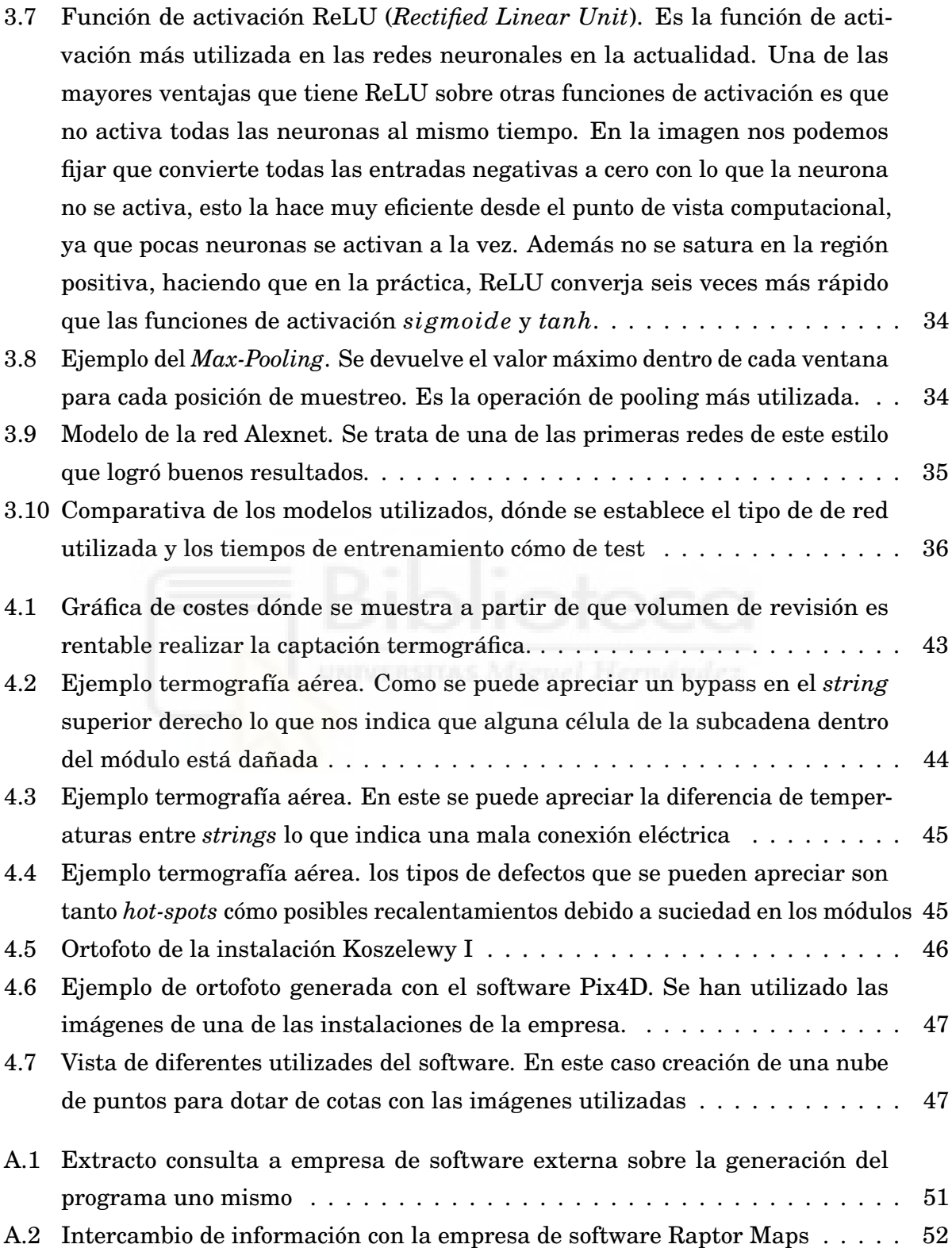

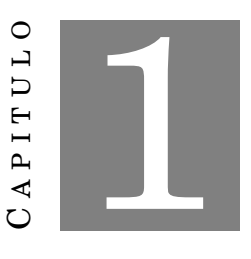

## <span id="page-14-0"></span>**ENERGÍA FOTOVOLTAICA, DESARROLLO Y PRINCIPALES CARACTERÍSTICAS**

### <span id="page-14-1"></span>**1.1 Introducción**

E n los últimos años el crecimiento de la energías renovables a nivel mundial no tiene precedentes. El avance de la tecnología, la reducción de costes, y las diferentes medidas adoptadas por los países, ya sean subvenciones como ventajas fiscales, ha provocado que este tipo de energías supongan no sólo una fuente de crecimiento económico, sino una fuente importante de la energía consumida por todos.

Dentro de éstas energías se encuentra la energía solar fotovoltaica, que sin duda es la que ha experimentado el mayor desarrollo del sector. Fundamentalmente el avance de esta sobre las demás se debe al abaratamiento del coste de los módulos fotovoltaicos, habiéndose convertido por ello en la energía "más barata". Tanto es así que en países dónde en un primer momento no resulta tan lógico instalar este tipo de energía (Alemania, Polonia, Inglaterra), por las horas de luz de las disponen, se están realizando grandes inversiones en éste tipo de energía. Otro ejemplo del auge de esta fuente de energía es que a pesar de la pandemia que estamos sufriendo, se presenta como una fuente de crecimiento económico, siendo una de las industrias clave en la recuperación económica [\[11\]](#page-85-0) [\[6\]](#page-84-2).

A todo lo anterior se le han de sumar las políticas de transición energética, creando una estabilidad fuerte a largo de los próximos años. Objetivos de reducción de la huella

#### CAPITULO 1. ENERGÍA FOTOVOLTAICA, DESARROLLO Y PRINCIPALES CARACTERÍSTICAS

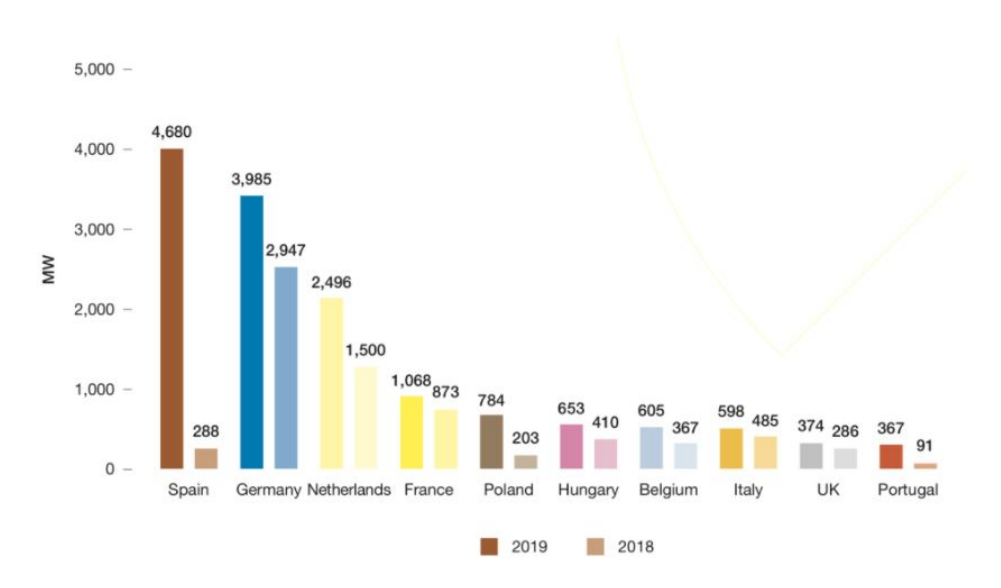

<span id="page-15-0"></span>Figure 1.1: Energía instalada en Europa en los últimos dos años

de carbono que no sólo países desarrollados cómo los europeos o norteamericanos se están proponiendo, sino que gigantes como la India o China (cómo referencia mundial en cuanto a potencia instalada), se están tomando muy enserio. Es así que algunas fuentes y revistas de carácter económico han llegado a decir "el mundo tendrá que mirar la energía solar no como un nicho de mercado, sino como la principal fuente de energía del mundo" [\[9\]](#page-85-1).

Debido a la fuerte demanda de éste tipo de instalaciones se ha producido una introducción de tecnologías no muy desarrolladas provocando incertidumbre en la fiabilidad de estos sistemas a largo plazo [\[13\]](#page-85-2). Es importante saber en todo momento el rendimiento que tienen las instalaciones, que se ve acusado en ocasiones por diseños no optimizados o materiales que no mantienen el rendimiento a lo largo de los años. Por lo general los fabricantes de módulos suelen garantizar 25 años de producción estable, con una bajada de la misma de un 10% de forma gradual. La realidad suele ser algo distinta respecto a las condiciones de garantía, puesto que sin percibir ningún desperfecto exterior a simple vista, aparecen defectos que disminuyen la producción de forma considerable, tema que trataremos en el punto [2.3.3.](#page-31-0)Por ello es muy importante de disponer de procedimientos bien estudiados y cotejados para la revisión de las instalaciones.

La temperatura de operación de los módulos fotovoltaicos es la magnitud principal de la que depende la eficacia del mismo, teniendo en cuenta que a mayor temperatura de operación menor es el rendimiento. Ya que la mayoría de la radiación solar no es convertida en electricidad sino que es absorbida por el módulo, factores cómo la ventilación juegan un papel fundamental, sobretodo en instalaciones en tejado o fachada. Por esta razón es importante llevar una monitorización adecuada de los factores ambientales, cómo la temperatura del módulo, para así saber si está trabajando en buenas condiciones o si existe algún problema (conexiones de cables, sobretensión en alguno de los módulos, etc).

Más allá de la monitorización es importante tener en cuenta la revisión de las plantas, ya que la monitorización no es siempre tan precisa cómo para ver problemas de producción, además de que es raramente adecuada para localizar o identificar el problema si lo hubiese. Por ello revisiones de manera anual se realizan de manera general, siendo la que ofrece mayor información del estado actual de los paneles, la utilización de termografía infrarroja.

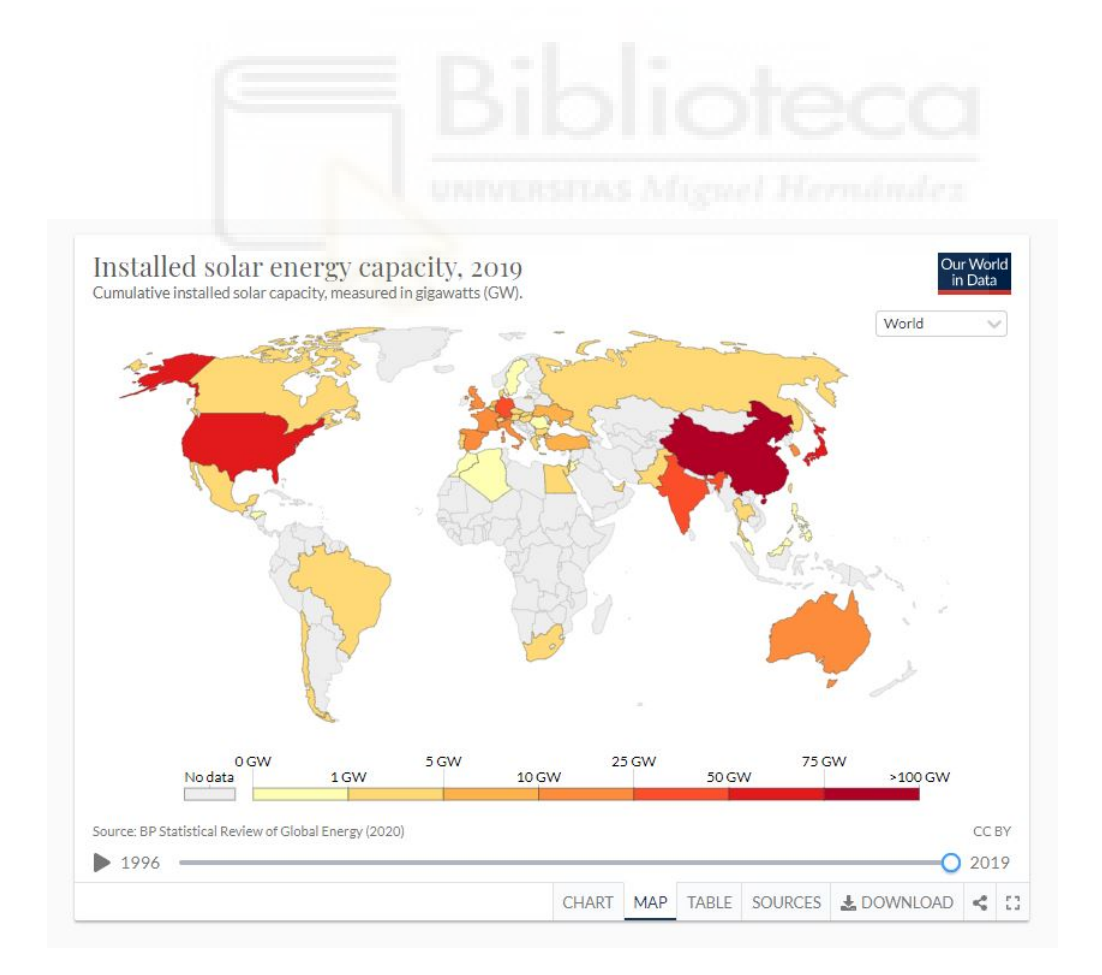

<span id="page-16-0"></span>Figure 1.2: Mapa de la energía instalada en el mundo

## <span id="page-17-0"></span>**1.2 Situación actual de la energía fotovoltaica en el Mundo y Polonia.**

La energía solar fotovoltaica ha experimentado un importante crecimiento a nivel mundial en los últimos años. Fijádonos en los datos de *Ourworldindata* en el año 2015 la capacidad total de energía solar mundial se encontraba en torno a los 220 *GW*, mientras que las últimas estadísticas de 2019 lo cercan en 586.5 *GW*, lo que se traduce en un crecimiento de un 164% en tan sólo 4 años.

El crecimiento ha estado en todo momento liderado por China con 205 *GW* instalados en la actualidad. Estados Unidos y otros países asiáticos cómo Japón y la India también están apostando por este tipo de energía. Sin embargo en Europa ha habido cierto estancamiento que parece que esta censando con grandes inversiones en países cómo España o Alemania.

Si hablamos de Polonia en los últimos años ha experimentado un crecimiento muy grande. Diferentes factores han hecho que un país que históricamente haya sustentado su producción eléctrica con carbón y gas, esté optando por el cambio, al encontrarse

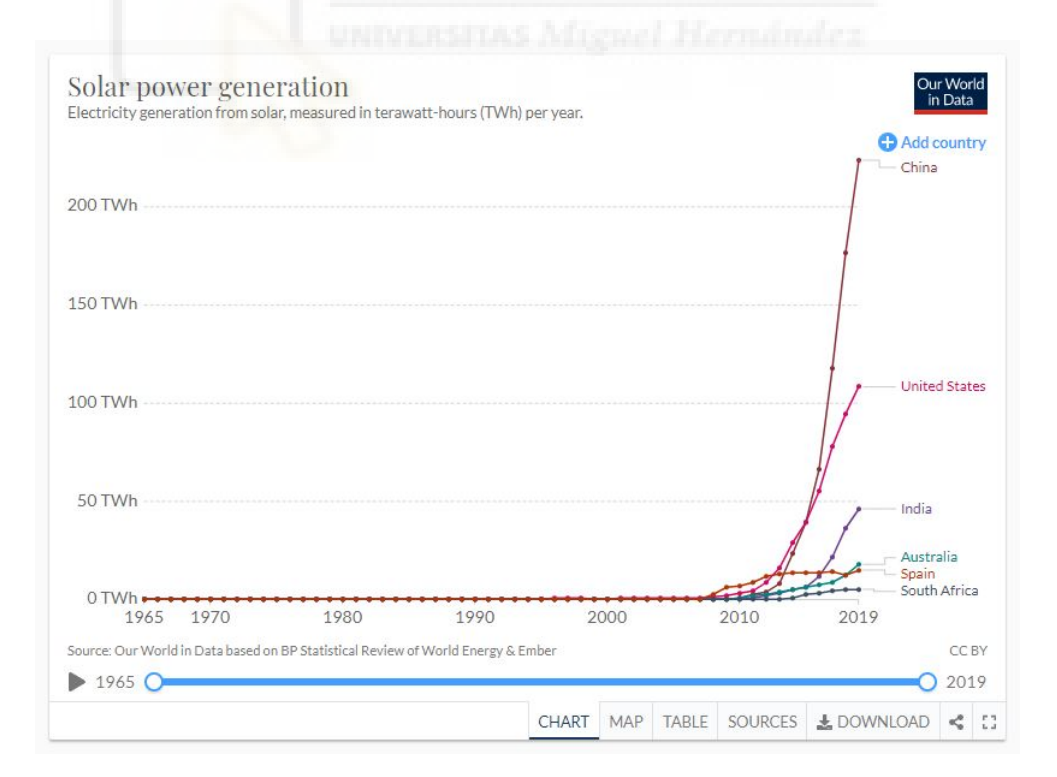

<span id="page-17-1"></span>Figure 1.3: Gráfica con cifras estimadas de la generación de energía solar fotovoltaica de los principales países del mundo.

#### 1.2. SITUACIÓN ACTUAL DE LA ENERGÍA FOTOVOLTAICA EN EL MUNDO Y POLONIA.

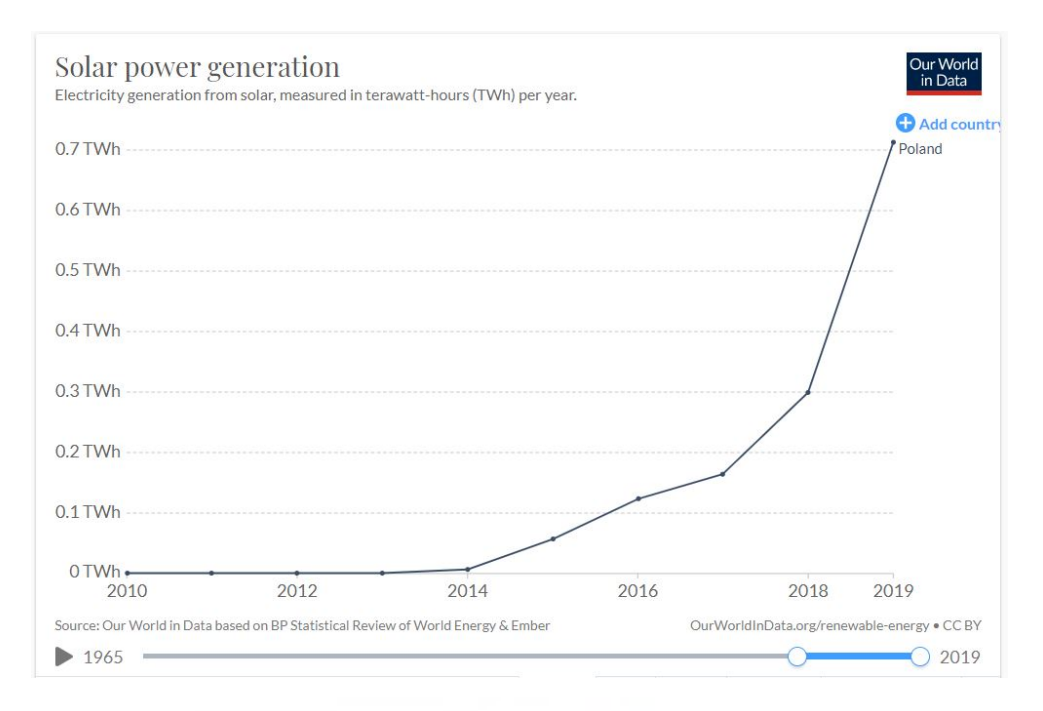

<span id="page-18-0"></span>Figure 1.4: Generación de energía solar en Polonia en los últimos 10 años

dentro de la unión europea, ha de cumplir los objetivos impuestos por la misma. Debido a que el precio de los módulos ha bajado considerablemente en los últimos años, los últimos datos recogidos por el instituto de energía renovable sitúan una reducción del coste por megavatio en el país en un 25% [\[7\]](#page-84-3). Si a esto le sumamos políticas nacionales en ayuda al sector agrario, habiendo una ley que da ayudas a la instalación de los campos en tierras consideradas de menor producción (Tipo IV y V), y una red eléctrica muy antigua y en constante renovación, obtenemos unas condiciones muy favorecedoras a la inversión en el país [\[4\]](#page-84-4) de este tipo de energía en el país.

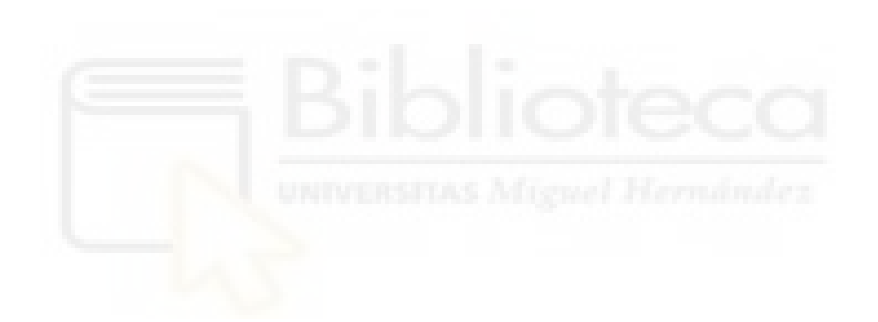

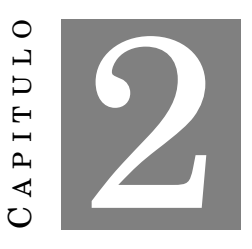

### <span id="page-20-0"></span>**CARACTERIZACIÓN DE SISTEMAS FOTOVOLTAICOS**

L as mayores pérdidas de los sistemas fotovoltaicos se originan con la aparición de defectos ya sea por un transporte inadecuado o una mala instalación de los módulos. Independientemente de que tipo de fallo se presente, las pérdidas energéticas se dan en forma de calor [\[13\]](#page-85-2).

Por ello uno de los requisitos más comunes en la fase de construcción y puesta en marcha de los campos fotovoltaicos es la realización de termografías en módulos solares. Antaño esta comprobación se solía realizar midiendo las corrientes de salida de los módulos a revisar. La tarea lleva mucho tiempo ya que implica desconectar y medir cada módulo por separado. Esta sigue siendo la manera más precisa de medir las pérdidas que tiene un módulo, ya que se obtiene una medición exacta de los voltajes y corrientes de salida del módulo. No obstante el tiempo invertido no esta justificado salvo por mediciones puntuales.

A lo largo del tiempo se ha experimentado una transición en la manera de revisar los módulos dónde empieza a coger cabida la termografía infrarroja cómo medio para realizar las mediciones.

### <span id="page-21-0"></span>**2.1 Modelado de las instalaciones fotovoltaicas**

Para poder llevar a cabo un análisis de la producción y estimación de pérdidas para así obtener una ponderación económica de cómo actuar en una instalación fotovoltaica frente a la presencia de desperfectos, hemos de definir un modelo fiel de las instalaciones.

El modelo nos va a proporcionar una visión y representación claras del estado real de las plantas, interpretando los datos que se recogen para su posterior análisis. Más allá expondremos en éste capítulo el uso de los diferentes datos que se recogen en las instalaciones añadiendo por supuesto la rentabilidad que representan el añadido de otras mediciones, cómo es el ejemplo de la termografía infrarroja. Para el modelado nos centraremos en los módulos fotovoltaicos ya que los campos solares dependen en su totalidad de los mismos.

#### <span id="page-21-1"></span>**2.1.1 Modelo eléctrico de módulos fotovoltaicos**

Los módulos consisten en un conjunto de células conectadas entre si en serie y paralelo. Por lo tanto el comportamiento de cada célula o serie de células puede ser extendido al comportamiento del módulo y por tanto al de los campos solares.

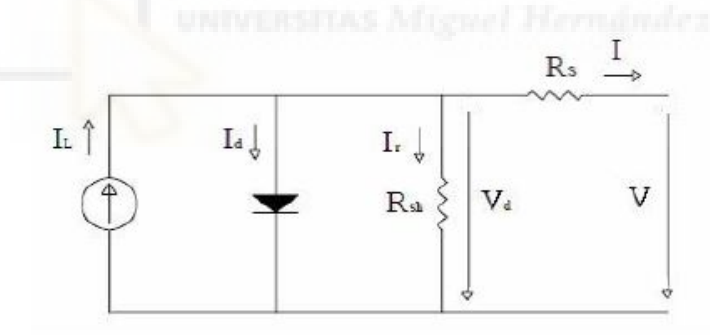

<span id="page-21-2"></span>Figure 2.1: Circuito eléctrico equivalente a una célula fotovoltaica

(2.1) 
$$
V = V_d - R_s \cdot I = \frac{n \cdot k \cdot T_c}{q} \ln \left( \frac{I_d}{I_o} + 1 \right) - R_s \cdot I
$$

$$
(2.2) \t\t I = IL - Id - Ir
$$

$$
I_r = \frac{V + R_s \cdot I}{R_{sh}}
$$

(2.4) 
$$
I_L = \frac{G}{1000} \left[ I_{\text{Lref}} + \left( \frac{dI_L}{dT_c} \right) \Big|_{T_c = T_{\text{c ref}}} \cdot (T_{\text{c}} - T_{\text{c ref}}) \right]
$$

$$
I_d = I_0 \left[ e^{\left(\frac{q \cdot V_d}{n \cdot k \cdot T_c}\right)} - 1 \right]
$$

(2.6) 
$$
I_0 = I_0 \text{ ref } \left(\frac{T_c}{T_{cref}}\right)^3 e^{\left(\frac{1}{kev}\left(\frac{E_{\text{gref}}}{T_{\text{cref}}} \frac{E_g}{T_c}\right)\right)}
$$

(2.7) 
$$
E_g = E_{g0} - \frac{7,02 \cdot 10^{-4} \cdot T_c^2}{1108 + T_c}
$$

Dónde los parámetros con subíndice *ref* se refieren a las condiciones estándar:

- $T_c = 25^{\circ}C$
- $G = 1000 W/m^2$

Si suponemos que la temperatura e irradiancia es la misma para toda la superficie del módulo, tenemos que un conjunto de células *N<sup>s</sup>* conectadas en serie y un conjunto de células *N<sup>p</sup>* conectadas en paralelo, las ecuaciones anteriores se transformarían en:

(2.8) 
$$
V = V_{dp} - R_{sp} \cdot I = \frac{N_s \cdot n \cdot k \cdot T_c}{q} \ln \left( \frac{I_d}{I_o} + 1 \right) - R_{sp} \cdot I_p
$$

$$
(2.9) \t\t\t I_p = I_{Lp} - I_{dp} - I_{rp}
$$

$$
\mathbf{I}_{\rm rp} = \frac{V_p + R_{sp} \cdot I_p}{R_{\rm shp}}
$$

(2.11) 
$$
I_{Lp} = N_p \cdot \frac{G}{1000} \left[ I_{\text{Lref}} + \left( \frac{dI_L}{dT_c} \right) \Big|_{T_c = T_{\text{c ref}}} \cdot (T_c - T_{\text{cref}}) \right]
$$

$$
(2.12) \t I_{dp} = I_{0p} \left[ e^{\left(\frac{q \cdot V_d}{N_s \cdot n \cdot k \cdot T_c}\right)} - 1 \right]
$$

(2.13) 
$$
I_{0p} = I_{0\text{pref}} \left(\frac{T_c}{T_{c\text{ref}}}\right)^3 e^{\left(\frac{1}{k_{ev}} \left(\frac{E_{\text{gref}}}{T_{c\text{ref}}}\frac{E_{g}}{T_c}\right)\right)}
$$

Donde:

- $I_p = N_p \cdot I$
- $I_{Lp} = N_p \cdot I_L$

$$
\bullet \ \ I_{0p}=N_p\cdot I_0
$$

• 
$$
V_{dp} = N_s \cdot V_d
$$

• 
$$
R_{sp} = R_s \cdot \frac{N_s}{N_p}
$$

### <span id="page-23-0"></span>**2.1.2 Modelo térmico de módulos fotovoltaicos**

La manera en la que funciona un módulo fotovoltaico es radiación proveniente de sol. Una pequeña parte de esa energía se transforma en electricidad y la otra parte es o bien absorbida o disipada por el propio módulo. En un estado estacionario el módulo alcanzará un equilibrio en el que la cantidad de energía que absorbe será igual al de la energía que disipa. El mecanismo de absorción viene por la radiación que absorbe el material menos la parte refractada. La energía disipada será la energía que produzca por medio del flujo de electrones del material semiconductor más la disipada por medio de convección.

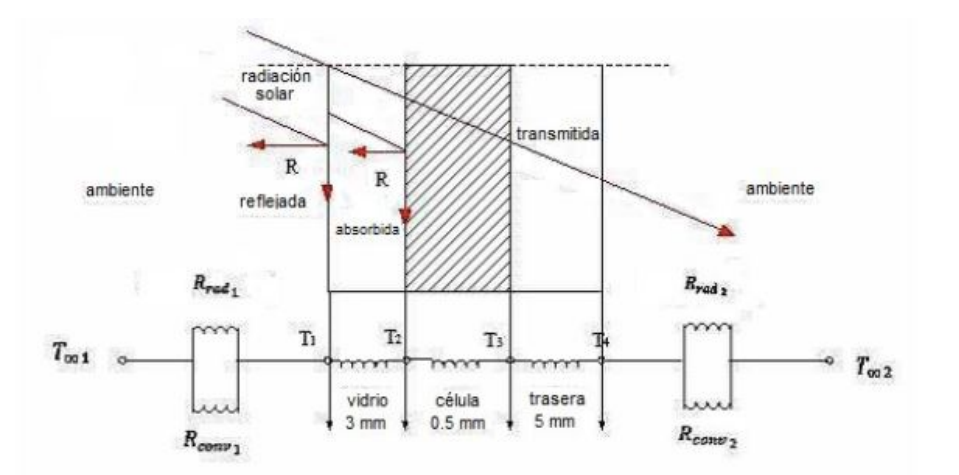

<span id="page-24-1"></span>Figure 2.2: Modelo térmico de un módulo fotovoltaico

## <span id="page-24-0"></span>**2.1.3 Tipología estándar de instalaciones fotovoltaicas en campo**

Los campos fotovoltaicos se pueden dividir en tres niveles de agrupación, según el tamaño del campo. La proyectación de los mismos suele ser parecida entre diferentes instalaciones. Empezaremos desde el nivel más pequeño al mayor hablando siempre en potencia transmitida.

- 1. Los módulos cómo unidad más pequeña de producción, es la base de la producción de la instalación. Los módulos se disponen en hileras conectadas en serie comúnmente llamadas '*strings*'. Si suponemos que las especificaciones de operación medias de los módulos fotovoltaicos rondan valores de unos 30*V* y 8*A* en condiciones reaales de operación, se suelen proyectar *strings* entre 30 y 40 módulos conectados en serie, llegando a voltajes de entre 1000*V* DC y 1500*V* DC. Puesto que los módulos están conectados en serie, la corriente de operación es la misma que la nominal de producción de los módulos, en nuestro caso estándar 8*A*. Por tanto la potencia transmitida en cada *string* es de unos 8 *KW* - 12*KW*.
- 2. Seguidamente los *strings* se conectan a una caja de concentración (*string combiner box o SCB*). Este dispositivo se encarga de hacer de puente entre los *strings* y los inversores. Los *strings* entran en paralelo en la *SCB*, obteniendo a la salida la potencia de alimentación del inversor en DC.

El inversor se encarga de convertir la corriente continua en corriente alterna. La potencia de los inversores suele variar según la instalación, siendo de los más utilizados de potencias de entorno a 100 − 120 *KW*. En este momento ya no se suelen instalar *SCB* e inversores por separado, sino un dispositivo que aúna ambos.

3. El siguiente punto es la estación de transformación, la cúal se encarga de elevar la tensión para inyectar a la red eléctrica. Según la capacidad de producción de la planta se disponen los inversores en paralelo que entran al centro de transformación. Pasan por diferentes dispositivos cómo el transformador de corriente, el transformador de tensión, contadores, reguladores de frecuencia, etc. Del transformador la energía se inyecta a la red eléctrica. En instalaciones pequeñas suele inyectarse directamente sobre algún poste de alguna red cercana, en instalaciones medianas se suele aprovechar la infraestructura de otras centrales de generación, llevando la potencia a una subestación. Por último instalaciones de gran tamaño se suele proyectar una subestación elevadora dentro del marco del proyecto a fin de poder distribuir toda la potencia.

### <span id="page-25-0"></span>**2.2 Introducción a la termografía infrarroja**

La termografía infrarroja (IR) es una herramienta que permite caracterizar el comportamiento térmico de los cuerpos de acuerdo a la energía térmica emitida por los mismos [\[13\]](#page-85-2). Sus diferencias fundamentales respecto a la medición de temperatura convencional por contacto son las siguientes:

- La medida se realiza de forma remota y sin contacto
- La medida es bidimensional
- La medida se realiza en tiempo real

Las aplicaciones actuales de la termografía IR son muy diversas. Entre otras, se pueden citar las siguientes: mantenimiento eléctrico, mantenimiento de edificios, monitorizado de procesos industriales, control de calidad, medicina y veterinaria, ensayos no destructivos, etc.

En el área de instalaciones FV, la termografía IR es utilizada a nivel de laboratorio en control de calidad de fabricación de módulos FV mediante la aplicación de una corriente inversa que permita detectar células o conexiones defectuosas con antelación al proceso de laminación final. A nivel de ensayo de campo en instalaciones FV las aplicaciones están orientadas a la detección de defectos de forma cualitativa. En los últimos años se utilizan equipos termográficos montados en sistemas aéreos tripulados de forma remota (RPAS o drones) para la inspección mediante termografía aérea de grandes plantas FV [\[13\]](#page-85-2).

#### <span id="page-26-0"></span>**2.2.1 Captación de imágenes termográficas**

En primer lugar para realizar cualquier tipo de análisis es necesaria la captación de imágenes termográficas. Existen varios métodos de captación de las imágenes, que se considerarán según el objetivo de análisis, el tipo de instalación y los medios disponibles.

El factor más importante a tener en cuenta a la hora de la captación de imágenes es el tipo de instalación fotovoltaica en el que se va a llevar a cabo. A mayor capacidad instalada mayor importancia cobrará el uso de algún tipo de vehículo terrestre o dispositivo aéreo en el que se realice una captación automatizada y a gran velocidad. Sin embargo y en el otro lado del espectro a menor capacidad instalada será de mayor interés una captación manual, ya que ofrece mayor versatilidad, y la opción de hacer incluso una intervención rápida sobre el terreno.

• **Manual:** Método que sigue vigente hoy en día, dado que es uno de los más versátiles y sencillos de llevar a cabo. Es necesario un operario formado con una cámara termográfica certificada y consiste en que se realice haga un barrido manual a la instalación. Normalmente utilizándose éste método no se fotografían los módulos para un posterior análisis, sino que el propio operario identifica los fallos in-situ, reflejándolo en un informe posterior en el que recoge la localización y el tipo de defecto.

Este tipo de método es el comúnmente utilizado en instalaciones de autoconsumo domésticas, instalaciones en cubierta o terrestres de baja capacidad.

• **Aérea:** Se basa en el uso de drones realizando un barrido de la instalación a analizar. Cada vez más se utiliza éste tipo de método, ya que ofrece buena versatilidad. Se pueden utilizar drones de distintas morfologías, ya sean cuadricópteros, hexacopteros o alados. Los más utilizados ahora mismo son los quadricópteros o hexacópteros, ya que ofrecen mayor estabilidad la hora de realizar fotografías, son

capaces de parar en mitad de vuelo, despegar desde cualquier sitio, realizar vuelos con climatologías adversas, mayor capacidad de carga, etc.

Para ello es necesario aparte del dron un operario con licencia de vuelo de drones. Aunque el proceso se suele automatizar y el operario prácticamente simplemente se dedica a montar y desmontar la plataforma de despegue, el permiso de vuelo es totalmente obligatorio por si hubiera que intervenir manualmente en tiempo de vuelo.

• **Terrestre automatizada:** Este método se utiliza cuando existen restricciones de vuelo para drones. Por ejemplo en zonas protegidas por migración de aves, o porque el espacio aéreo está restringido en esa zona (cercanía de aeropuertos, zonas militares, etc). Se monta un equipo termográfico en un vehículo (suele ser un brazo robotizado en la parte de atrás de una camioneta estilo pick-up). El método de operación es similar al utilizado con dron. Se hace un barrido de la instalación a analizar.

### <span id="page-27-0"></span>**2.2.2 Normativa y recomendaciones comunes en captación termográfica**

El estándar internacional IEC TS 62446-3 define la ejecución de inspección termográfica en exterior para instalaciones fotovoltaicas. Se expone tanto la termografía de módulos, cómo de cables.

Las condiciones ambientales tienen que cumplir unos valores mínimos de irradiancia y velocidad del viento (si la *vviento* fuese muy alta se daría el fenómeno de convección forzada, lo que implicaría una medición de una temperatura transitoria y no estable.)

Los baremos para realizar termografías con dron son algo más restrictivos que los citados en el estándar IEC, dado que no se consideran en los anteriores la distancia de captación. Por norma general se recomienda el uso de cámaras de un mínimo de 640×480 *px*, con un ángulo de captación de 5◦ a 60◦ , considerando 0◦ la perpendicular al plano del módulo. Además por factores mecánicos la velocidad del viento en el momento de volar un dron ha de ser algo menor, para que no haya problemas de estabilización a la hora de captar las imágenes.

| Características                                     | Requisitos mínimos                                                                                                    |
|-----------------------------------------------------|----------------------------------------------------------------------------------------------------|
| Respuesta espectral                                 | $2a5 \mu m$ (SW <sup>3</sup> ) o de 8 a 14 $\mu m$ (LW)                                                                                                    |
| Rango de temperatura de<br>medida                   | $-20^{\circ}$ C a +120 $^{\circ}$ C                                                                                                    |
| Rango de temperatura<br>ambiental de funcionamiento | $-10^{\circ}$ C a +40 $^{\circ}$ C                                                                                                    |
| Sensibilidad térmica                                | NETD $\leq$ 0,1 K a 30 °C                                                                                                    |
| Resolución de imagen                                | ≥ 320 x 240 pixel                                                                                                    |
| Resolución geométrica                               | 1. Módulo FV: Máximo 3 cm de longitud del<br>borde por pixel.<br>2. Conexiones eléctricas: Ha de ser igual al área<br>del objeto más pequeño a ser verificado                                                                                                |
| Error absoluto de medición                          | $< \pm 2 K$                                                                                                    |
| Parámetros ajustables                               | Emisividad, temperatura reflejada                                                                                                    |
| Funciones ajustables                                | Enfoque, nivel de temperatura y rango                                                                                                    |
| Funciones de medición                               | Medición<br>puntual, área<br>de<br>medición<br>con<br>temperatura promedio y máxima                                                                                                    |
| Calibración                                         | La cámara debe tener calibración trazable al menos<br>cada dos años. La calibración tiene que estar<br>documentada. Si es no conforme ha de ser<br>reajustada por el fabricante.                                                                             |
| Documentación                                       | Almacenamiento de la imagen infrarroja con los<br>datos radiométricos para ser capaz de determinar<br>absolutas.<br>Las<br>imágenes<br>temperaturas<br>no.<br>radiométricas solo pueden proporcionar patrones y<br>eventualmente diferencias de temperatura. |

<span id="page-28-0"></span>Table 2.1: Requisitos mínimos para la cámara IR según IEC TS 62446-3

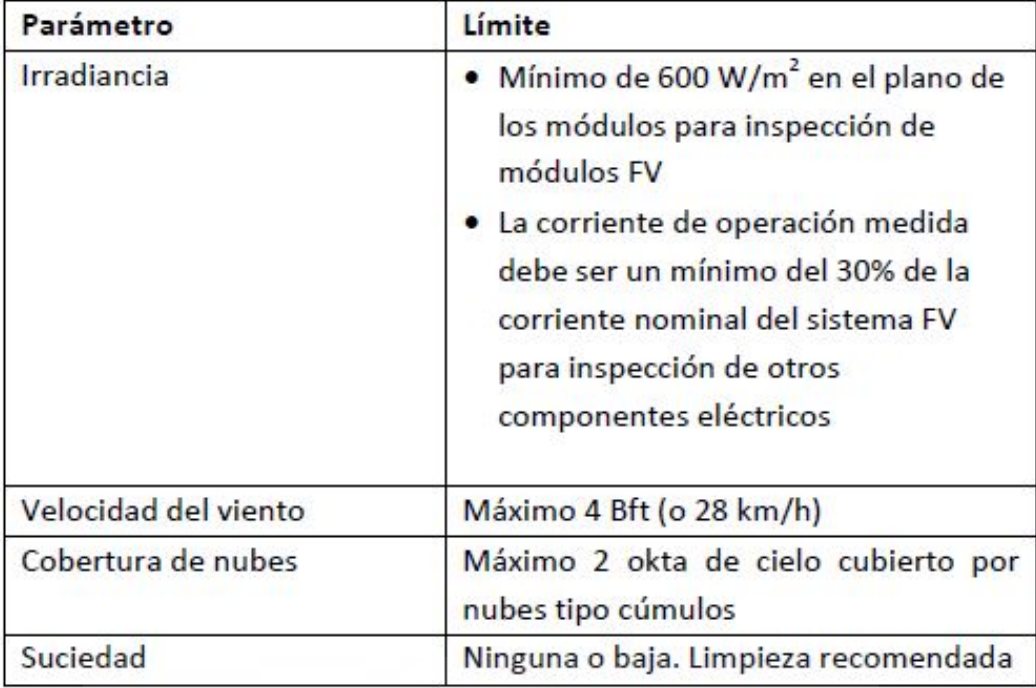

<span id="page-29-2"></span>Table 2.2: Requisitos ambientales para realizar mediciones termográficas según IEC TS 62446-3

## <span id="page-29-0"></span>**2.3 Defectos en módulos fotovoltaicos**

Definiremos defecto en un módulo fotovoltaico cómo todo aquel error que reduce la potencia del módulo y no pueda ser revertido o que presente un riesgo para la seguridad de la instalación u operadores de la misma. Una cuestión meramente cosmética que no presente ninguna de las situaciones anteriormente citadas no lo consideraremos defecto.

Los defectos fotovoltaicos son muy relevantes, no sólo desde el punto de vista energético, sino también desde el punto de vista de diseño o de seguimiento de la garantía.

También distinguiremos condiciones normales de operación o condiciones anómalas o debido al funcionamiento normal de la instalación. Para poner un ejemplo rápido, si un rayo cae sobre la estructura y produce algún daño, o sí existe una reducción de la producción debido al polvo, no lo consideramos dentro del estudio, ya que o están ya previstas desde la simulación inicial de producción o se consideran situaciones anómalas.

#### <span id="page-29-1"></span>**2.3.1 Defectos** *pre-energización*

En ésta sección hablaremos de los defectos que se encuentran antes de energizar la planta.

- Defectos en transporte:La gran mayoría de los módulos fotovoltaicos se producen en China, y por lo general en instalaciones mayores a 500 *KW* se suelen negociar con un proveedor del país. Suelen llegar en barco al un puerto internacional (en pedidos europeos suele llegar a Rotterdam), y del puerto al campo en camión. Se tienen albaranes y hojas con datos de seguimiento de los procesos si hubiera algún desperfecto tanto en la descarga en puerto, cómo en la descarga en instalación. Estos defectos son fácilmente reconocibles dado que por lo general a simple vista se ve si el módulo está dañado o no.
- Defectos de instalación: Todos los defectos que se deriven del montaje o instalación de los módulos, ya sea por golpeo, caída o apriete por encima de la norma de las sujeciones del módulo. Al igual que los anteriores se pueden apreciar a simple vista, puesto que en la revisión de la instalación se pueden apreciar correctamente.

#### <span id="page-30-0"></span>**2.3.2 Defectos durante producción**

En esta sección definiremos los defectos que se detectan durante el funcionamiento de la instalación.

Primeras pruebas y control de instalación tiempo corto después de poner la instalación en marcha. Se suelen hacer diferentes pruebas, ya sea en los sistemas de producción, comunicación o seguridad.

- Medición del voltaje en circuito abierto de los *strings*.
- Termografías antes de la entrega al cliente. Se suele hacer la termografía de un porcentaje (suele acordarse un porcentaje de revisión para hacer un primer chequeo del módulo enviado) de los módulos para saber si existe algún módulo dañado y que a simple vista no se pueda apreciar. Suelen ser microroturas en el panel, y suelen darse en la fase de fabricación y agravarse durante el transporte y construcción por vibraciones o pequeños golpes.
- Monitorización de planta. Aparte de todas las pruebas que se puedan hacer y entregar en el momento de puesta en marcha, el conjunto de datos mas importante son los datos de monitorización general de la planta. Suelen ser datos de producción de los inversores y salida del transformador, valores de corrientes e intensidades en los *strings*, valores de temperatura ambiente y temperatura de módulo, valores de irradiancia y velocidad del viento. Con todos estos valores se tiene una visión general de la producción de la instalación.

• *Performance Ratio*: El test PR es uno de los indicadores fundamentales que se realizan para saber si la planta está rindiendo según las expectativas proyectadas, y es el dato número uno que a los inversores o empresa que explota la instalación y recibe el dinero de la venta de la energía le interesa. El PR test se calcula tomando los valores de irradiancia, temperatura ambiente, temperatura de los módulos y producción. El valor se da en porcentaje y representa la energía producida versus la energía que idealmente se produciría sin pérdidas en el sistema.

Las mediciones han de hacerse en días con valores de irradiancia mayores a 600 *W*/*m*<sup>2</sup> y en períodos de varios días seguidos. Suelen ser cogerse varios períodos, por ejemplo de 3 y 4 días.

(2.14) 
$$
PR_{\text{meas}} = \frac{\sum_{j} (E_{\text{meas},j})}{P_{\text{nom}} \times \sum_{j} \left[ (G_{j}/G_{stc}) \left(1 - \frac{\beta}{100} \cdot (\text{Trmod}_n - \text{Trmean}_j) \right) \right]}
$$

Dónde:

- **–** *PRmeas* es el *Performance Ratio* del día
- **–** *Pnom* es la potencia nominal total en *KW* que viene dada por la suma de la potencia individual de cada módulo por el número de módulos, en una palabra la potencia pico
- **–** *Emeas*,*<sup>j</sup>* es la energía producida en *KWh* en cada intervalo *j*
- **–** *G <sup>j</sup>* es el valor de irradiación (*KWh*/*m*<sup>2</sup> ) medido en cada período *j*
- **–** *Gstc* es la irradiancia en condiciones estándar en (*KW*/*m*<sup>2</sup> )
- **–** *<sup>T</sup>meas*,*<sup>j</sup>* es la temperatura del módulo (◦*C*) en cada período *<sup>j</sup>*
- **–** *<sup>T</sup>mod* es la media de temperatura del módulo (◦*C*) durante el mes de medida
- **–** *β* es un coeficiente de que relaciona temperatura del módulo y potencia (%/◦*C*)

#### <span id="page-31-0"></span>**2.3.3 Defectos en módulos fotovoltaicos**

En condiciones dónde se de un punto caliente o célula se produce un cambio de tensiones debido a la naturaleza del material semiconductor y se polariza inversamente, que puede dar lugar a una corriente superior a la de operación. Cuando se produce este efecto, la célula pasa a consumir energía y no a generarla, por lo que pasa a ser un elemento

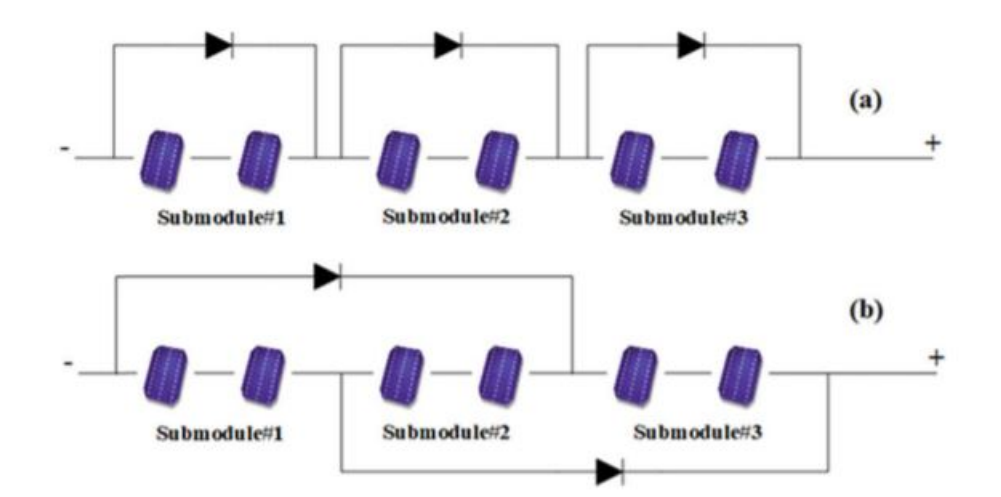

<span id="page-32-0"></span>Figure 2.3: Ilustración de la disposición de los diodos en series de células. En el primer caso se dividen las series completas con un diodo de por medio, de manera que si alguna de las series presenta una célula dañada se perdería la producción de esa serie. En el segundo caso denominado *overlapping* se disponen los diodos entrecruzando series. No obstante según el estudio de Alqaisi y Mahmoud [\[2\]](#page-84-1) la primera configuración es la más indicada a pesar de lo que digan algunos fabricantes.

disipador. Esta disipación se da en forma de calor. Por esta razón se utiliza la termografía infrarroja es muy interesante en la revisión de los módulos fotovoltaicos.

Para proteger al módulo se recurre a conectar las células en series. Entre las series se disponen diodos, de manera que si se invirtiera la polaridad a causa de una célula dañada, sólo se quedaría sin producción una serie de las que forman del módulo. Normalmente los paneles constan de 3 o 4 series. Esta agrupación se suele llamar *diodo bypass*.

<span id="page-33-0"></span>Table 2.3: Tabla resumen de los patrones térmicos encontrados en instalaciones fotovoltaicas []

- Descripción: Uno de los módulos está a mayor temperatura que el resto
- Posible causa del fallo: El módulo está en circuito abierto abierto, por lo que no está conectado al sistema
- Medición eléctrica: El módulo no presenta fallo propio
- Acción: Revisar conexiones eléctricas
- Descripción: Una serie dentro del módulo tiene mayor temperatura que el resto
- Posible causa del fallo: Cortocircuito en una serie interna. Diodo *bypass* o cortocircuito interno
- Medición eléctrica: Perdida de potencia en un *sub-string*, menor *Voc*
- Acción: Una de las células está quemada, cambio de módulo
- Descripción: Varias células están a mayor temperatura, patrón mosaico
- Posible causa del fallo: Todo el módulo esta cortocircuitado. Todos los diodos *bypass* en SC o conexión incorrecta del módulo
- Medición eléctrica: Potencia del módulo casi cero, fuerte reducción de *Voc*
- Acción: Revisar conexiones eléctricas, sustituir módulo

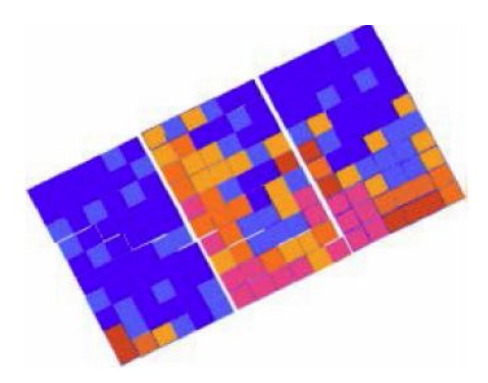

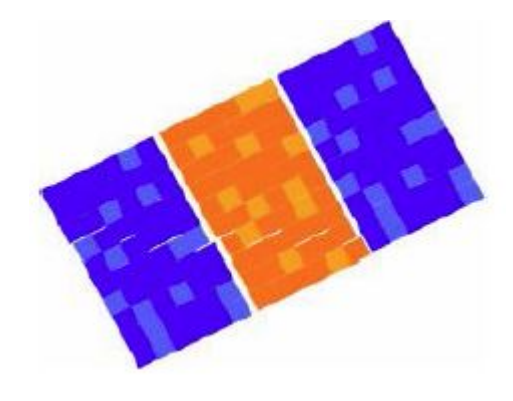

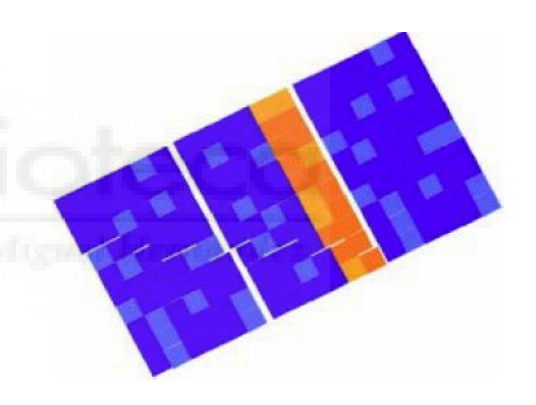

- Descripción: Varias células más calientes, las células de la parte inferior más calientes
- Posible causa del fallo: Derivación masiva causada por degradación inducida de potencial (PID) y/o polarización
- Medición eléctrica: Potencia del módulo reducida, más acusada con poca luz
- Acción: Revisar la puesta a tierra de los módulos, reparación con polarización invertida
- Descripción: Una célula bien diferenciada está más caliente que el resto
- Posible causa del fallo: Delaminación del módulo, efecto de alguna sombra, defecto en célula
- Medición eléctrica: Reducción de potencia, no debe porqué ser permanente (ej. excremento de pájaro)
- Acción: Cotejo si es un efecto de sombra o de la célula. Limpieza o sustitución del módulo
- Descripción: Calentamiento acentuado
- Posible causa del fallo: Sombreado, golpe en módulo o incidencia de un rayo
- Medición eléctrica: Reducción de potencia en función del tamaño y temperatura del punto
- Acción: Cotejo con imagen RGB, sustitución de módulo

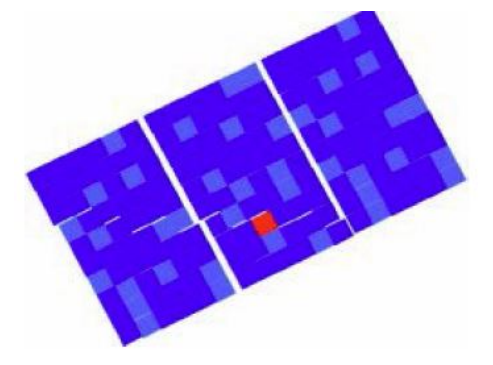

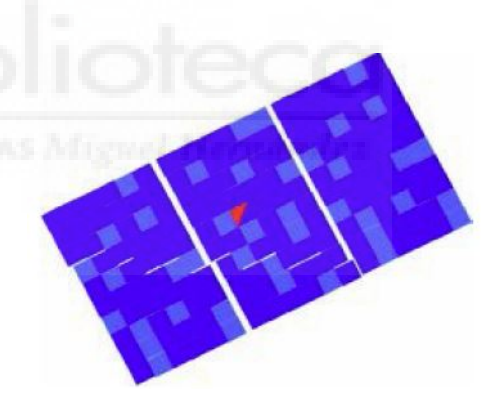

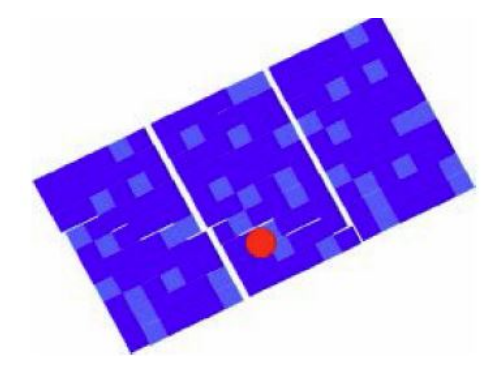

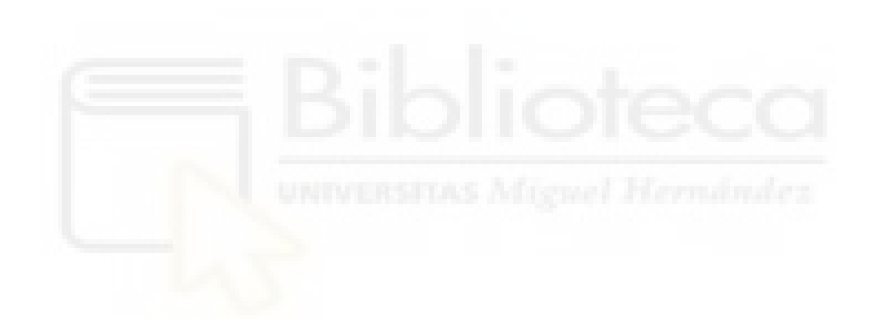
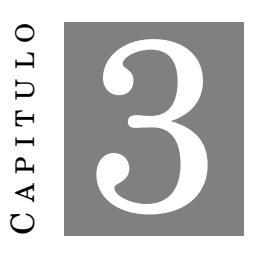

# **CASO PRÁCTICO: ANÁLISIS DE IMÁGENES MEDIANTE REDES NEURONALES**

A ctualmente los vuelos cada vez más se realizan de manera autónoma, los drones se venden con sistemas "ready to use" en los que se programa un barrido sobre un mapa 2D, y se realizan los vuelos. No obstante el análisis de los resultados no está automatizado en gran medida y no porque no existan recursos para ello, sino por desconocimiento generalizado de este tipo de tecnologías. Todavía muchas empresas dependen de un análisis manual en el que el trabajo recae sobre uno o varios operarios.

El estudiante ha investigado la manera de realizar un análisis de las imágenes termográficas capturadas con dron de una instalación fotovoltaica. El proceso se desarrolla de la siguiente manera:

- Generación de la ortofoto
- Clasificación mediante red neuronal
- Generación del informe

## **3.1 Ortofoto**

Una ortofoto u ortomosaico es una imagen generada a partir de diferentes imágenes. La ortofoto respeta la escala y deformación de las imágenes de entrada. Es muy utilizada en cartografía para hacer mapas a partir de imágenes aéreas. Para generarla necesitaremos fotos con cierto grado de solapamiento.

La generación de la ortofoto suele hacerse utilizando puntos característicos de la imagen (*feature points*), que son puntos sacados de la utilización de diferentes algoritmos (SIFT, SURF, HOG, etc).

### **3.1.1 Puntos SIFT**

Los puntos SIFT se puede entender cómo una generalización de bordes y esquinas. Mientras que los descriptores de *Harris* no son invariantes a rotaciones y escalado, los puntos SIFT sí que lo son, por lo que son más útiles en aplicaciones reales (p.e en la captación de imágenes con drones, aunque se suelan captar las imágenes de una manera uniforme, siempre existen desviaciones cómo por viento o error de posicionamiento del propio dron, por lo que es más intersante utilizar algoritmos que sean invariantes antes ésta clase de cambios) [\[8\]](#page-85-0). Funcionamiento:

1. Detección de puntos en el espacio de escalas: Se realiza una convolución con un filtro *DoG* (Diferencia de Gaussianas) que es una aproximación de la Laplaciana de la Gaussiana (Se aplica una máscara Gaussiana y posteriormente se suman las segundas derivadas en cada punto, esto extrae los máximos y mínimos). Para ello se genera una pirámide (Figura [3.1\)](#page-38-0) de la misma imagen con diferentes escalas. En cada nivel de la pirámide se aplican filtrados con diferentes sigmas (Ecuación [3.1\)](#page-37-0). Posteriormente los puntos significativos se extraen cómo máximos y mínimos entre imágenes *DoG* consecuitvas (Ecuación: [3.2\)](#page-37-1) [\[3\]](#page-84-0).

<span id="page-37-0"></span>(3.1) 
$$
G(x, y, \sigma) = \frac{1}{\sqrt{2\pi\sigma^2}} e^{\left(-\frac{x^2 + y^2}{2\sigma^2}\right)}
$$

<span id="page-37-1"></span>(3.2) 
$$
DoG(x, y, \sigma) = G(x, y, k\sigma) - G(x, y, \sigma)
$$

2. Se calcula la orientación. Para ello se calcula el gradiente horizontal y vertical. Se calcula el *HOG* (Histogram of Oriented Gradients) en una ventana centrada

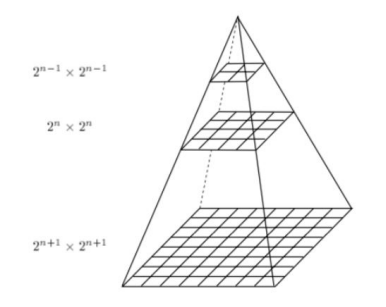

Figure 3.1: Representación simplificada del primer paso del cálculo de los puntos SIFT

<span id="page-38-0"></span>en el punto en la escala donde se ha detectado. La orientación se discretiza en 36 resultados, y finalmente se recoge la orientación dominante que es el máximo del histograma.

3. El último paso sería la generación del descriptor, que es un descriptor con un tamaño de 128. Se coge la matriz  $4 \times 4$  de los ángulos de los histogramas y se multiplica por las matriz de 8 dimensiones de las salidas de los máximos ángulos,  $4 \times 4 \times 8$ .

#### **3.1.2 Puntos SURF**

Los descriptores SURF (*Speed up Robust Features*) se crearon por la necesidad de un algoritmo más rápido capaz de extraer un vector de descripción robusto, invariante a escalado y rotación.

Para el desarrollo de los puntos SIFT *Lowe* aproximo el Laplaciano Gaussiano con la Diferencia de Gausianas, en el caso de SURF la aproximación de *LoG* se aproxima con los llamados *Box Fliters*. Se basa en el determinante de la Hessiana para el escalado y ubicación [\[8\]](#page-85-0) [\[10\]](#page-85-1).

(3.3) 
$$
H(\mathbf{x}, \sigma) = \begin{bmatrix} L_{xx}(\mathbf{x}, \sigma) & L_{xy}(\mathbf{x}, \sigma) \\ L_{xy}(\mathbf{x}, \sigma) & L_{yy}(\mathbf{x}, \sigma) \end{bmatrix}
$$

(3.4) 
$$
L_{xy}(\mathbf{x}, \sigma) = I(\mathbf{x}) * \frac{\partial^2}{\partial xy} g(\sigma)
$$

Para el cálculo de la orientación se utilizan detectores del *Haar* en la direcciones (*x*, *y*) a la escala de detección *s*. El entorno de vecindad 6*s*. Se suman as respuestas en un arco de 60◦ en desplazamiento, se obtiene el vector de dirección y se asigna la dirección del vector de mayor magnitud.

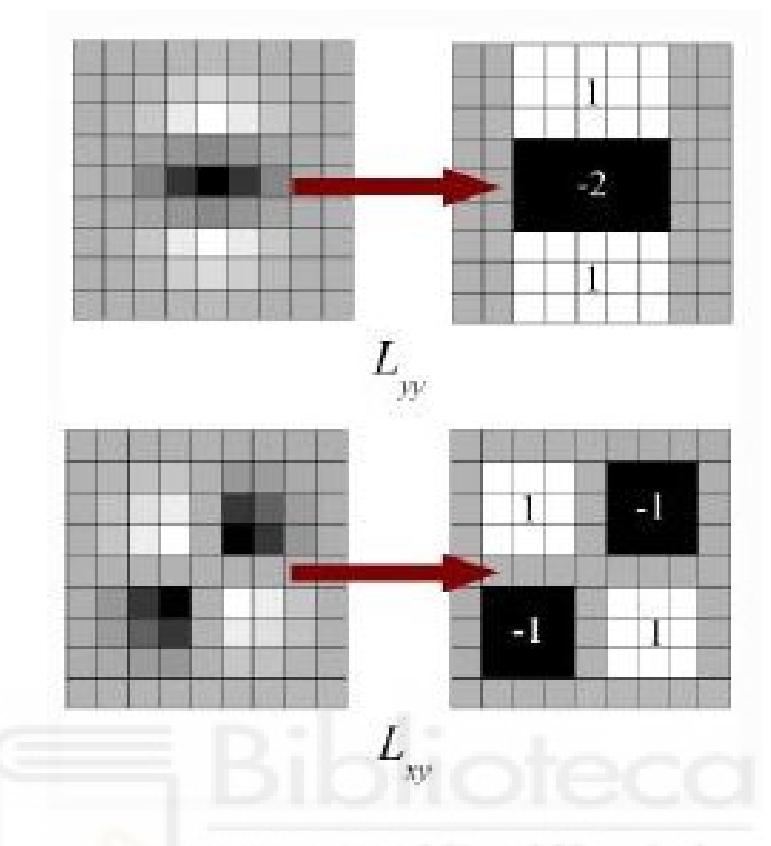

Figure 3.2: Filtros aproximados (*Box Filters*)

#### **3.1.3 Generación ortofoto**

Para generar una ortofoto tendremos que basarnos en crear un bucle que vaya realizando la correspondencia de puntos característicos entre imágenes. Primeramente crearemos una base de datos con todas la imágenes de la instalación. Seguidamente se extraerán los puntos SURF de la primera, se han optado por los puntos SURF ya que su extracción es hasta 3 veces más rápida que los puntos SIFT, lo que ahorra mucho tiempo de procesamiento. Más adelante se realizará un bucle en el que se llevará a cabo una iteración por pares de imágenes, en los que se sacará primeramente los Puntos SURF y seguidamente la correspondencia de los puntos. El funcionamiento seguiría de la siguiente manera: Se sacan los puntos de las 2 primeras imágenes, se casan y se genera una nueva imagen, la nueva imagen tendrá una dimensión nueva. Sobre la imagen numero 3 se extraerían los puntos SURF, ya que los de la imagen número 2 los obtuvimos en el paso anterior, y se volvería a casar la imagen. Este bucle habría de repetirse hasta conseguir la ortofoto completa. Si se procesa la información de esta manera es importante tener en cuenta que las imágenes han de procesarse por orden de captación.

Un ejemplo de una implementación similar es la que se encuentra en la web de MATLAB: *https://es.mathworks.com/help/vision/ examples/feature-based-panoramicimage-stitching.html* , sólo que en este ejemplo se utiliza una base de imágenes pequeña y se deforma la imagen respecto a un punto central, ya que el objetivo del código es generar una foto panorámica.

## **3.2 Redes Neuronales**

Una red neuronal es un modelo simplificado que emula el modo en que el cerebro humano procesa la información: Funciona procesando un número elevado de unidades de procesamiento interconectadas que basan su modelo en el funcionamiento de una neuronas.

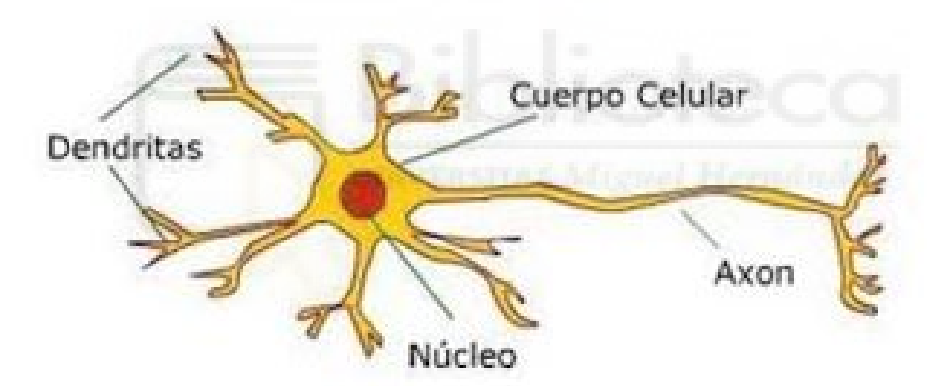

Figure 3.3: Modelo de una neurona humana

Las unidades de procesamiento se organizan en capas. Hay tres partes normalmente en una red neuronal : una capa de entrada, con unidades que representan los campos de entrada; una o varias capas ocultas; y una capa de salida, con una unidad o unidades que representa el campo o los campos de destino. Las unidades se conectan mediante ponderaciones de cada salida de la neurona. Los datos de entrada se presentan en la primera capa, y los valores se propagan desde cada neurona hasta cada neurona de la capa siguiente [\[12\]](#page-85-2).

La red aprende examinando los registros individuales, generando una predicción de cada registro y realizando ajustes a las ponderaciones cuando realiza una predicción

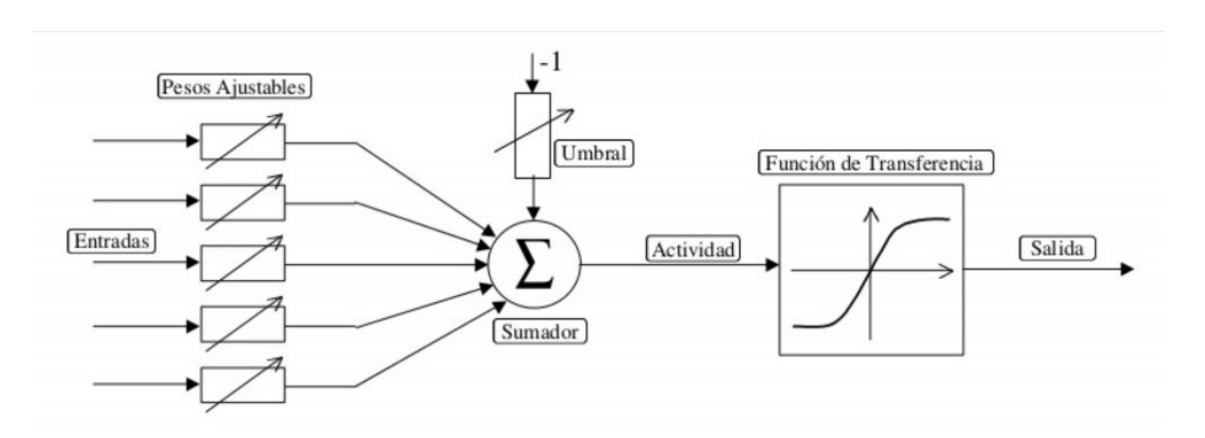

Figure 3.4: Modelo de funcionamiento de una red neuronal

incorrecta. Este proceso se repite reiteradamente hasta haber alcanzado uno o varios criterios de parada.

Al principio, todas las ponderaciones son aleatorias. La red aprende a través del entrenamiento. Durante esta fase se presentan ejemplos a la red para los que se conoce el resultado, y los resultados se comparan. La información procedente de esta comparativa se pasa hacia atrás a través de la red, cambiando las ponderaciones gradualmente (modelo recursivo). A medida que progresa el entrenamiento, la red se va haciendo cada vez más precisa en la replicación de resultados conocidos. Una vez entrenada, la red se puede aplicar a casos futuros en los que se desconoce el resultado.

Concebida como un sistema de entrada/salida

(3.5) 
$$
y = f\left(\sum_{i=1}^{n} \omega_i x_i - \theta\right)
$$

La actividad interna de la célula se define como

$$
(3.6) \t\t\t a = \sum_{i=1}^{n} \omega_i x_i - \theta
$$

Se tiene  $y = f(a)$  la variable de salida y es la intensidad de la señal que emite la célula, que es el valor que toma en la actividad *a*, la función de transferencia *f* . El umbral *θ* se puede interpretar como un peso sináptico *ω*<sup>0</sup> que se aplica a una entrada que vale siempre −1.

Funciones de transferencia más utilizadas de una neurona:

• Función signo:

$$
sgn(t) = \begin{cases} +1 & \text{si } t > 0 \\ 0 & \text{si } t = 0 \\ -1 & \text{si } t < 0 \end{cases}
$$

• Función sigmoide:

$$
f(t) = \frac{1}{1 + e^{-\alpha t}}
$$

• Función hiperbólica:

$$
f(t) = th(\alpha t) = \frac{e^{\alpha t} - e^{-\alpha t}}{e^{\alpha t} + e^{-\alpha t}}
$$

La función que cada neurona desarrolla en la red es un elemento básico de procesamiento: es un cálculo aritmético muy sencillo. Es la cooperación de las neuronas la que produce los efectos deseados Las neuronas de la red se agrupan en capas, recibiendo la misma información que procesan de forma independiente. Es en definitiva un sistema masivamente paralelo [\[12\]](#page-85-2).

La diferencia sustancial entre los modos de desarrollo de una red neuronal y otra aplicación de software es que la la red se entrena, no se programa. Presenta una solución para problemas complejos difícilmente programables. El aprendizaje o entrenamiento de la red es el ajuste de los pesos sinápticos *ω<sup>i</sup>* , que determina el grado de conexión entre las neuronas de la red [\[12\]](#page-85-2).

Los aprendizajes pueden ser:

- Supervisado: Se conocen los valores que se deben presentar a la salida ante los datos de entrada.
- No supervisado: Los datos no tienen a priori ninguna clasificación.

Generalmente el número de capas y neuronas de la red se realiza tras una serie de ensayos y observando sus resultados.

Existen diferentes tipos de redes neuronales si nos fijamos en su estructura, ejemplos de éstas son:

- 1. Redes unidireccionales:
	- Utilizadas para transformar un conjunto de datos en otro también conocido
	- El aprendizaje es supervisado y tiene lugar a través de un proceso de ajuste de los pesos sinápticos de las neuronas de la red
	- Su arquitectura típica es una red multicapa: Perceptrón
- 2. Redes de base radial:
	- Usadas para transformar un conjunto de datos en otro también conocido
	- Su arquitectura es multicapa.
	- Presentan una única capa oculta y cada neurona de esta capa oculta posee un carácter local (se activa en una región diferente del espacio de patrones de entrada)
- 3. Redes recurrentes:
	- Concebidas para almacenar información
	- La red funciona como un sistema dinámico cuyos puntos de equilibrio representan los registros almacenados
	- Su arquitectura típica es la de una red monocapa con una gran realimentación
	- Prototipo: Red de Hopfield
- 4. Redes auto-organizadas:
	- Se utilizan para estructurar la información que se presenta a la red en conjuntos desconocidos a priori
	- El entrenamiento es mediante un aprendizaje no supervisado denominado competitivo
	- Cada neurona tiene un cierto grado de conexión con neuronas colaterales
	- Se usa cuando se desconoce qué clasificación guardan los datos de entrada

Las aplicaciones más utilizadas de las redes neuronales son:

- Clasificación: Decidir a qué clase, de una serie dada, se asigna un dato de entrada a la red.
- Asociación: La red funciona como un proceso de recuperación de un dato a partir de una entrada relacionada con el dato almacenado. La entrada puede ser una versión incompleta o deformada del dato buscado.
- Clustering: Utilizada cuando no se conoce una clasificación de los datos de entrada, y se espera que la red genere esta clasificación. Generación de prototipos.
- Optimización: Permite solucionar problemas de optimización de naturaleza complicada.
- Predicción y control: En tareas de predicción para anticipar el estado futuro de un sistema. Tareas de control de sistemas dinámicos complejos.

#### **3.2.1 Redes neuronales convoluciones (CNN)**

Las redes neuronales convolucionales son un tipo de red unidireccional con propagación hacia delante (feedforward) pero que por la naturaleza de datos que maneja cae dentro de la denominación anglosajona del *Deep Learning*. Antes de hablar de las redes CNN definiremos que es el *Deep Learning* y cómo se diferencia de una red neuronal unidireccional normal[\[12\]](#page-85-2).

El *Deep Learning* es un caso particular de *Machine Learning*. Se denomina *Machine Learning* a los procesos en los que un ordenador se capaz de aprender y mejorar sin estar explícitamente programado para ello, es decir, de una estructura básica cómo la de una red neuronal es capaz de emular complejos algoritmos o resolver problemas que de otra manera no se hubiesen podido resolver. El *Machine Learning* requiere una extracción de características de los datos de entrada para su procesamiento. Por otra parte el *Deep Learning* funciona de manera en que las características son inferidas y extraídas de forma automática directamente dentro de todo el proceso. El aprendizaje de este tipo de redes es automático y la precisión de salida suele ser muy buena[\[12\]](#page-85-2).

No obstante y a diferencia del *Machine Learning*el *Deep Learning* requiere un gran cantidad de datos para entrenar la red, aparte de que el coste computacional suele ser muy elevado.

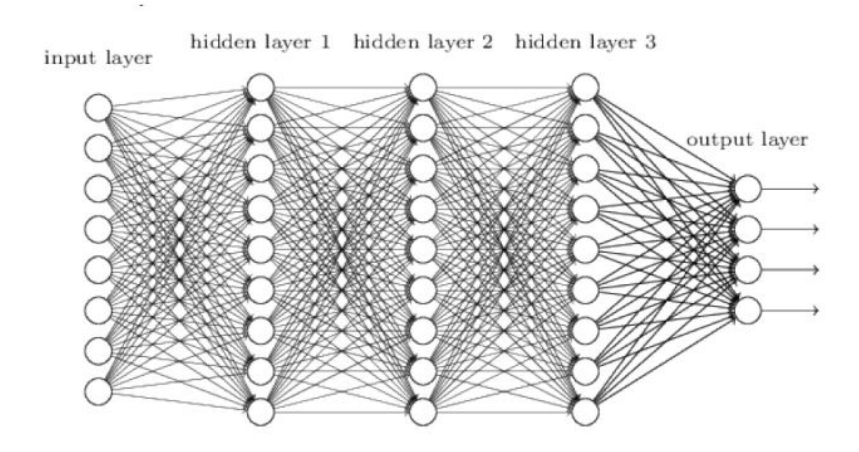

<span id="page-45-0"></span>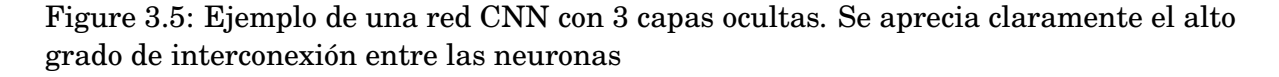

Se suele utilizar en gran medida para procesar imágenes, ya que extrae información de cada píxel de la imagen, y debido al alto coste computacional, el proceso lo suele llevar a cabo la GPU (si la hubiera) del ordenador, ya que es mucho más efectiva procesando éste tipo de datos.

La estructura de las redes CNN tiene como particularidades que está compuesta por muchas capas, y por muchas neuronas por capa y todas ellas están completamente interconectadas (Figura: [3.5\)](#page-45-0).

Las capas suelen más comunes de las redes CNN son:

- Capas convolucionales (CONV layers): Cómo el propio nombre indica se realiza una convolución sobre la imagen de entrada. Consiste en aplicar una máscara (*filter* o *kernel*) que busca las regiones con las características que buscamos (figura: [3.6\)](#page-46-0). A la salida de la convolución se le llama mapa de activación (*feature map*). A continuación se utiliza una función de activación, normalmente la función ReLU (figura: [3.7\)](#page-47-0).
- Capas de pooling: Se suelen utilizar las capa de pooling para comprimir la información espacial de nuestras características. Se sigue escaneando la imagen usando una máscara, pero esta vez nuestro objetivo el comprimir la información en lugar de extraer características. De manera similar a las capas convolucionales, definiremos el tamaño de la ventana y el paso (*stride*). Existe una operación que se llama *padding* que rellena los bordes de la imagen con información no necesaria (ceros), meramente para preservar un tamaño de datos deseado.

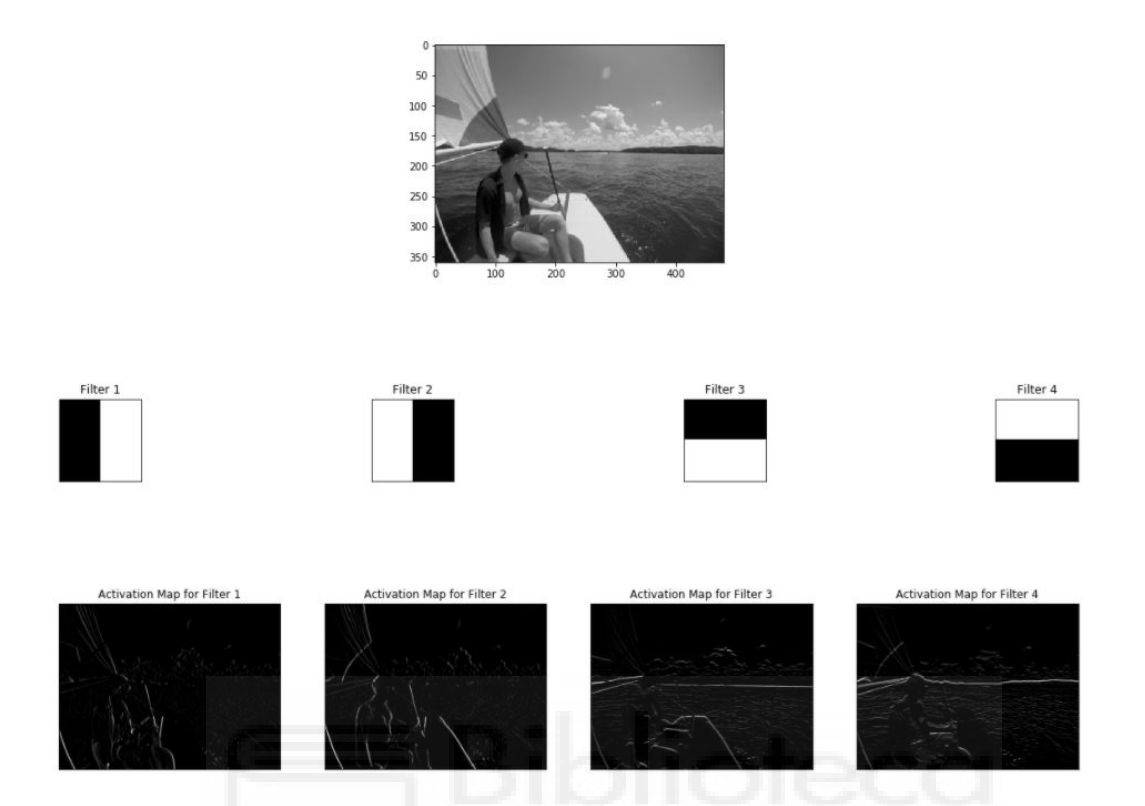

<span id="page-46-0"></span>Figure 3.6: Ejemplo de los resultados de la capa de convolución tras aplicar diferentes filtros. Estos filtros se utilizan para detectar bordes, en éste caso están basados en la derivada. Comúnmente se suelen utilizar los operadores *Prewitt* o *Sobel* para la extracción de bordes

• Capas totalmente conectadas (*Fully Connected layer*): En esta capa, las neuronas tienen una conexión completa con todas las activaciones de las capas anteriores. Es la última o últimas capas de la red neuronal convolucional. El número de neuronas se corresponderá con el número de conjuntos a clasificar.

Se puede calcular la salida de cada *feature map* con la siguiente fórmula:

(3.7) 
$$
\left(\frac{n_{\text{width}} - f_{\text{width}} + 2p_{\text{width}}}{s_{\text{width}}} + 1, \frac{n_{\text{height}} - f_{\text{height}} + 2p_{\text{pheight}}}{s_{\text{height}}} + 1\right)
$$

dónde *n* es la dimensión de entrada, *f* es el tamaño del filtro, *p* el *padding* y *s* la longitud del *stride*.

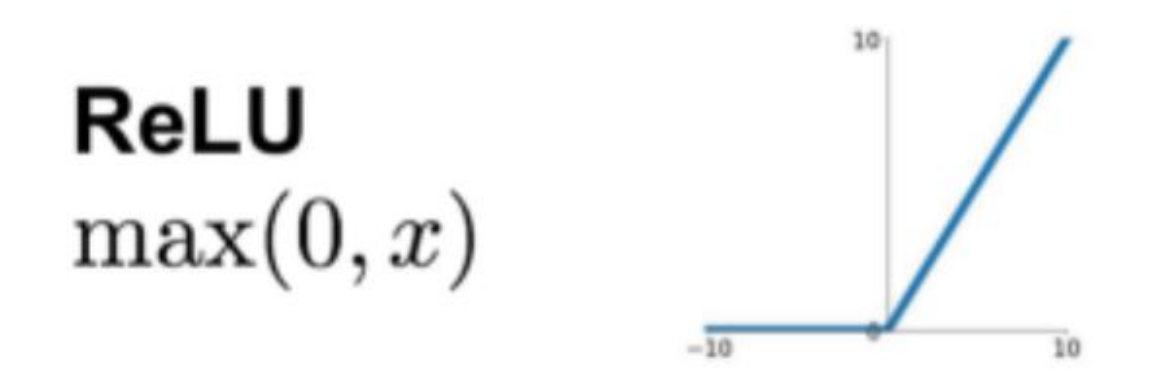

<span id="page-47-0"></span>Figure 3.7: Función de activación ReLU (*Rectified Linear Unit*). Es la función de activación más utilizada en las redes neuronales en la actualidad. Una de las mayores ventajas que tiene ReLU sobre otras funciones de activación es que no activa todas las neuronas al mismo tiempo. En la imagen nos podemos fijar que convierte todas las entradas negativas a cero con lo que la neurona no se activa, esto la hace muy eficiente desde el punto de vista computacional, ya que pocas neuronas se activan a la vez. Además no se satura en la región positiva, haciendo que en la práctica, ReLU converja seis veces más rápido que las funciones de activación *si gmoide* y *tanh*.

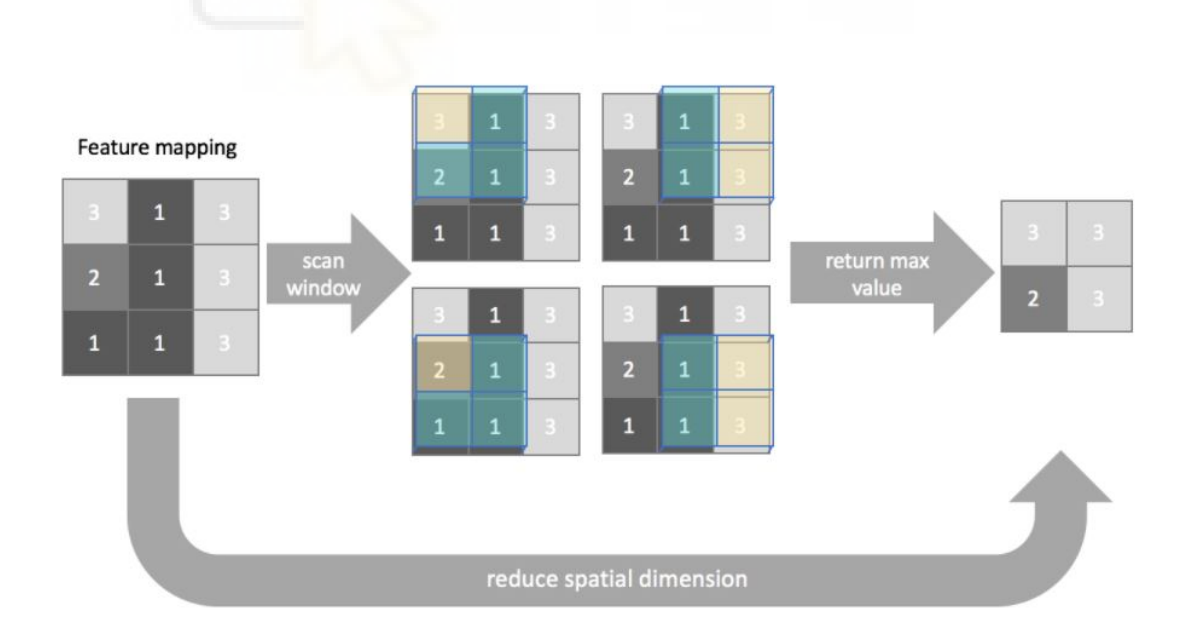

Figure 3.8: Ejemplo del *Max-Pooling*. Se devuelve el valor máximo dentro de cada ventana para cada posición de muestreo. Es la operación de pooling más utilizada.

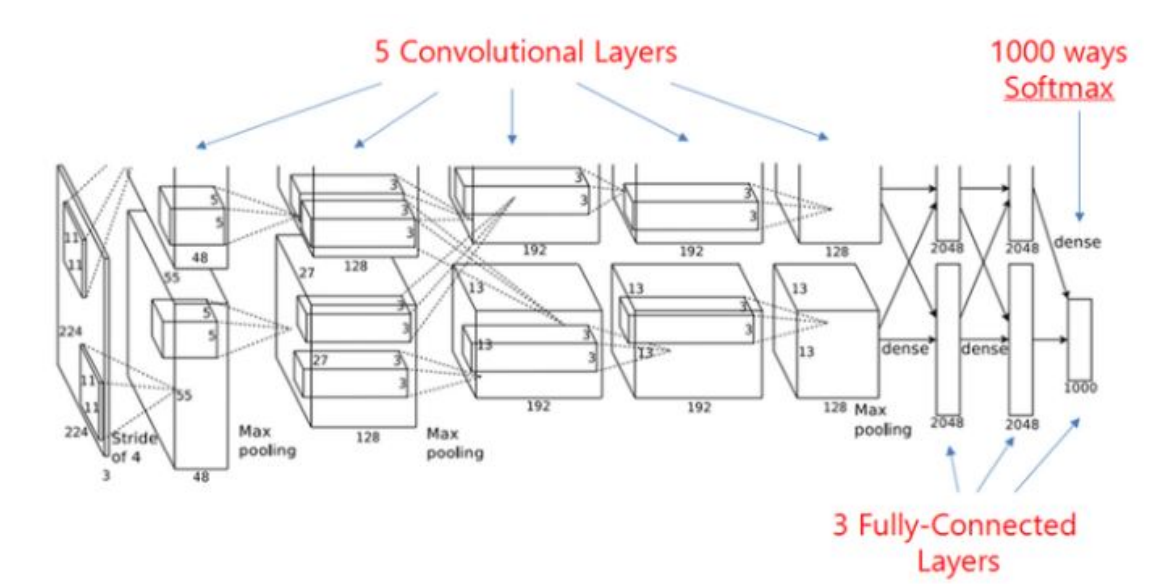

Figure 3.9: Modelo de la red Alexnet. Se trata de una de las primeras redes de este estilo que logró buenos resultados.

#### **3.2.2 Entrenamiento de la red neuronal**

Utilizaremos una red neuronal para la clasificación de los defectos fotovoltaicos. Se ha escogido el modelo de red neuronal basándonos en el estudio de Sergiu Deitsch y compañeros [\[5\]](#page-84-1) junto al artículo de M. Waqar Akram con Guiqiang Li[\[1\]](#page-84-2).

En el primer estudio se utilizan cómo base imágenes electrolumínicas (EL) (*Electroluminiscense imaging*), técnica usualmente utilizada en la fase de producción para control de calidad, que reflejan defectos con alto grado detalle. Se exponen dos métodos para la clasificación de los defectos, el primero utilizando una máquina vector soporte (SVM), lo que podríamos considerar Machine Learning, y la segunda utilizando una red neuronal convolucional (CNN). En los resultados se muestra que la CNN obtiene una tasa de acierto mayor, con un 88.42% versus un 82.44% de la SVM. Si a esto le añadimos que el clasificador SVM ha debido de ser diseñado minuciosamente para esta clasificación, mientras que la CNN se ha basado en *Vgg*19, podemos considerar basándonos en el estudio que la implementación de una CNN no sólo es más adecuada ya que presenta mayor tasa de acierto, sino que su diseño y entrenamiento es más sencillo.

En el estudio de M. Waqar Akram se comparan dos maneras de entrenar una red neuronal para el análisis de imágenes, esta vez infrarrojas. El primer método, entrenan una red neuronal con un dataset de imágenes desde 0, consiguiendo después de 100 iteraciones y tras el test un asombroso 98.67% de acierto. El segundo método utilizado

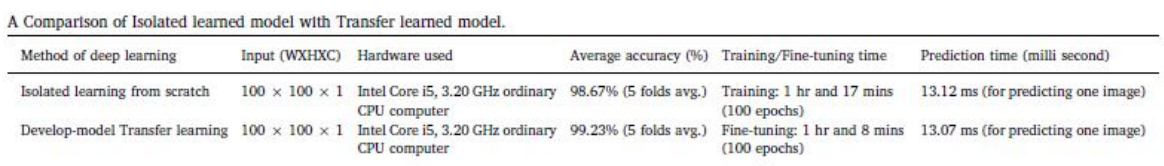

Figure 3.10: Comparativa de los modelos utilizados, dónde se establece el tipo de de red utilizada y los tiempos de entrenamiento cómo de test

es la utilización de una red neuronal previamente entrenada para la clasificación de imágenes EL, utilizando la técnica denominada *Transfer Learning*, en la que se sustituyen las últimas capas de la red neuronal ya entrenada con otro dataset, se vuelve a entrenar estableciendo las nuevas condiciones de salida. En este segundo método se alcanzó una tasa de acierto del 99.23%.

En el ejemplo realizado por el alumno estará basado en una red neuronal pre-entrenada dónde se aplicará un *Transfer Leraning*, ya que según la literatura anteriormente citada es el método que mejores resultados da en conjunto. Se dispondrá o creará una base de datos, en los que aparezcan los defectos mostrados en la tabla [2.3.](#page-33-0) Puesto que la tabla se tiene mucho detalle, y para la clasificación necesitamos un reconocimiento robusto y eficaz se recomienda considerar los defectos que conciernen a una única célula como iguales. Sería recomendable cotejar éstos defectos con la ortofoto en RGB en busca de posibles sombreados, residuos, o artefactos presentes en los módulos.

Para entrenar la red se crearán diferentes carpetas, con la etiqueta o *labeling* de cada error. Se creará entonces una base de datos con las imágenes. Para aumentar el tamaño del dataset se recurre al comando *imageAugmenter* que genera rotaciones de las imágenes, cambio de tamaño, etc.

Se ha utilizado la red preentrenada Googlenet, dónde se han cambiado las últimas tres capas. A continuación se muestra el código desarrollado por el alumno:

```
12 -\texttt{imds} = imageDatastore('PV1 THERMO', ...
            'IncludeSubfolders', true, ...
\overline{\mathbf{3}}'LabelSource', 'foldernames');
\overline{4}5 -[imdsTrain.imdsValidation] = splitEachLabel(imds.0.7);
\epsilon7 -net = goodlenet;\mathbb{R}% analyzeNetwork(net);
\overline{9}10 -net.Layers(1);1112 -inputSize = net.Layers(1). InputSize;
13<sup>°</sup>14 -if isa(net, 'SeriesNetwork')
15 -lgraph = layerGraph(net.Layers);
16 -else
         lgraph = layerGraph(ne);
17 -18 -end
19
20 -learnableLayer = net.Layers(142);21 -classLayer = net.Layers(144);22^{\circ}23 -numClasses = numel(categories(imdsTrain.Labels));
2425 -if isa (learnableLayer, 'nnet.cnn.layer.FullyConnectedLayer')
26 -newLearnableLayer = fullyConnectedLayer (numClasses, ...
27
                 'Name', 'new_fc', ...
28
                 'WeightLearnRateFactor', 10, ...
29
                'BiasLearnRateFactor', 10);
30
31 -elseif isa (learnableLayer, 'nnet.cnn.layer.Convolution2DLayer')
32 -newLearnableLayer = convolution2dLayer(1,numClasses, ...
33
                 'Name', 'new conv', ...
                 'WeightLearnRateFactor', 10, ...
34
35
                 'BiasLearnRateFactor', 10);
36 -end
```

```
3738 -lgraph = replaceLayer(lgraph, learnableLayer.Name, newLearnableLayer);
39
40
41 -newClassLayer = classificationLayer('Name', 'new classoutput');
42 -lgraph = replaceLaver(lgraph, classLaver, Name, newClassLaver);
43
44 -figure('Units','normalized','Position',[0.3 0.3 0.4 0.4]);
45 -plot (lgraph)
46 -ylim([0, 10])47
48 -pixelRange = [-30 30];49 -scaleRange = [0.9 1.1];
50 -imageAugmember = imageDataAugmember ( ... )'RandXReflection', true, ...
51'RandXTranslation', pixelRange, ...
52
            'RandYTranslation', pixelRange, ...
53
54
            'RandXScale', scaleRange, ...
55.
            'RandYScale', scaleRange);
56 -augimdsTrain = augmentedImageDistance(inputSize(1:2), imdsTrain, ...57
           'DataAugmentation', imageAugmenter) ;
58
59 -augimdsValidation = augmentedImageDatastore (inputSize (1:2), indsValidation;
60
       miniBatchSize = 10;61 -62 -valFrequency = floor(numel(augimdsTrain.Files)/miniBatchSize);
       options = trainingOptions('sgdm', ...
63 -'MiniBatchSize', miniBatchSize, ...
64
           'MaxEpochs', 6, ...
65
            'InitialLearnRate', 3e-4, ...
66
           'Shuffle', 'every-epoch', ...
67
           'ValidationData', augimdsValidation, ...
68
           'ValidationFrequency', valFrequency, ...
69
70
           'Verbose', false, ...
71 -'Plots' 'training-progress'):
72
73 -net = trainNetwork(augimdsTrain, lgraph, options);
74
75 -[YPred, probs] = classify(net, augimdsValidation);
76 -\texttt{accuracy} = mean (YPred == imdsValidation.Labels)
77
78 -idx = randperm(numel(imdsValidation.Files), 4);
79 -figure
80 - \Boxfor i = 1:4
81 -subplot(2,2,i)82 -I = readimage (imdsValidation, idx(i));
83 -imshow(I)
84 -label = YPred(idx(i));85 -title (string (label) + ", " + num2str (100*max (probs (idx (i),:)), 3) + "%");
     L end
86 -87
88
88<br>en
```
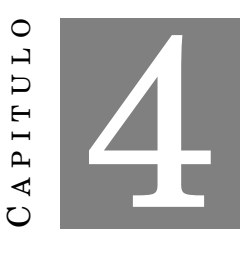

### **ANÁLISIS DE COSTES Y ESTUDIO DE VIABILIDAD**

En este capítulo se llevará a cabo un estudio de costes y viabilidad sobre la captación termográfica de drones en empresa.

Para realizar el estudio nos basaremos en diferentes ofertas que se han ido recogiendo de diferentes empresas, junto a ejemplos, en algunos casos prácticos de la oferta por parte de las mismas.

## **4.1 Análisis de costes**

En la siguiente sección se expondrán los análisis de costes que comparan la posibilidad de realizar las termografías de manera autónoma, subcontratarlas, buscar una solución híbrida en la que se dividan las tareas. En el análisis tendremos en cuenta tanto la captación de las imágenes termográficas, cómo el procesamiento de las mismas (generación de las ortofotos y análisis de pérdidas energéticas).

## **4.1.1 Subcontratación del análisis termográfico completo de una instalación fotovoltaica**

Para ello empezaremos con los costes que conciernen a la subcontratación completa. Para ello se ha contactado con 3 compañías que ofrecen servicios de dron, y que además realizan un reporte en el que se incluye tanto la localización cómo la clasificación y cuantificación de los defectos en módulos fotovoltaicos.

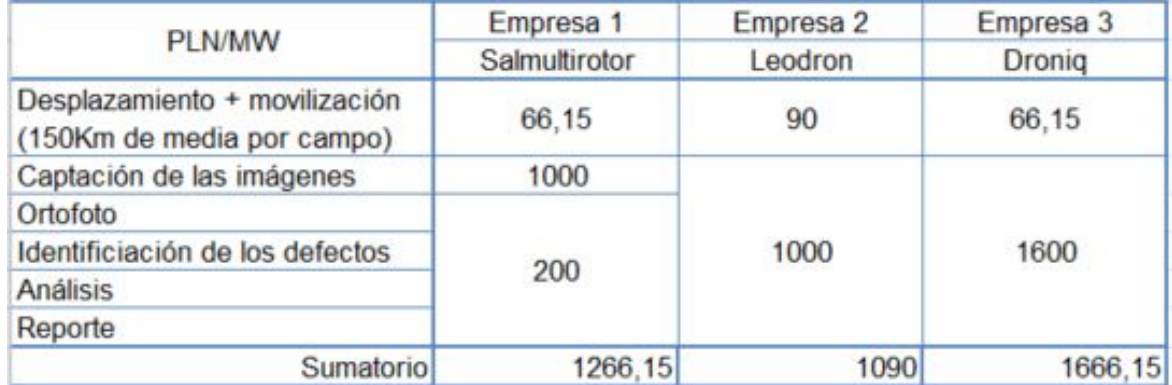

<span id="page-53-0"></span>Table 4.1: Tabla de precios de la subcontratación completa del análisis termográfico de los módulos de una planta fotovoltaica

El precio de desplazamiento (tabla [4.1\)](#page-53-0) se ha calculado según los datos obtenidos provistos por cada empresa. Dado que la tipología del porfolio de proyectos está compuesto por 44 proyectos de 1 *MW*, se ha supuesto una distancia de 150 *Km* multiplicado por en caso de dos de las subcontratas de gasolina, y en caso de la restante a 6 *PLN*/100*Km*.

Con estos datos podemos calcular:

- Media coste total: 1340.76 *PLN*/*MW*
- 
- Oferta más económica: 1090 *PLN*/*MW*. Esta oferta se desvía un 22.9% de la media de las tres, lo que nos hace suponer que la oferta no es del todo fiable, habría que ser más cuidadosos con esta empresa, pedir credenciales, supervisar los trabajos, en definitiva ser cautos y supervisar los trabajos.
- Dispersión de la oferta: La dispersión de la oferta es significativa, lo que nos hace suponer que las empresas en este sector no llevan mucho tiempo en el mercado, dónde no está bien asentada la oferta y demanda de este tipo de trabajos. Además existe cierta tendencia a que empresas poco especializadas compren un dron y externalicen el análisis lo que se resume a que una persona con licencia y dron, que realice la captación y subcontrate el análisis, o utilice un software de terceros. Esto conlleva riesgos ya que parte del trabajo no depende directamente de la entidad contractual sino de un tercero. Esta última parte nos proporciona también información de que puede que salga más rentable el poder realizar la captación en el marco operativo de la empresa y externalizar el análisis, lo que veremos en el siguiente punto.

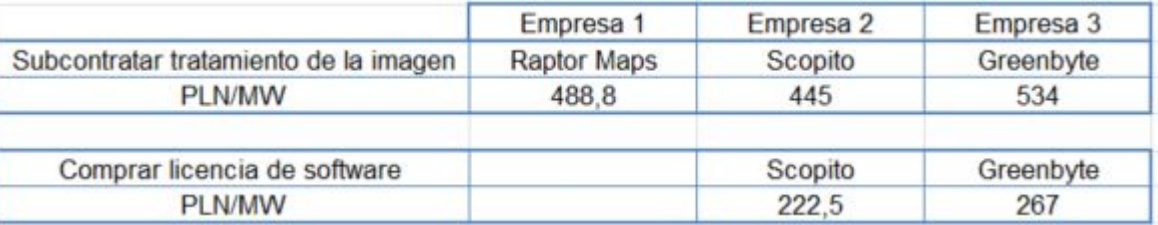

Table 4.2: Tabla que recoge los precios de la subcontratación del tratamiento de imágenes con versus pago de la licencia para explotación propia

#### **4.1.2 Subcontratación del tratamiento y análisis de imágenes**

Una vez analizada la subcontratación del proceso completo del trabajo, en esta sección analizaremos el coste que conllevaría el tratamiento de la imágenes termográficas si la captación se hiciera de manera interna en la empresa. Para ello expondremos los costes asociados a la mano de obra, gastos directos e indirectos más la inversión de la compra de un dron.

Los costes recogidos de las diferentes empresas se han pasado de la moneda original a eslotis (1 dólar =  $3.76$ PLN y 1 euro =  $4.41$  PLN).

- El coste medio del tratamiento de imagen completo es de 489.26 PLN
- El valor mínimo es de 445 PLN. Presenta una dispersión sobre la media de un 10% lo que supone que es un valor aceptable dentro del marco de la oferta y demanda. Esto nos hace ver que el mercado de software es más estable y que está bien asentado. También añadir que aunque este mercado surja de los drones, las ofertas se han recogido de diferentes compañías, todas ellas internacionales lo que nos muestra un mercado más asentado
- La dispersión de la oferta se encuentra en un marco estándar
- El coste medio de la licencia de uso de software es de 244.75 PLN
- El valor mínimo es de 222.5 *PLN*/*MW*. Cómo en el caso anterior implica la estabilidad de mercado puesto que la dispersión es similar

Vistos los costes propios del software, a continuación obtendremos el coste de la captación. Se supondrá cómo cupo mínimo por día para el cálculo la captación de 3 MW por día.

- Coste inicial del dron junto a la cámara termográfica y demás instrumentos para poder realizar una captación de calidad: 80000 PLN
- Coste mano de obra directa operario de dron (170h/mes): 8000 PLN/mes  $\rightarrow$  47 PLN/h
- Coste coche leasing: 1500 PLN/mes  $\rightarrow$  50 PLN/día
- Gasolina suponiendo un consumo de 7*l*/100*km* y una distancia entre instalaciones de 150 MW: 43.05 PLN/MW
- Dieta día: 60 PLN/día
- Hotel día: 150 PLN/noche
- Coste indirecto: 22 PLN/día

el trabajo de un operario supondría un coste total de **941 PLN/día** a la empresa.

Se estima que después de una buena formación, una persona en oficina tardará 1h y media en generar un informe. El coste se reducirá respecto del operario quedando el salario más el coste indirecto siendo el coste 69 PLN/h → 103.5 PLN/MW.

Cómo podemos apreciar en la gráfica [4.1,](#page-56-0) el volumen necesario para que empiece a resultar rentable la inversión de la compra de un dron es de:

- En el caso de externalizar el análisis empezaría a ser rentable a a partir de 136 MW
- En el caso de pagar la licencia de uso del software el análisis empezaría a ser rentable a partir de 113 MW

Puesto que la amortización está calculada por MW, se puede suponer que el período seguro de garantía de materiales tanto del dron cómo de los precios de mercado es de 2 años, por lo que con un porfolio de 68 MW en operación y mantenimiento ya sería rentable tener un dron propio y externalizar el análisis.

La diferencia entre la externalización del análisis y el hacerlo dentro de la empresa no es muy representativa, es preferible considerar la primera opción ya que siempre será más segura con respecto a la generación de informes.

La opción de desarrollar un software propio en la empresa para llevar a cabo este cometido no es viable, puesto que después de consultar a una empresa de desarrollo

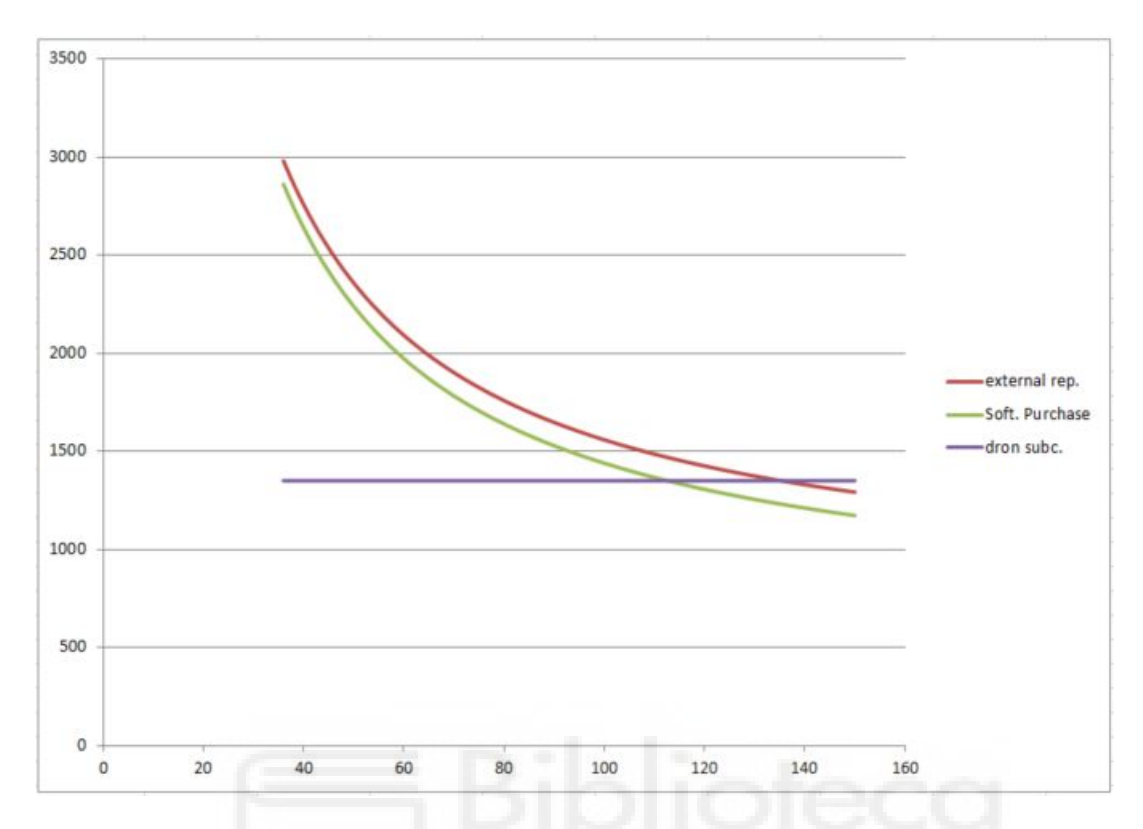

<span id="page-56-0"></span>Figure 4.1: Gráfica de costes dónde se muestra a partir de que volumen de revisión es rentable realizar la captación termográfica.

de software nos informaron que el software deseado es demasiado avanzado y que necesitaría un mantenimiento bastante amplia, sobretodo desde el punto de vista de carga y generación de las ortofotos. Puesto que todo el análisis propuesto partía desde ese punto, hasta el momento esta opción no se adapta a las necesidades del proceso.

## **4.2 Estudio y comparativa de servicios profesionales**

En esta sección expondremos dos ejemplos, uno será la subcontratación de de las termografías junto al informe, el segundo será la generación de una ortofoto con imágenes de una instalación, siendo el alumno el que genere la ortofoto.

#### **4.2.1 Subcontratación completa**

La empresa SAL Multirotor Sp. z o.o. realizó una toma de 1000 imágenes por planta a dos campos fotovoltaicos con capacidad de 1MWp. Las plantas se localizan en el noreste de Polonia, en el Voivodato de Varmia Masuria (Koszelewy: 53° 19' 280" *N*, 19° 59' 228" *E* 

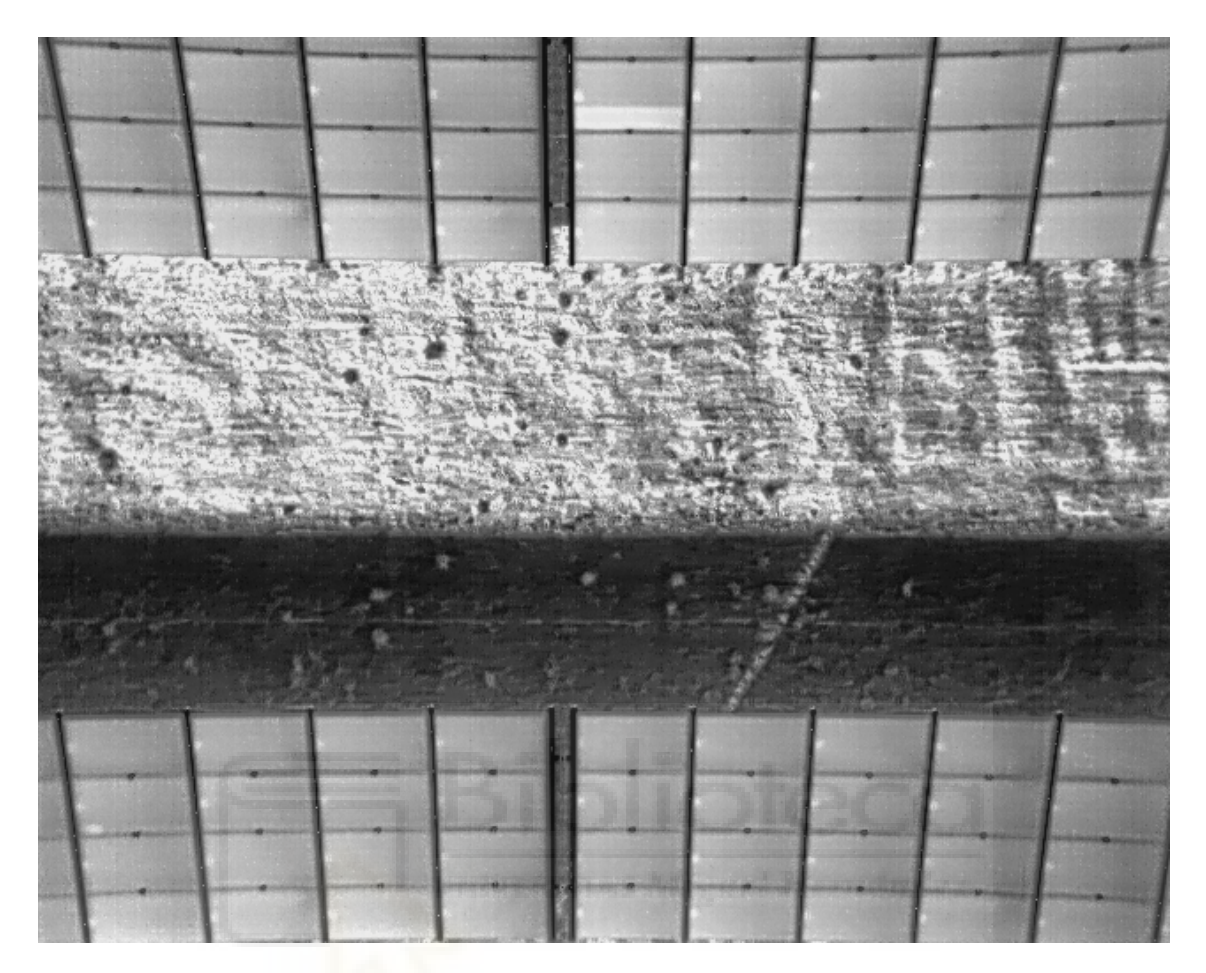

Figure 4.2: Ejemplo termografía aérea. Como se puede apreciar un bypass en el *string* superior derecho lo que nos indica que alguna célula de la subcadena dentro del módulo está dañada

y Gralewo: 53<sup>°</sup> 19<sup>'</sup> 086<sup>"</sup> *N*, 20<sup>°</sup> 00<sup>'</sup> 294<sup>"</sup> *E*. La toma de imágenes se realizó en un día soleado con irradiancias superiores a los 700 *W*/*m*<sup>2</sup> . Para mayor información ver el informe completo en el anexo.

<https://www.youtube.com/watch?v=kcumR8OeKa8>

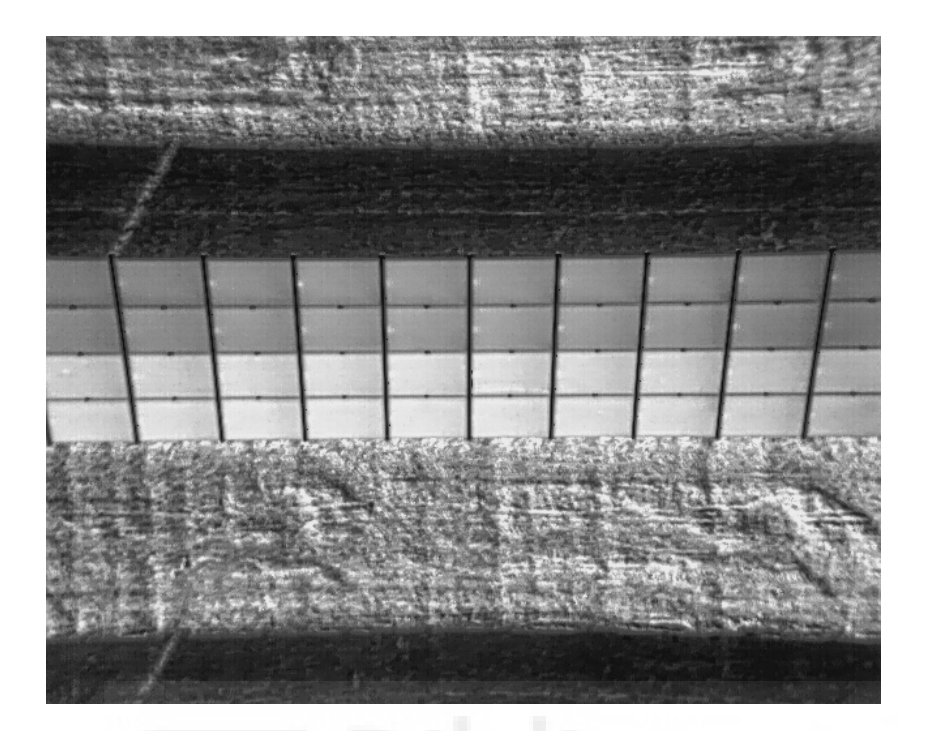

Figure 4.3: Ejemplo termografía aérea. En este se puede apreciar la diferencia de temperaturas entre *strings* lo que indica una mala conexión eléctrica

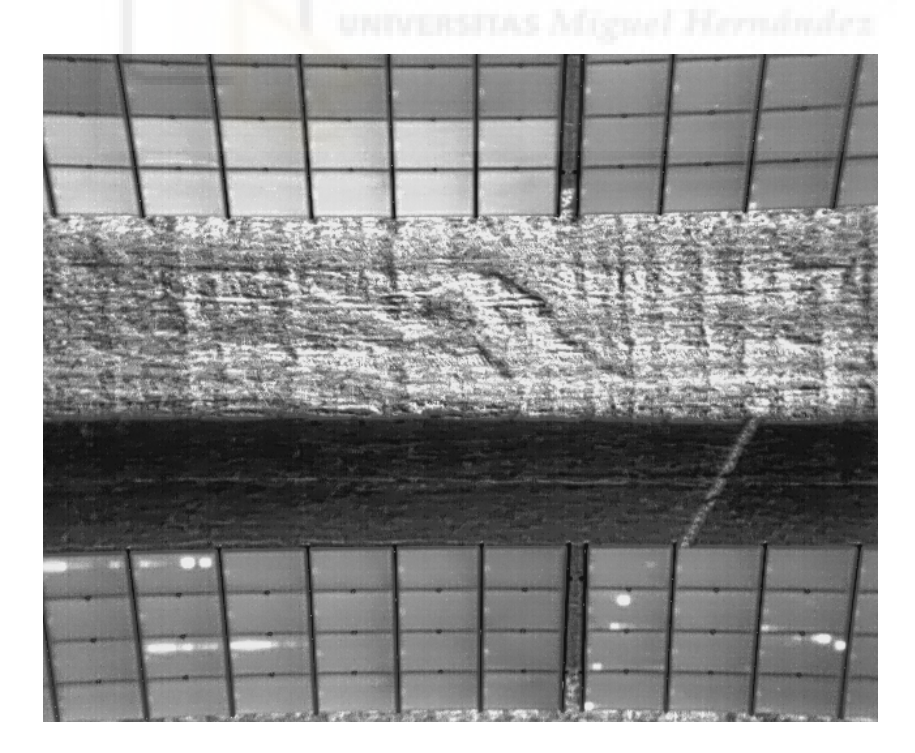

Figure 4.4: Ejemplo termografía aérea. los tipos de defectos que se pueden apreciar son tanto *hot-spots* cómo posibles recalentamientos debido a suciedad en los módulos

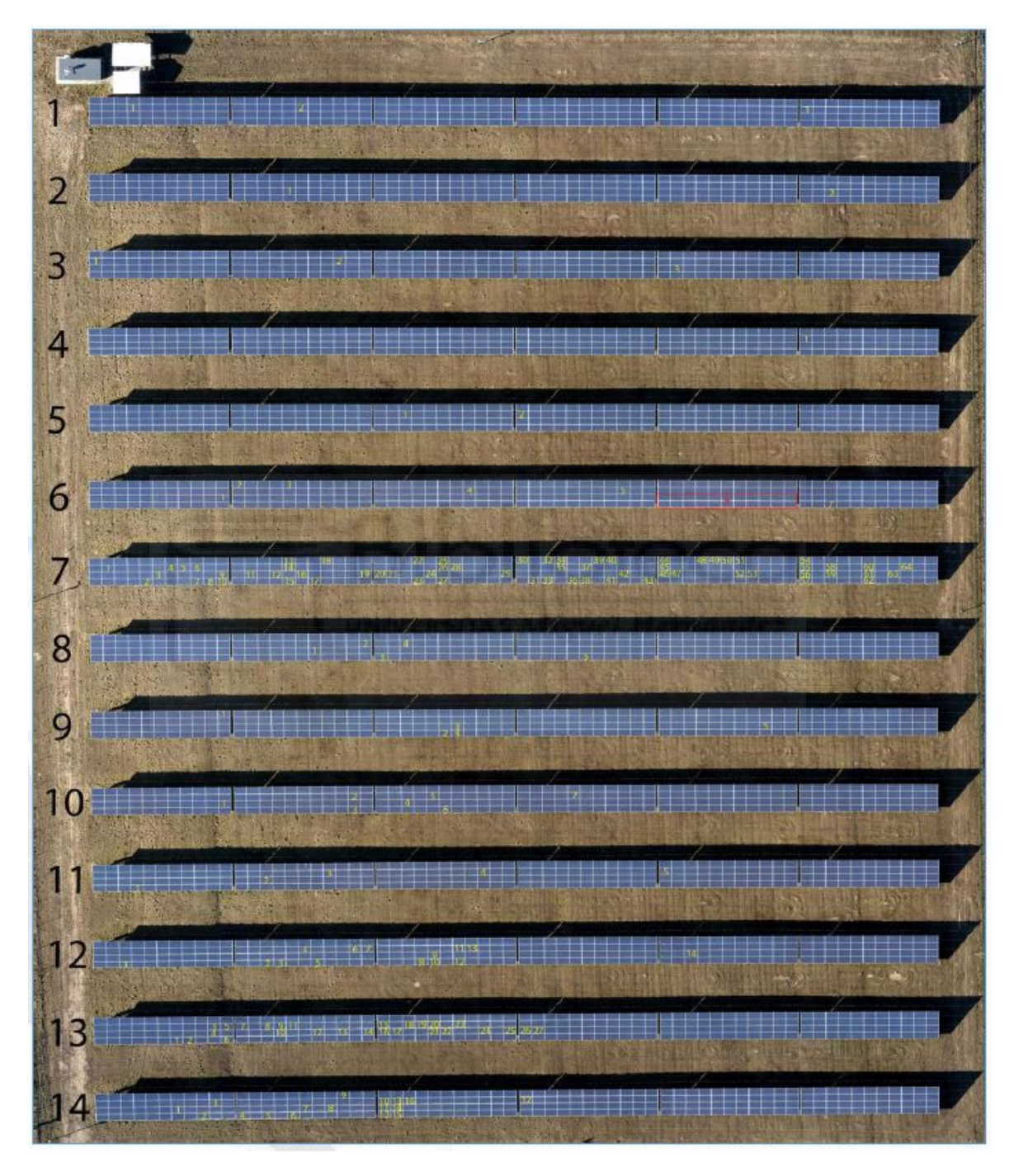

Figure 4.5: Ortofoto de la instalación Koszelewy I

### **4.2.2 Generación de ortofoto con software profesional**

En este apartado expondremos algunos ejemplos de la generación de ortofotos con un software comercial, en este caso Pix4D.

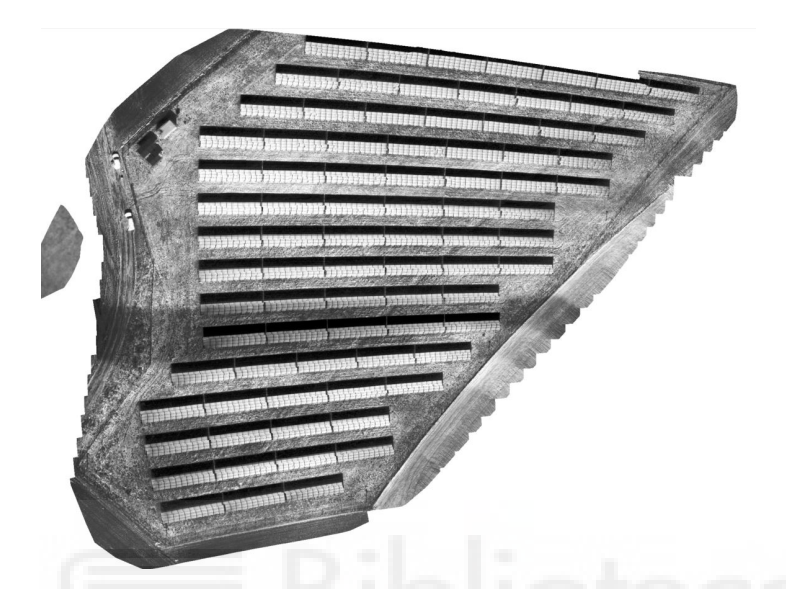

Figure 4.6: Ejemplo de ortofoto generada con el software Pix4D. Se han utilizado las imágenes de una de las instalaciones de la empresa.

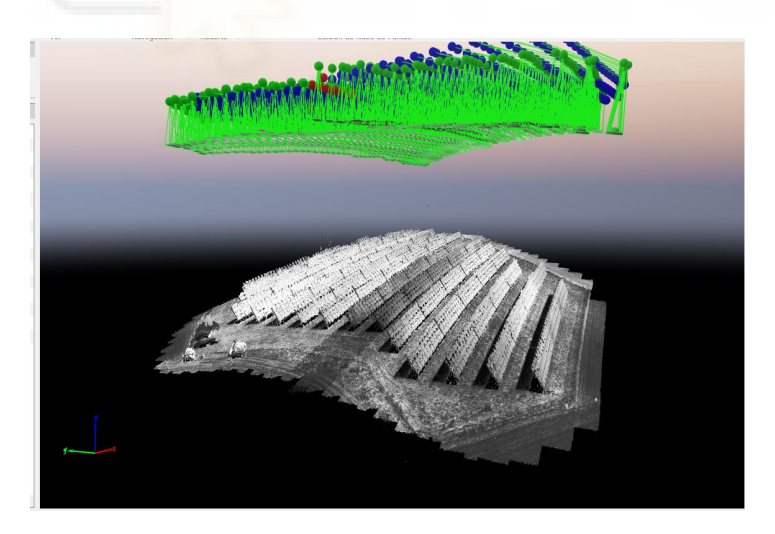

Figure 4.7: Vista de diferentes utilizades del software. En este caso creación de una nube de puntos para dotar de cotas con las imágenes utilizadas

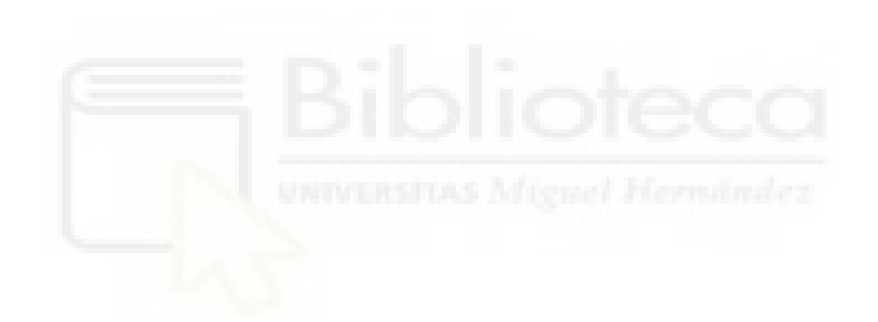

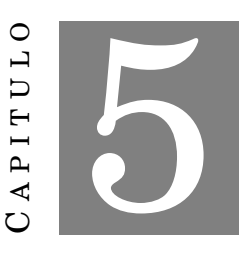

#### **CONCLUSIONES**

La energía fotovoltaica se convertirá en una de las fuentes principales de energía en el mundo, tanto por la rentabilidad económica que presenta su desarrollo e instalación, cómo por el bajo impacto medioambiental que conlleva su construcción. Como hemos visto a lo largo de este trabajo el desarrollo y la crecida en capacidad instalada no tiene precedentes, lo que la sitúan como activo esencial en la generación de energía y trabajo del futuro. A raíz de ello la tecnología que acompaña a este tipo de instalaciones ya sea de construcción o mantenimiento tiene un gran margen de desarrollo, y en el caso de la inspección fotovoltaica supone una fuente de crecimiento para el sector robótico. Teniendo en cuenta que el mayor desarrollo que ha sufrido tanto la energía solar cómo la tecnología referente a drones y visión robótica, ha sido en la última década, el margen de desarrollo y optimización es muy amplio.

Los módulos fotovoltaicos cómo pieza central de las instalaciones, es un componente delicado que se aprovecha de revisiones frecuentes, y para ello la termografía infrarroja aérea es el instrumento que mejor se adapta a esta necesidad. La caracterización tanto eléctrica cómo térmica es necesaria para realizar una revisión de las instalaciones, ahondando en el reconocimiento de defectos.

Para poder localizar los defectos fotovoltaicos y generar informes eficaces dónde se pueda realizar un seguimiento, son necesarias tanto la ortofoto cómo la clasificación de defectos en los módulos. Como hemos podido comprobar en la literatura se obtienen mejores resultados si la clasificación se realiza por medio de una red neuronal convolucional. A la par se ha comprobado que para fines sencillos el desarrollo de este tipo de programas no es complicado, pero para una utilización profesional dónde el volumen de datos y la precisión necesaria es muy alta, es más adecuada la subcontratación del servicio.

La subcontratación de la revisión termográfica en porfolios de gran tamaño supone un gasto considerable al mantenimiento de los campos fotovoltaicos. Tras el análisis de todas las opciones a la hora de realizar termografía aérea la opción de compra y subcontratación del tratamiento de imagen ha resultado ser la opción más interesante, aun no mostrando el menor coste, resultaría la opción más beneficiosa por ventajas cómo ahorro en tiempos de ejecución o la no necesidad de formación del personal. Más allá el desarrollo de un software propio dentro de una empresa que no tiene departamento de programación, a día de hoy no es rentable. Seguir analizando el mercado para poder ver cómo se van desarrollando los nuevos programas en el ámbito de la energía fotovoltaica.

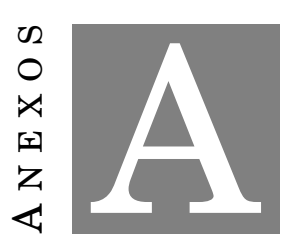

## **ANEXO A**

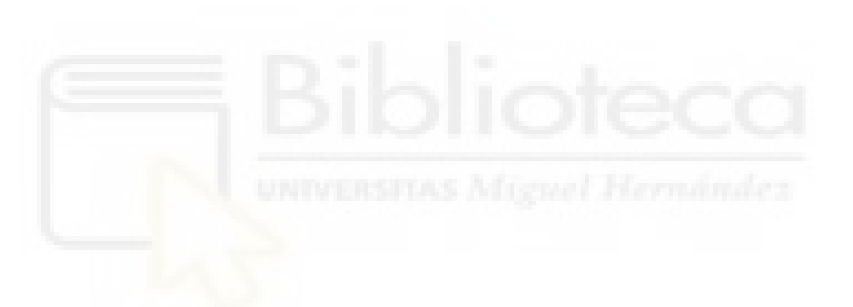

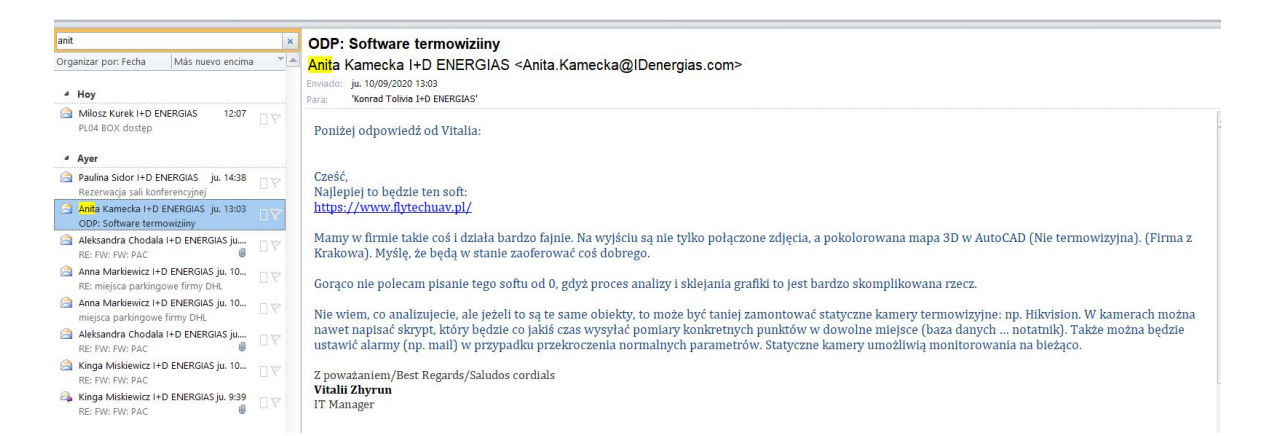

Figure A.1: Extracto consulta a empresa de software externa sobre la generación del programa uno mismo

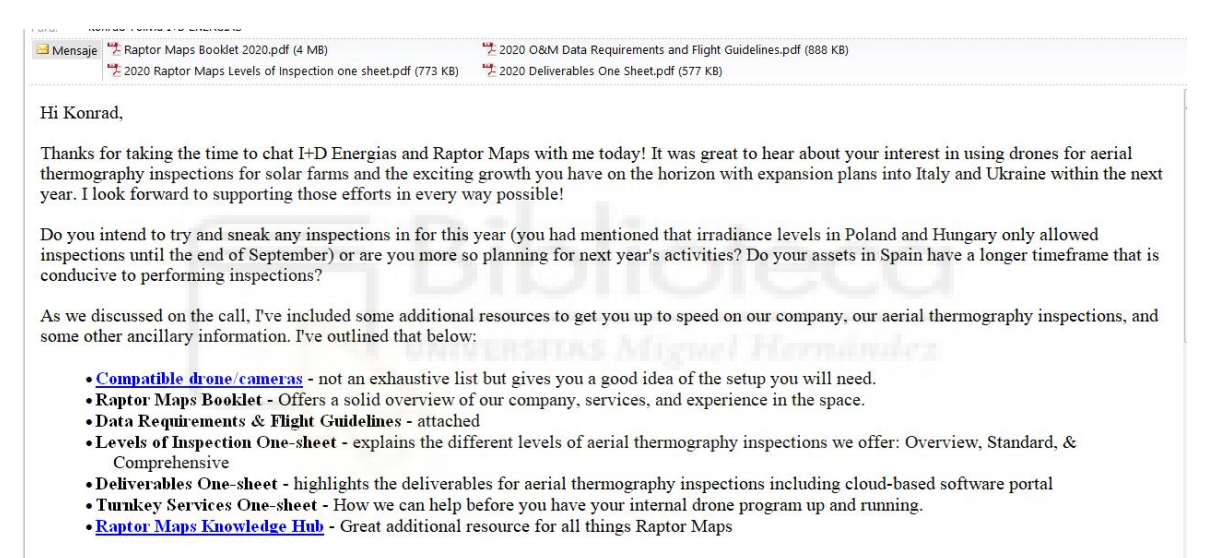

Please let me know if you have questions on any of this information and I'm happy to dive into further detail.

#### Figure A.2: Intercambio de información con la empresa de software Raptor Maps

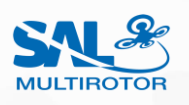

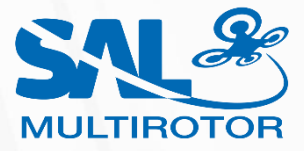

# Powietrzna inspekcja termowizyjna farmy fotowoltaicznej 1MW w Koszelewach

*Raport nr 1/04/2020*

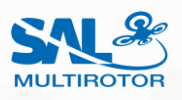

## Informacje ogólne

 SAL Multirotor Sp. z o.o. ul. W. Trylińskiego 8 10-683 Olsztyn

 **EMAIL TELEFON** salmultirotor@gmail.com +48 504 764 008

Firma **NAZWA OSOBA SPORZĄDZAJĄCA RAPORT** Marcin Lipiński

Urządzenie **UAV REJESTRATOR** DJI Matrice M600 PRO Zenmuse XT2 640x512 19mm 30Hz R

Zamawiający **DANE ADRES OBIEKTU** IMASD ENERGIAS SL ESB13479902 Calle Malagón, 10 13005 Ciudad Real, Hiszpania

Koszelewy GPS: 53.324318, 19.989541

Obiekt **MOC NOMINALNA DC TECHNOLOGIA**  998,4 kWp Polikrystaliczna

 SUNGROW 60KTL moc nominalna 60KW

 JINKO EAGLE moc nominalna 270W

 **DATA INSPEKCJI** 8 kwiecień 2020

Warunki pogodowe **TEMPERATURA PRĘDKOŚĆ WIATRU**

 $20^{\circ}$  C 3 m/s **WILGOTNOŚĆ ZACHMURZENIE** 30 % Brak **NASŁONECZNIENIE** 824 W/m<sup>2</sup>

#### **TYP INWERTERÓW ROZMIESZCZENIE MODUŁÓW**

22 moduły na łańcuch 12 łańcuchów na inwerter

 **TYP MODUŁÓW SPOSÓB MONTAŻU** Konstrukcja stała stelażowa

> **GODZINA INSPEKCJI** 14:30

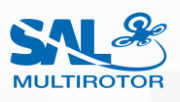

## 1. CEL BADANIA

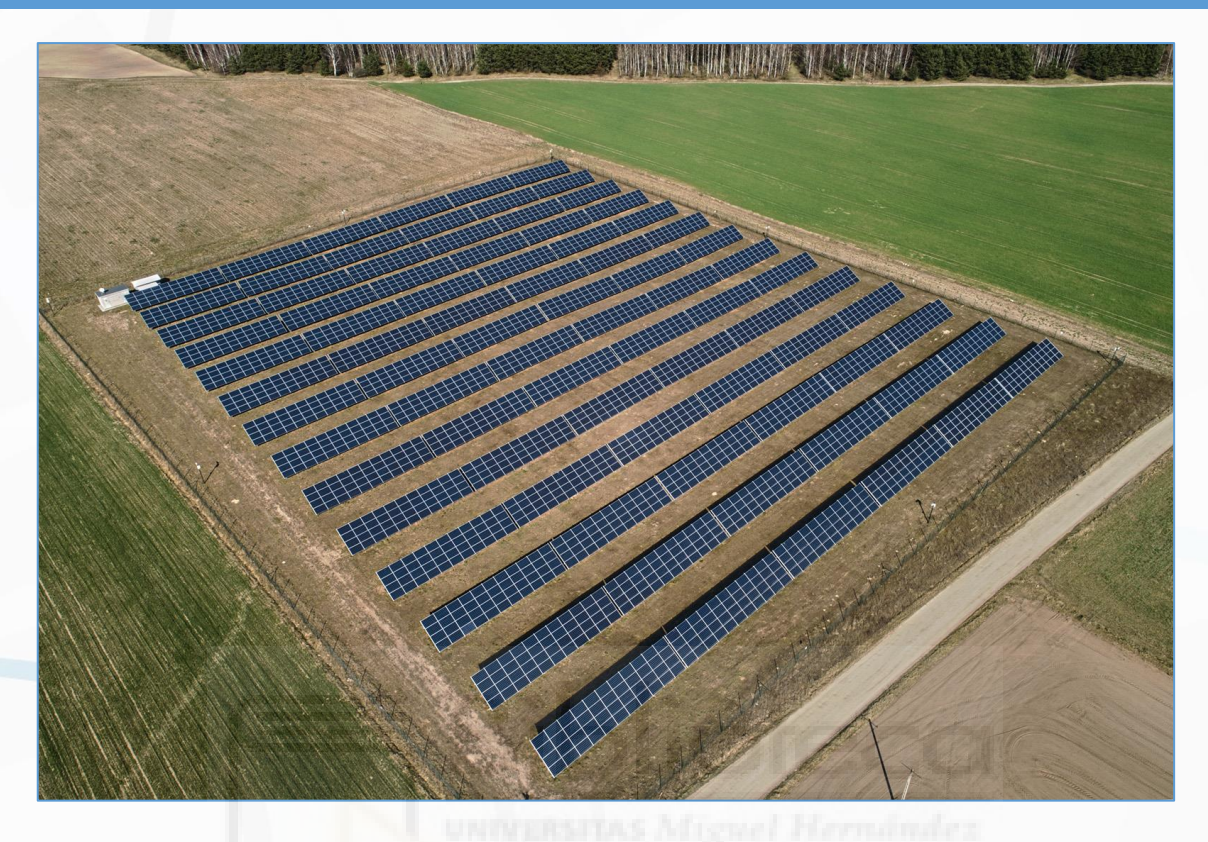

Celem badania termowizyjnego farmy fotowoltaicznej jest sprawdzenie temperatury pracy urządzeń i określenie nieprawidłowości pod kątem usterek modułów PV oraz towarzyszącym temu strat w produkcji energii elektrycznej.

Firma SAL Multirotor wykonuje inspekcję wyłącznie na kompleksowym poziomie, zgodnym ze standardami **International Electrotechnical Commission IEC TS 62446-3** - zestaw ścisłych wymagań stworzonych przez Międzynarodową Komisję Elektrotechniczną, organizację tworzącą normalizację technologii elektrycznej.

Zalecane warunki wykonywania pomiarów :

- − nasłonecznienie minimum 600 W/m<sup>2</sup> ,
- − wilgotność powietrza poniżej 60%,
- − wiatr stały poniżej 7 m/s,
- − niskie zachmurzenie.

Do analizy pozyskiwane są zdjęcia termowizyjne w rozdzielczości 3 cm/px oraz kolorowe zdjęcia RGB w rozdzielczości 1 cm/px. Zapewnienie absolutnej dokładności temperaturowej umożliwia właścicielom i kierownictwu dokładne rozpoznanie anomalii na poziomie modułu, łańcucha czy inwertera w celu zidentyfikowania problemów i ustalenia priorytetu działań naprawczych. Ponadto podany poziom szczegółowości pozwala na **skorzystanie z gwarancji producenta jeżeli moduły są takową objęte i warunki gwarancji na to pozwalają.**

SAL Multirotor zatrudnia tylko wyszkolonych i doświadczonych pilotów z odpowiednimi licencjami UAV, tj. VLOS oraz BVLOS oraz ważnym ubezpieczeniem OC.

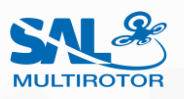

## 2. RODZAJE NIEPRAWIDŁOWOŚCI

Badania termowizyjne prowadzą do wykrycia nieprawidłowości w działaniu paneli PV, a w rezultacie do diagnozy pracy całej farmy fotowoltaicznej. Defekty modułów rozpraszają energię słoneczną w postaci ciepła zamiast przekształcać ją w prąd, dzięki czemu, rejestrując obraz w podczerwieni, wyższą temperaturą cechują się miejsca, w których występują anomalie.

Wyższa różnica temperaturowa oznacza poważniejszy defekt. Zobrazowane wady o różnicy temperaturowej do ok. 10° C nie wymagają natychmiastowej interwencji, jednak należy wziąć pod uwagę, że będą się pogłębiać w czasie. Producenci uważają, że moduł cieplejszy nawet o 20°C daje dowód na wadliwość, przy czym należy pamiętać, że odchylenia nie zawsze są stabilne i mogą ulegać zmianom z dnia na dzień w zależności od panujących warunków.

W zależności od projektu badanej farmy fotowoltaicznej, anomalie mają różny wpływ na sprawność całego układu. Biorąc pod uwagę wpływ wad na produkcję energii można je podzielić na trzy kategorie:

- małe, w których anomalie widoczne są jako uszkodzenia pojedynczych komórek/diod bypass lub całych modułów – straty liczone w watach/setkach watów – kolor żółty
- średnie, w których anomalią objęty jest łańcuch (string) modułów lub cały blok straty liczone w kilowatach – kolor czerwony
- duże, w których defekt obejmuje zestaw bloków lub sekcję inwertera straty liczone w setkach kilowatów, a przy większych obiektach w megawatach – kolor fioletowy

Wśród każdej z powyższych kategorii istnieje szereg potencjalnych nieprawidłowości. Najbardziej powszechne z nich oraz przyczynę powstawania, jak i ewentualne przeciwdziałania pokazuje poniższa tabela.

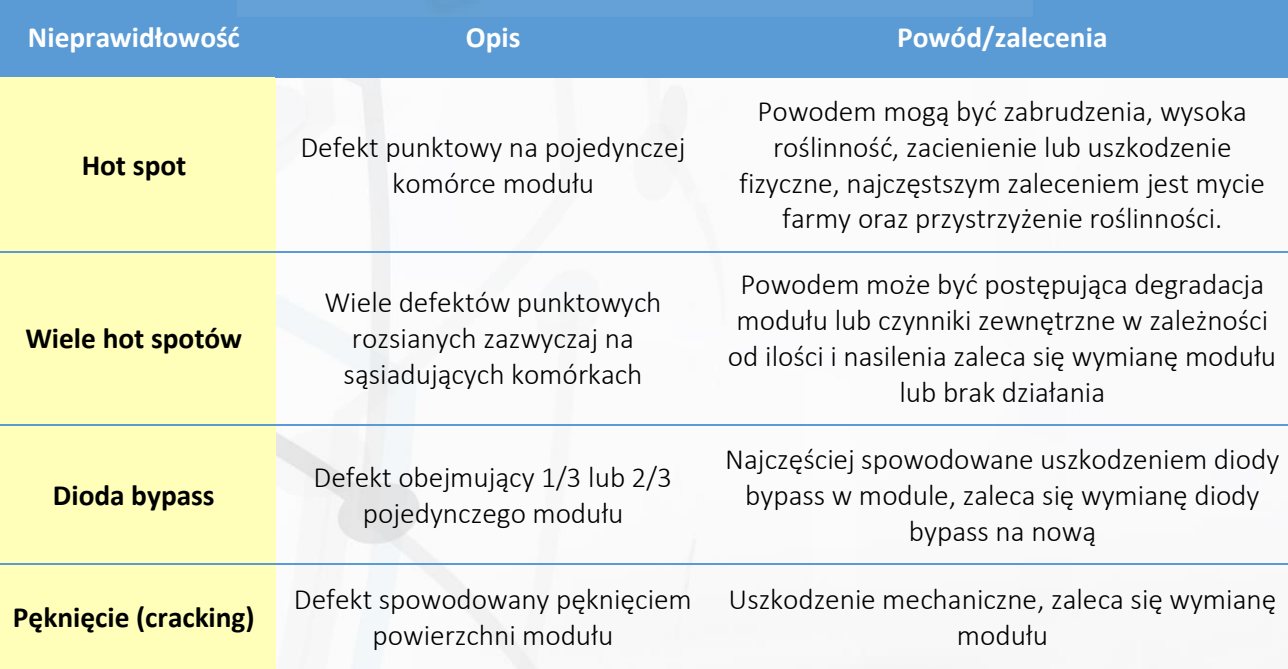

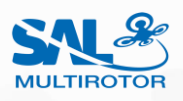

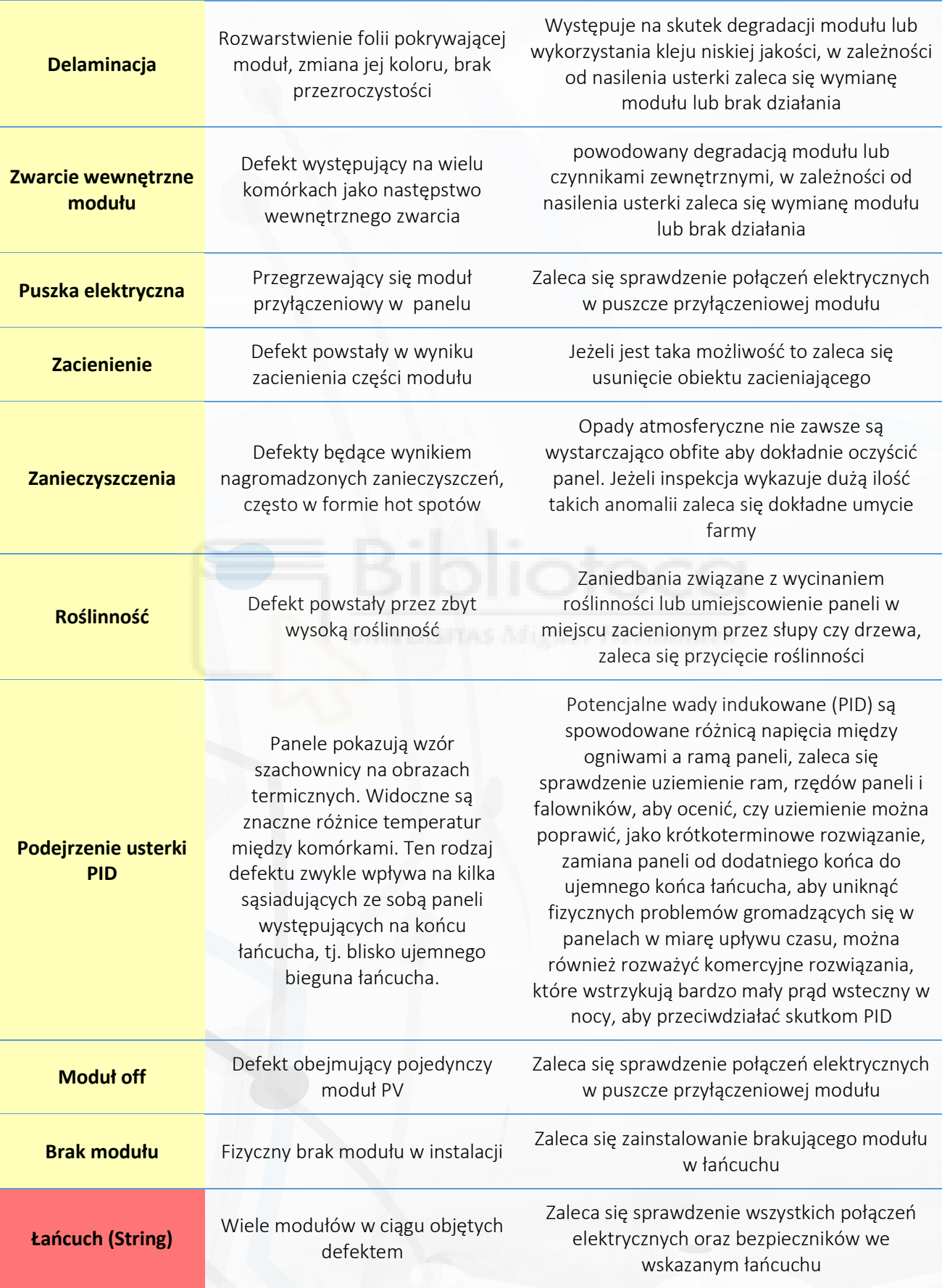

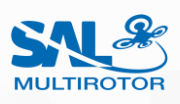

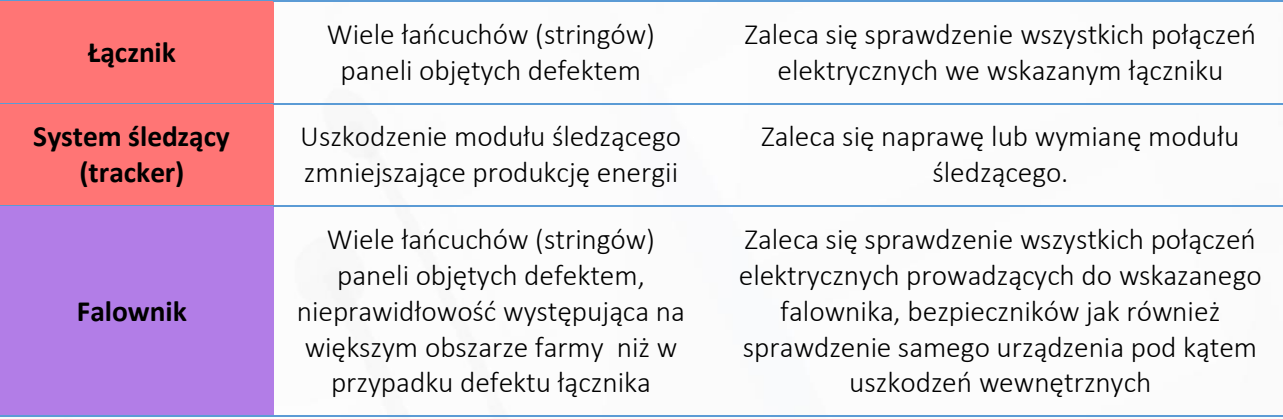

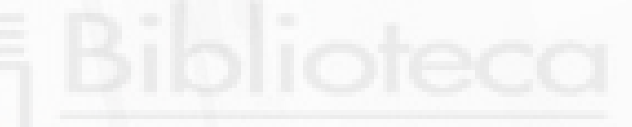
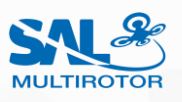

### 3. WYNIKI BADAŃ

Podczas realizacji inspekcji wykonywane są zdjęcia poglądowe i szczegółowe. Zdjęcia poglądowe pozwalają na ogólną ocenę stanu obiektu oraz orientację wśród usterek. Zdjęcia szczegółowe służą do dokładnego przeglądu i analizy defektów farmy fotowoltaicznej i są umieszczane poza niniejszym dokumentem, a ich nazwy (z odniesieniem do usterek) zawarte są w tabeli defektów.

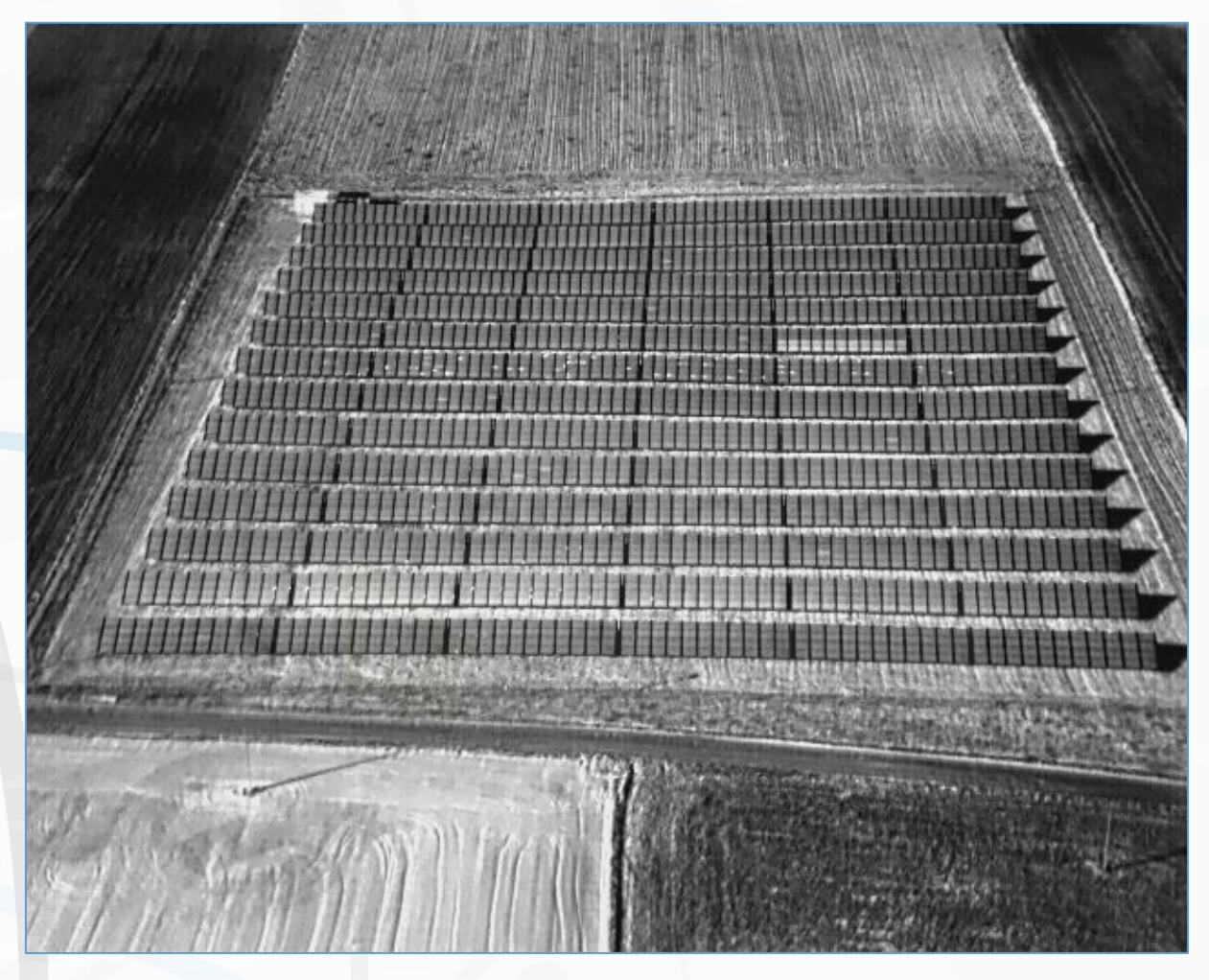

*\* termowizyjne zdjęcie poglądowe wykonane pod odpowiednim kątem z dużej wysokości, na którym można zaobserwować najpoważniejsze usterki - w tym przypadku niepracujący łańcuch (string) - oraz wstępnie ocenić stan farmy fotowoltaicznej, zdjęcie w oryginalnej rozdzielczości dołączone jest do każdego raportu*

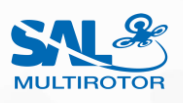

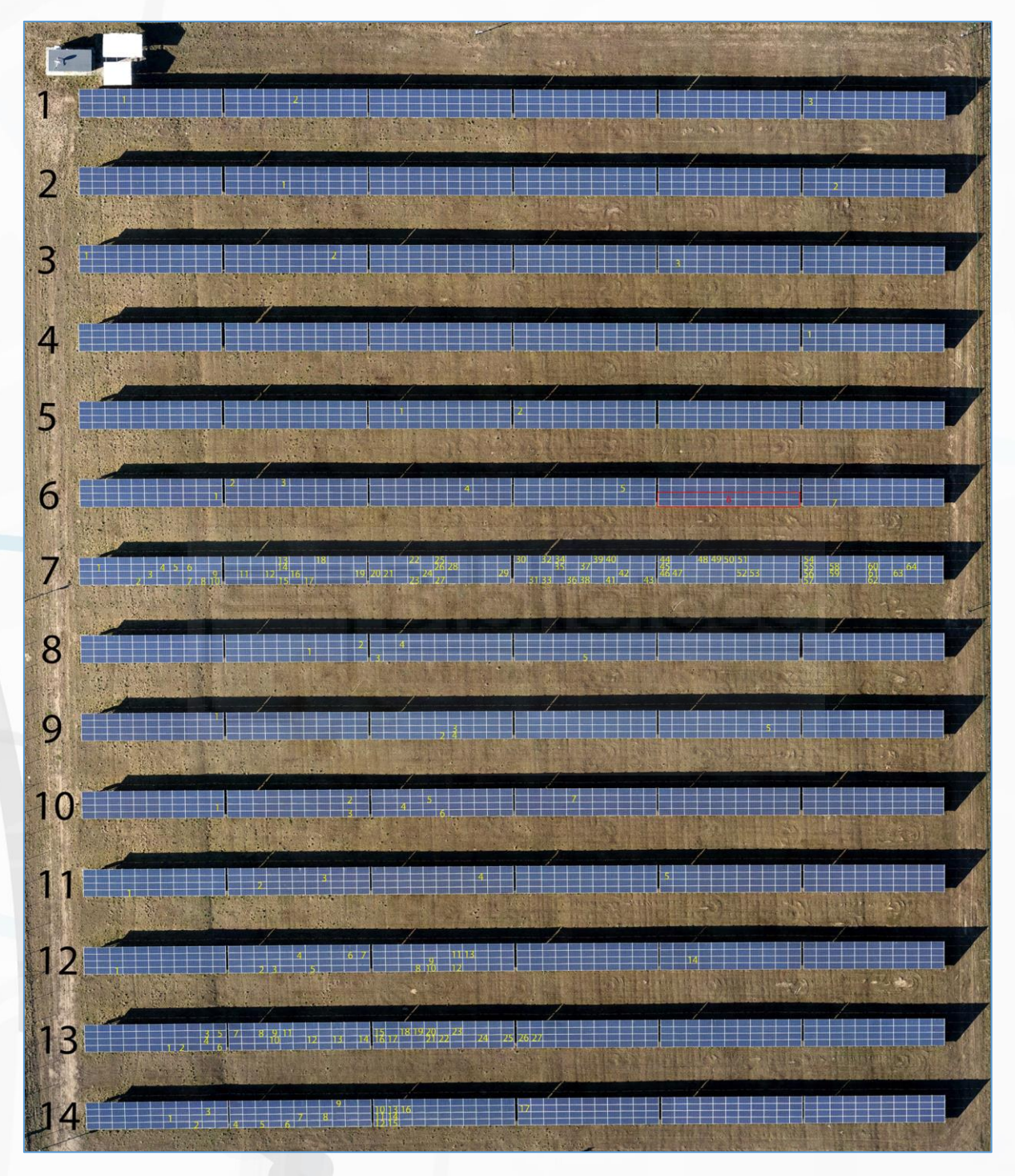

*\* mapa poglądowa RGB z lokalizacją usterek - w celu dokładnej identyfikacji oraz lokalizacji usterek zaleca się korzystanie z mapy w pełnej rozdzielczości dołączonej do każdego raportu*

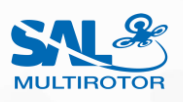

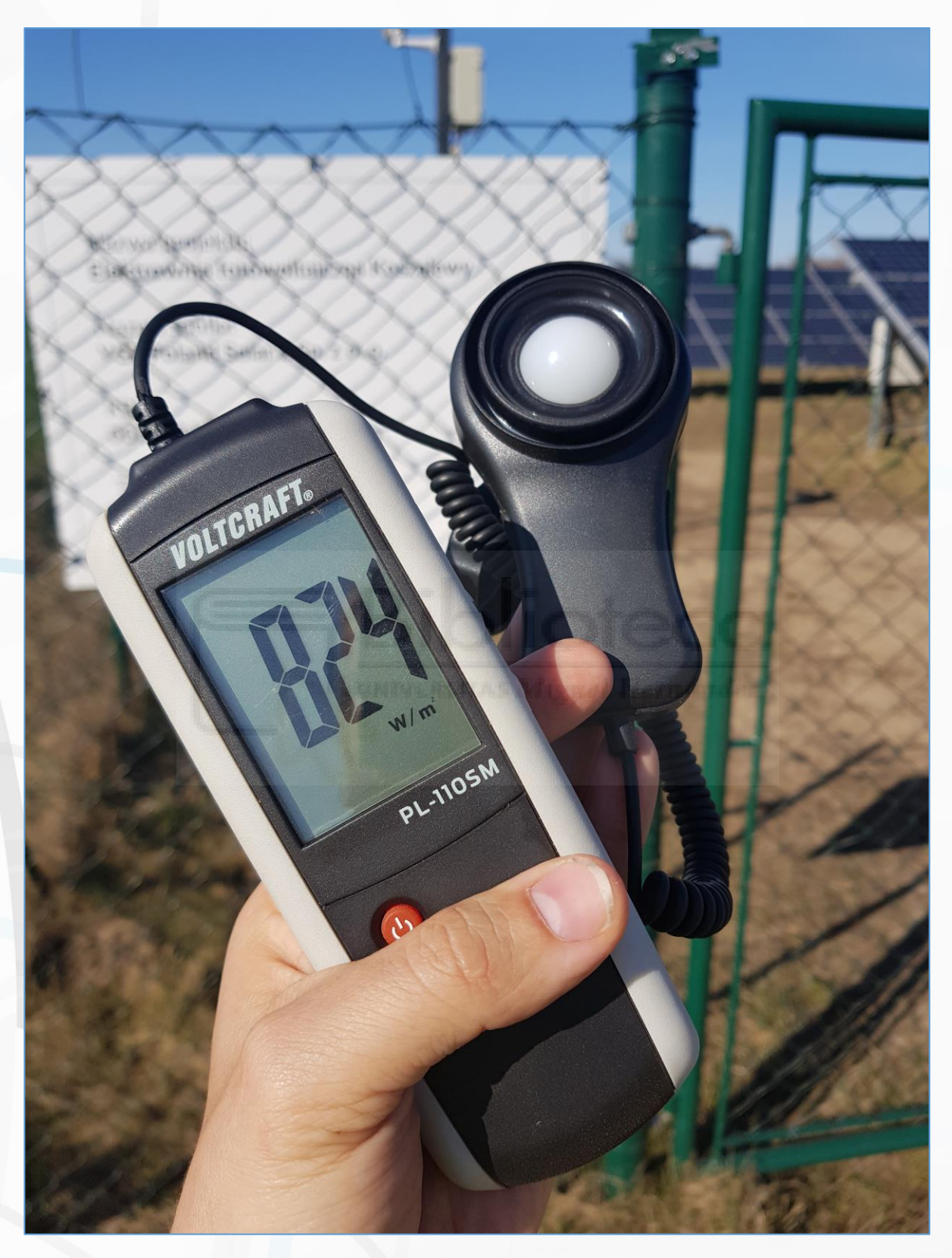

*\* zdjęcie potwierdzające pomiar nasłonecznienia w dniu wykonywania lotów termowizyjnych, wersja oryginalna z danymi EXIF oraz GPS potwierdzającymi datę, godzinę oraz miejsce wykonania dołączona jest do każdego raportu*

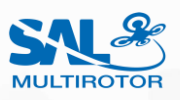

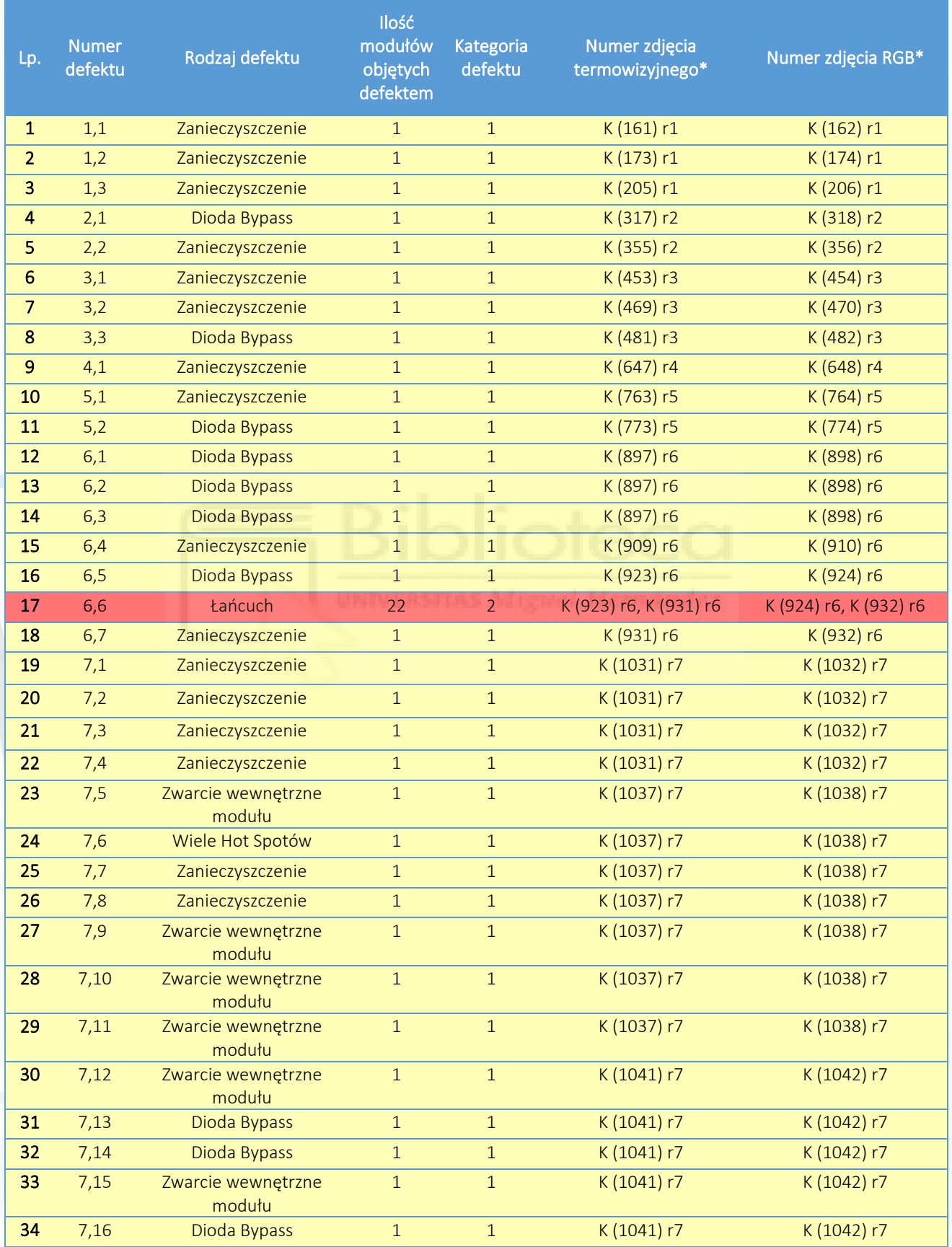

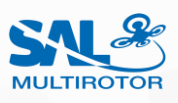

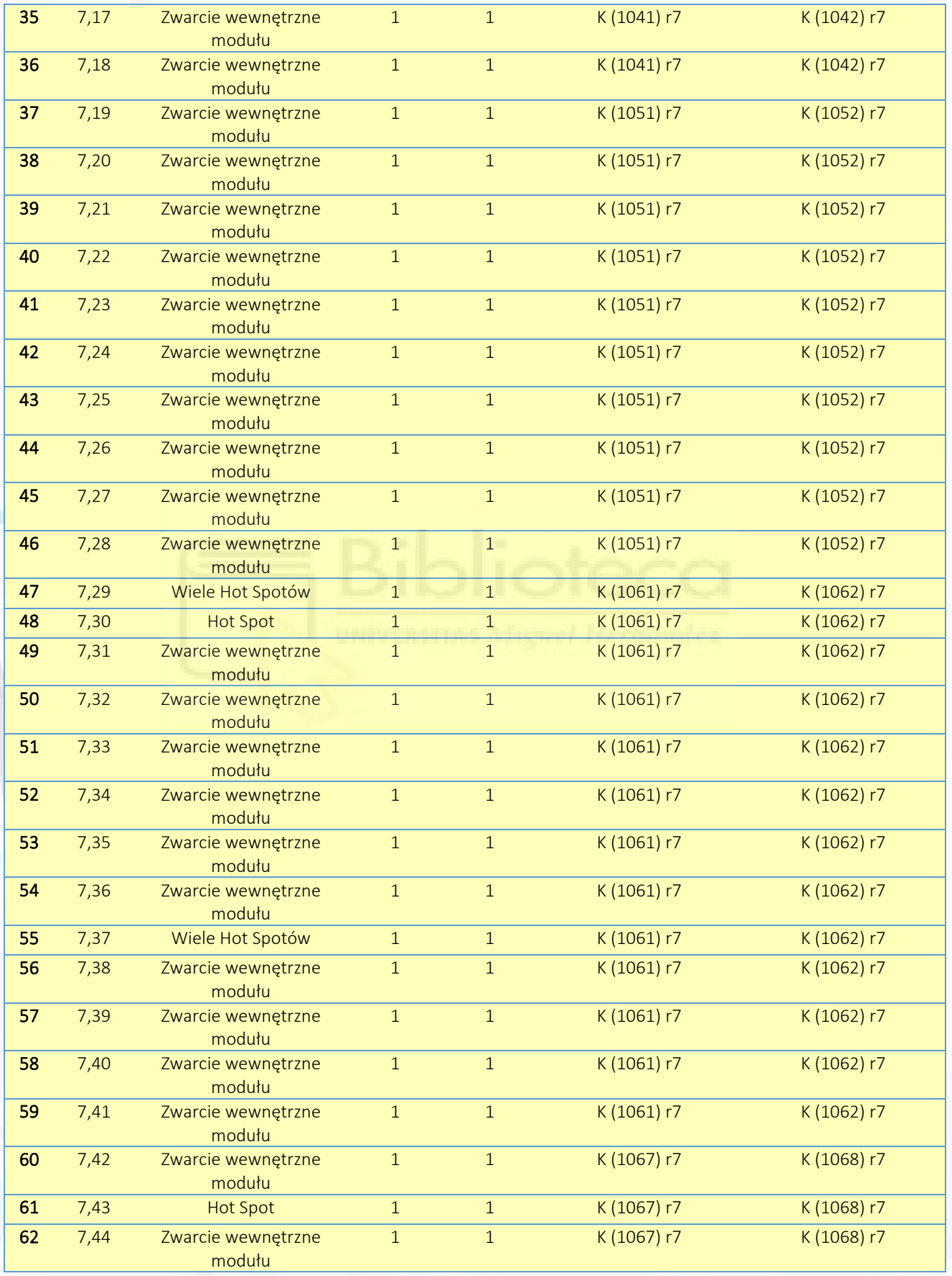

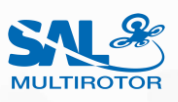

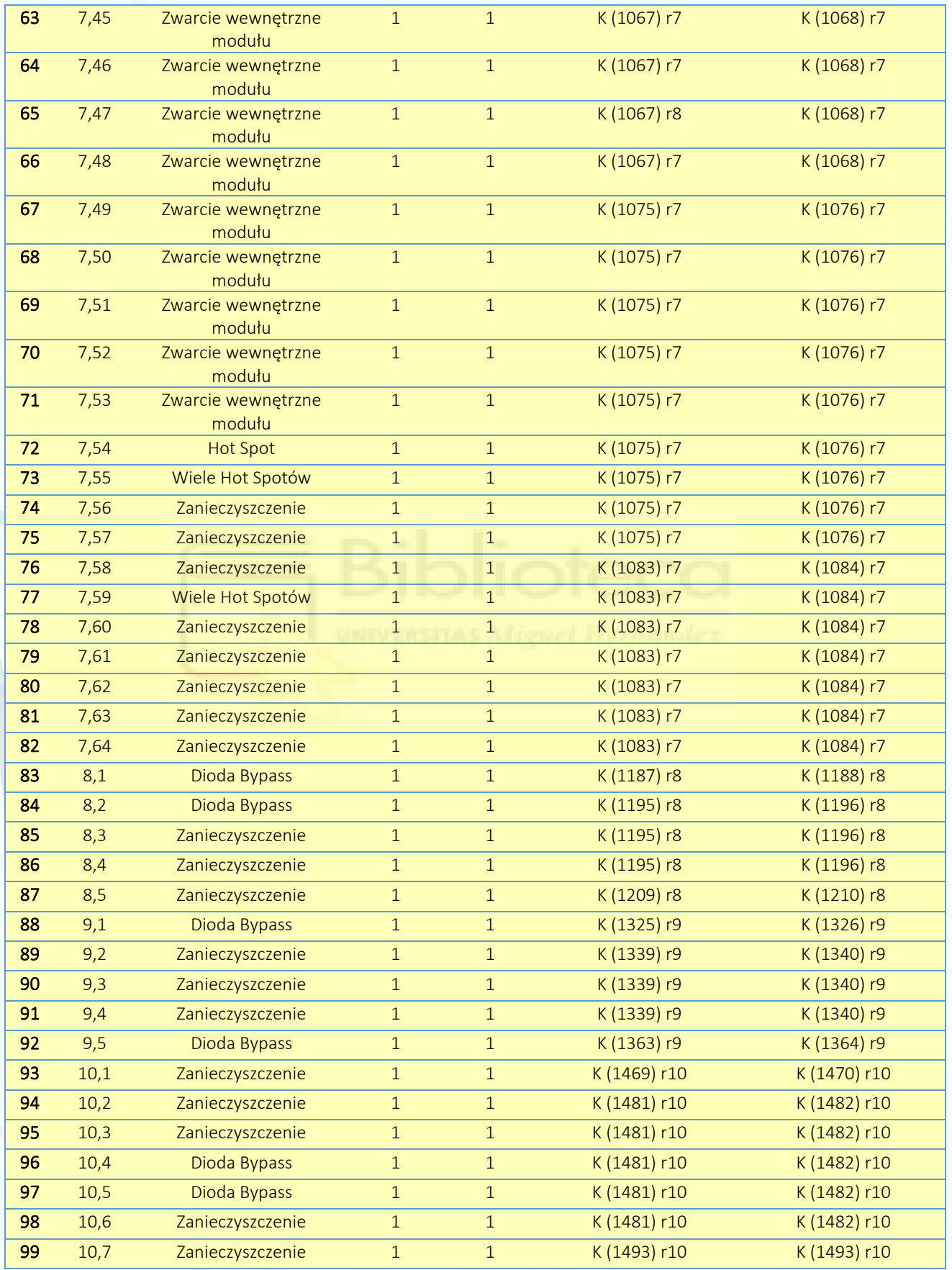

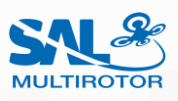

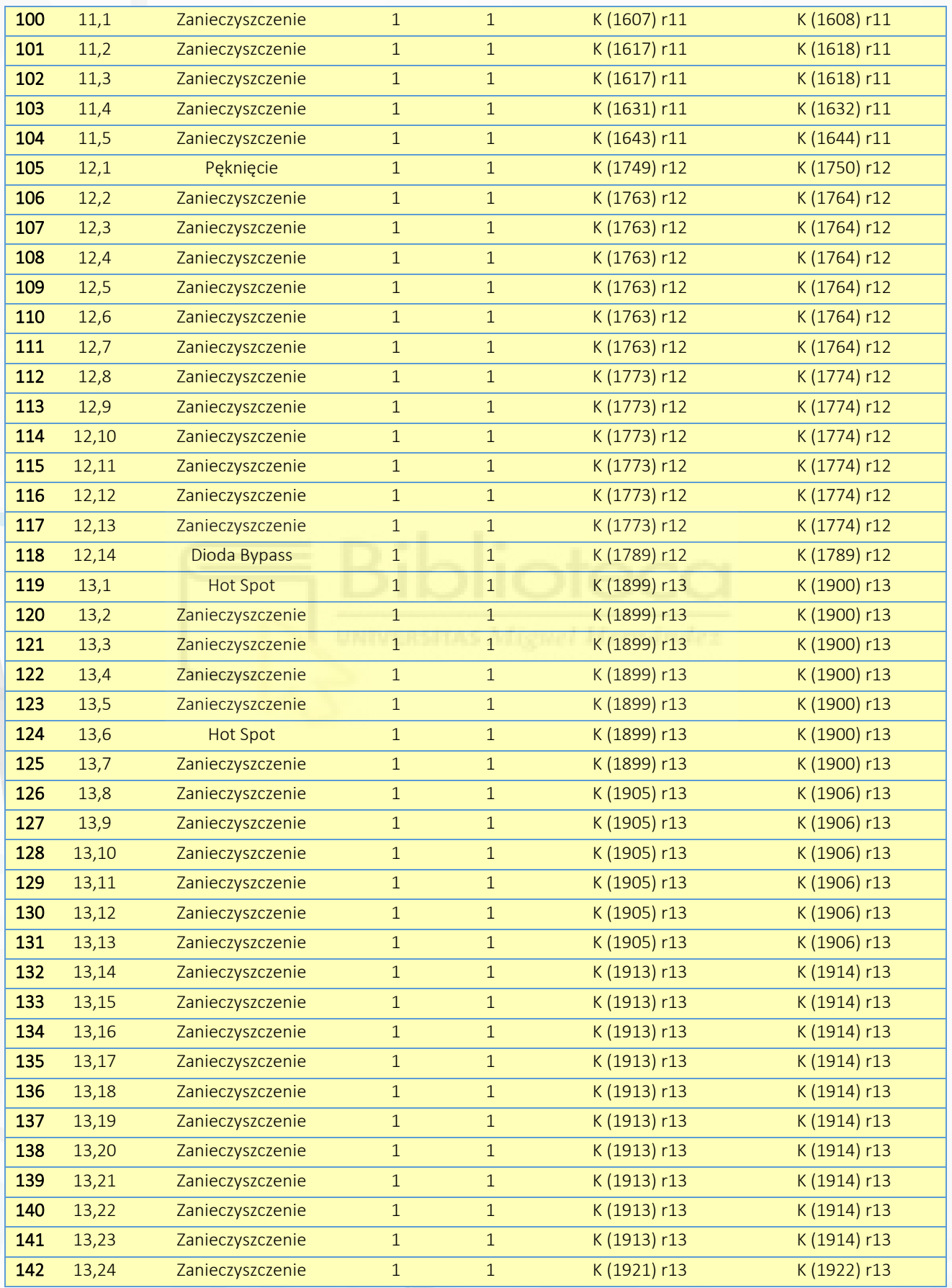

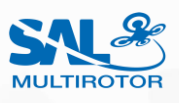

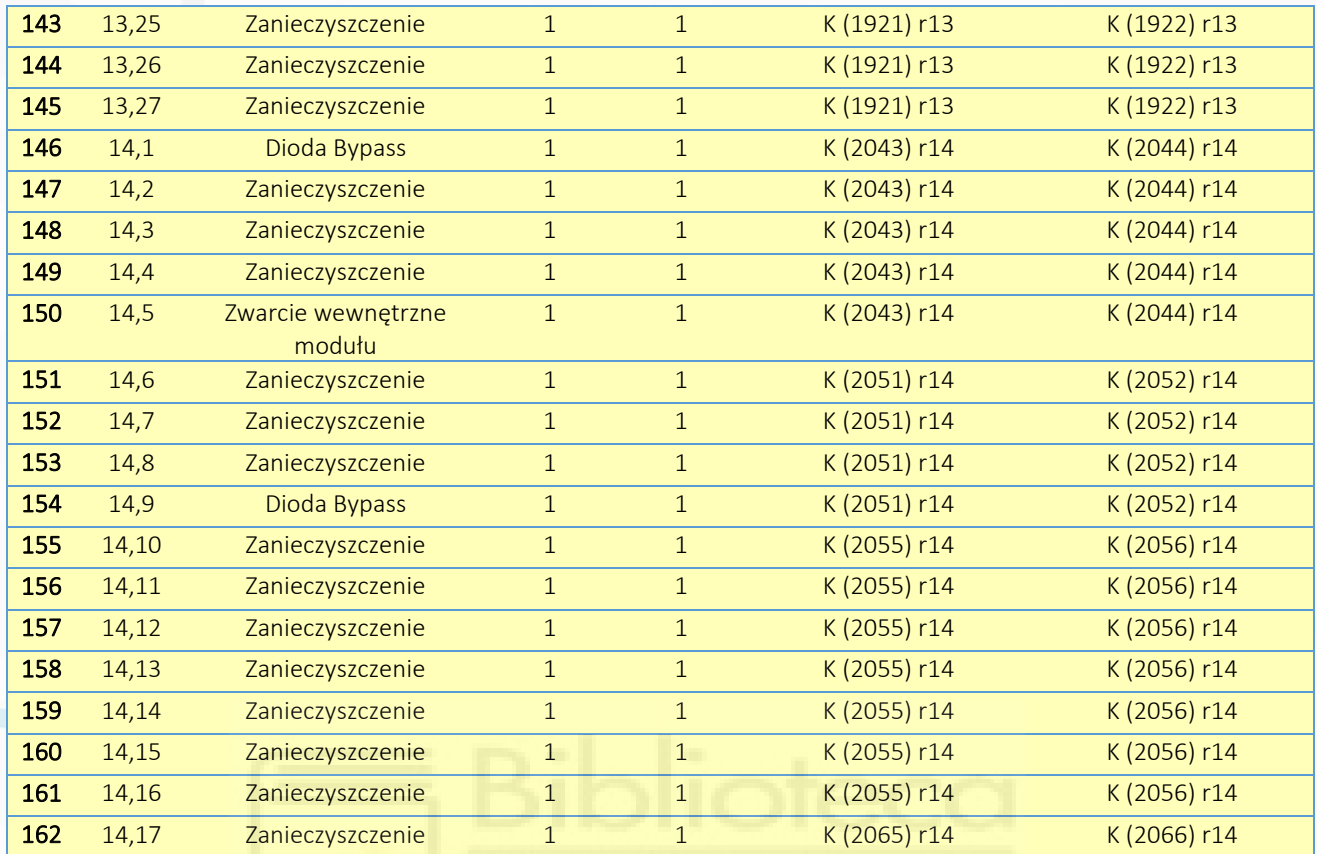

*\* zdjęcia termowizyjne oraz RGB z przypisanymi numerami usterek znajdują się w oddzielnym folderze "usterki" dołączonym do każdego raportu*

*\* pierwsza cyfra w numerze defektu oznacza rząd wystąpienia usterki (patrz zdjęcie poglądowe) natomiast druga cyfra oznacza kolejny numer usterki w danym rzędzie*

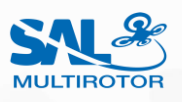

### 4. PODSUMOWANIE

Inspekcję termowizyjną z wykorzystaniem drona przeprowadzono na farmie o mocy 1MW w miejscowości Koszelewy. Inspekcja wykazała, że produkcja farmy obniżona jest o około 2,69 %. Zidentyfikowano 162 anomalie które dotyczą 183 modułów i mogą prowadzić do straty przychodów na poziomie **9 502 zł** w ujęciu rocznym.

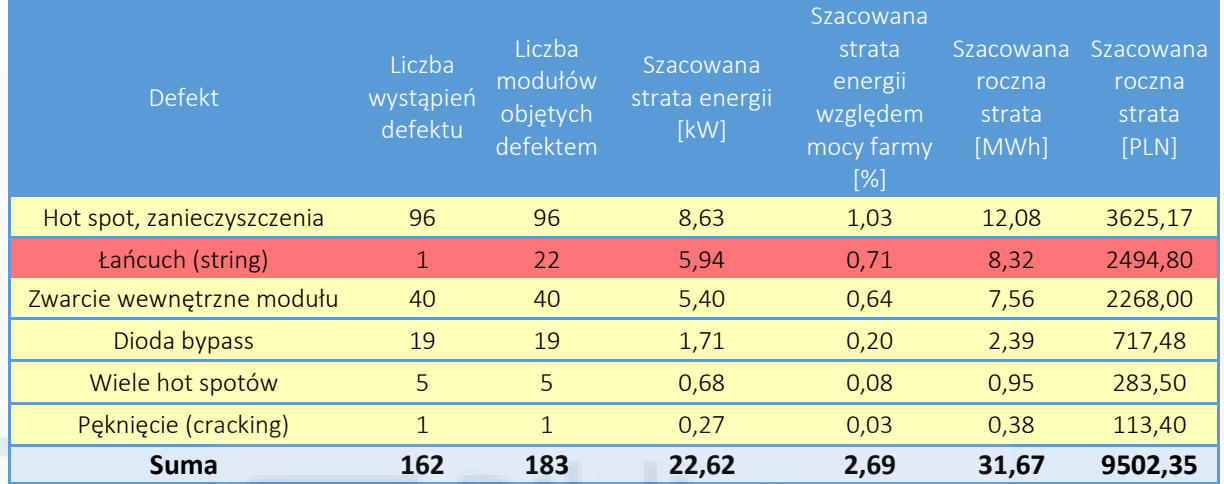

*\* dla powyższej symulacji szacowanej straty rocznej przyjmuje się:*

*- moc paneli wg. normy STC 270W*

*- średnie roczne usłonecznienie w Polsce 1400 godzin*

*- średni koszt sprzedaży energii 300 zł/MWh*

#### **Zalecenia:**

- − przeważająca ilość z 96 usterek typu "Hot spot" zidentyfikowanych na farmie może być spowodowana przez grubą warstwę zanieczyszczeń osadzających się w dolnej części modułów, którą można zaobserwować na zdjęciach RGB w folderze "usterki" dołączonym do raportu, zaleca się czyszczenie modułów przynajmniej raz w roku, gdyż zabrudzenia mogą znacząco obniżać sprawność energetyczną farmy jak również powodować przyśpieszoną degradację paneli poprzez przegrzewające się hot spoty, po umyciu modułów należałoby powtórzyć inspekcję termowizyjną
- − sprawdzenie wszystkich połączeń elektrycznych oraz bezpieczników w usterce wskazanej jako "Łańcuch" jeśli nie przyniesie to rezultatu należy sprawdzić inwerter do którego łańcuch jest podłączony
- − przeprowadzenie testu sprawności modułów z usterką "Zwarcie wewnętrzne modułu" i wymiana ich w razie potrzeby, jeżeli warunki gwarancyjne na to pozwalają należy wymienić moduły korzystając z gwarancji producenta
- − wymiana uszkodzonych "Diod bypass" we wskazanych panelach
- − przeprowadzenie testu sprawności modułów z usterkę "Wiele Hot spotów" i wymiana w razie potrzeby, , jeżeli warunki gwarancyjne na to pozwalają należy wymienić moduły korzystając z gwarancji producenta
- − wymiana modułu z usterką "Pęknięcie"

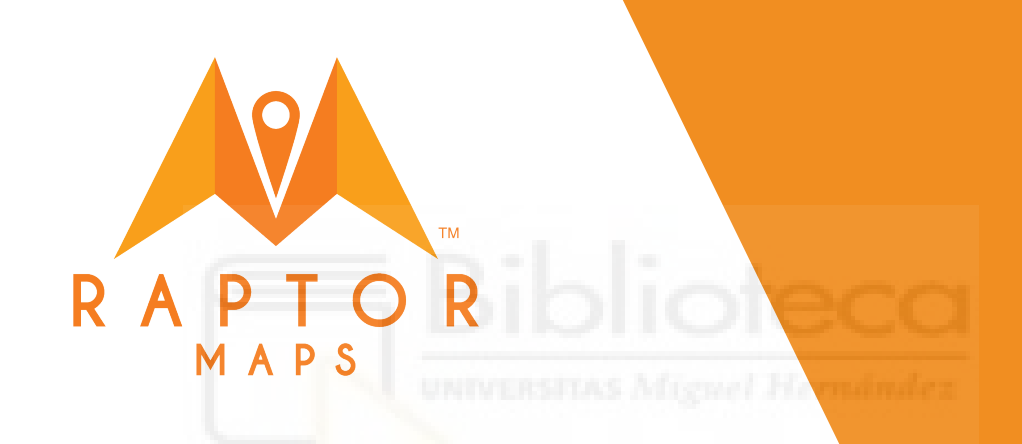

懓

# **O&M Data Requirements & Flight Guidelines**

## **O&M Data Requirements**

### **I VISIBLE (RGB) IMAGERY**

Field of View: 50 degrees or greater

Gimbal Pitch: Nadir (straight down) with deviation up to 20 degrees acceptable (to avoid glare)

Overlap: 80% front overlap (direction of flight) and 20% side overlap

File Format: JPEG

Highest Resolution Accepted: 0.5 cm/px

### **I ESSENTIALS**

### Image Alignment:

Horizontal (example below)

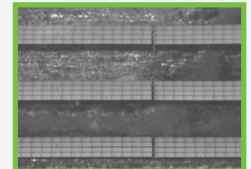

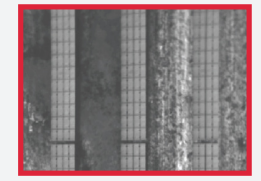

### Correct **Incorrect**

### Data Capture:

Recommend flying a grid mission with auto-capture (Fly manually if needed)

### Motion Blur:

Avoid motion blur in imagery by flying no more than 7 mph (3m/s) during thermal inspection

### Note:

If using a dual payload, follow the thermal imagery requirements

### **I THERMAL IMAGERY**

Field of View: Horizontal field of view 30-50 degrees

Gimbal Pitch: Nadir (straight down) with deviation up to 20 degrees acceptable (to avoid glare)

Overlap: 80% front overlap (direction of flight) and 20% side overlap

File Format: Radiometric JPEG (R-JPEG) or thermal .tiff

Highest Resolution Accepted: 3 cm/px

### **I ENVIRONMENTAL CONDITIONS**

Skies clear and sunny or slightly overcast, ideally with less than 60% humidity

Wind below 15 mph (6.7 m/s)

Irradiance greater or equal to 600 Watts per square meter

### **I FLIGHT PATH**

Sample solar site with drone flight path

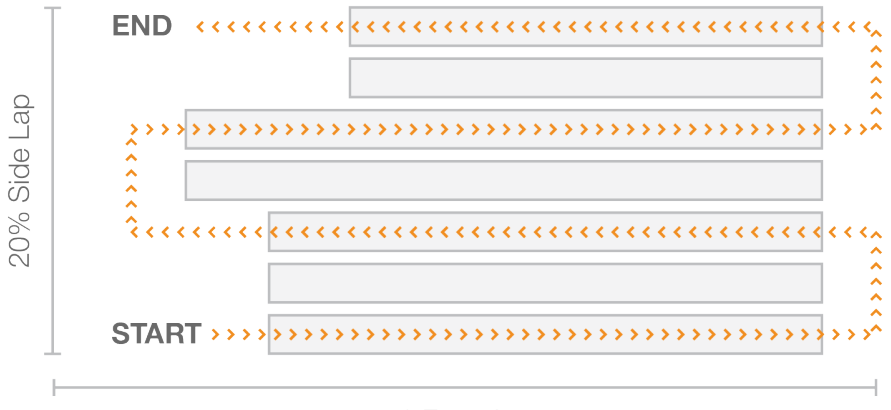

80% Front Lap

## **O&M Flight Guidelines**

### **I THERMAL IMAGERY**

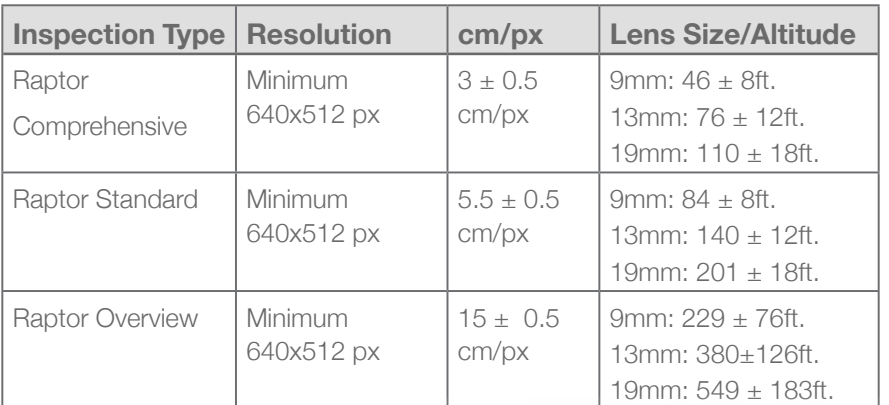

### **I VISIBLE (RGB) IMAGERY**

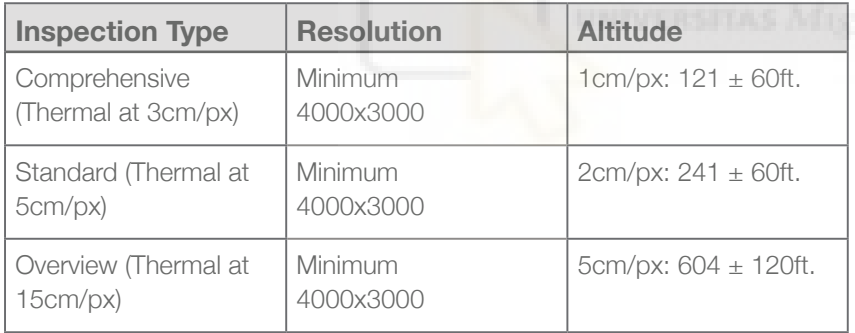

### **I NOTE**

For a more in depth overview of our data requirements and flight guidelines visit docs.raptormaps.com

### **I HARDWARE**

### Popular thermal camera supporting drones:

Matrice 200 series and senseFly eBee X. Other drones include the Inspire 1 and Intel Falcon.

### Camera payload suggestion:

FLIR Zenmuse XT2, senseFly Duet T, FLIR Zenmuse XT, FLIR Duo Pro R, and FLIR Vue Pro R

### Popular flight mission

planning software: DJI Ground Station Pro (GS Pro, senseFly eMotion, or Pix4Dcapture

### **I BASE LAYER IMAGERY**

*If you need an RGB base layer (orthomosaic) for your final devlierables, an additional data set is required to create this layer. We STRONGLY recommend collecting this base layer imagery if the site is less than 1 year old and/or satellite imagery of the solar farm is not available. The drone inspection requirements are the same as Visible (RGB) Imagery except the following deviations:*

### Ground Sample Distance:  $5 \pm 1$  cm/pixel

#### Gimbal Pitch: Nadir (straight down) with deviation

### Base Layer Overlap:

85% front overlap (direction of flight) and 85% side overlap

### **BIBLIOGRAFÍA**

- [1] M. W. AKRAM, G. LI, Y. JIN, X. CHEN, C. ZHU, AND A. AHMAD, *Automatic detection of photovoltaic module defects in infrared images with isolated and develop-model transfer deep learning*, Solar Energy, (2020).
- [2] Z. ALQAISI AND Y. MAHMOUD, *Comprehensive study of partially shaded pv modules with overlapping diodes*, IEEE Access, 7 (2019), pp. 172665–172675.
- [3] T. DATA SCIENE MINGHAO NING, *SIFT(Scale-invariant feature transform)*, 2019. Disponible en [https://towardsdatascience.com/](https://towardsdatascience.com/sift-scale-invariant-feature-transform-c7233dc60f37) [sift-scale-invariant-feature-transform-c7233dc60f37](https://towardsdatascience.com/sift-scale-invariant-feature-transform-c7233dc60f37).
- [4] I. DE COMERCIO EXTERIOR DE ESPAÑA, *El 'boom' de la energía fotovoltaica llega a Polonia*, 2019.

Disponible en [https://www.icex.es/icex/es/navegacion-principal/](https://www.icex.es/icex/es/navegacion-principal/todos-nuestros-servicios/informacion-de-mercados/paises/navegacion-principal/noticias/NEW2019821072.html?idPais=PL#:~:text=A%20finales%20de%202018%2C%20un,a%20trav%C3%A9s%20de%20paneles%20solares) [todos-nuestros-servicios/informacion-de-mercados/paises/](https://www.icex.es/icex/es/navegacion-principal/todos-nuestros-servicios/informacion-de-mercados/paises/navegacion-principal/noticias/NEW2019821072.html?idPais=PL#:~:text=A%20finales%20de%202018%2C%20un,a%20trav%C3%A9s%20de%20paneles%20solares) [navegacion-principal/noticias/NEW2019821072.html?idPais=PL#:](https://www.icex.es/icex/es/navegacion-principal/todos-nuestros-servicios/informacion-de-mercados/paises/navegacion-principal/noticias/NEW2019821072.html?idPais=PL#:~:text=A%20finales%20de%202018%2C%20un,a%20trav%C3%A9s%20de%20paneles%20solares)  $\tilde{ }$ :text=A%20finales%20de%202018%2C%20un,a%20trav%C3%A9s%20de% [20paneles%20solares](https://www.icex.es/icex/es/navegacion-principal/todos-nuestros-servicios/informacion-de-mercados/paises/navegacion-principal/noticias/NEW2019821072.html?idPais=PL#:~:text=A%20finales%20de%202018%2C%20un,a%20trav%C3%A9s%20de%20paneles%20solares).

- [5] S. DEITSCH, V. CHRISTLEIN, S. BERGER, C. BUERHOP-LUTZ, A. K. MAIER, F. GALLWITZ, AND C. RIESS, *Automatic classification of defective photovoltaic module cells in electroluminescence images*, CoRR, abs/1807.02894 (2018).
- [6] E. FINANCIERO, *Producción de energía solar crecerá 35% en 2020 pese a COVID-19*, 2020.

Disponible en [https://www.elfinanciero.com.mx/economia/](https://www.elfinanciero.com.mx/economia/produccion-de-energia-solar-crecera-35-en-2020-pese-a-covid-19) [produccion-de-energia-solar-crecera-35-en-2020-pese-a-covid-19](https://www.elfinanciero.com.mx/economia/produccion-de-energia-solar-crecera-35-en-2020-pese-a-covid-19).

[7] B. INSIDER, *Mejora de condiciones de inversión en energía fotovoltaica*, 2019.

Disponible en [https://businessinsider.com.pl/finanse/](https://businessinsider.com.pl/finanse/jadwiga-emilewicz-o-ulatwieniach-dla-firm-i-wydatkach-na-nauke/kwpkmzj) [jadwiga-emilewicz-o-ulatwieniach-dla-firm-i-wydatkach-na-nauke/](https://businessinsider.com.pl/finanse/jadwiga-emilewicz-o-ulatwieniach-dla-firm-i-wydatkach-na-nauke/kwpkmzj) [kwpkmzj](https://businessinsider.com.pl/finanse/jadwiga-emilewicz-o-ulatwieniach-dla-firm-i-wydatkach-na-nauke/kwpkmzj).

- [8] L. M. JIMENEZ, *Apuntes de clase junto con material provisto durante el máster bajo la asignatura de Visión artifical en robótica*, (2018).
- [9] MONOSOLAR, *La energía solar será la principal fuente de energía eléctrica mundial en 2050.*, 2014.

Disponible en [https://www.monsolar.net/la-energia-solar-sera/](https://www.monsolar.net/la-energia-solar-sera/la-principal-fuente-de-energia-electrica-mundial-en-2050/) [la-principal-fuente-de-energia-electrica-mundial-en-2050/](https://www.monsolar.net/la-energia-solar-sera/la-principal-fuente-de-energia-electrica-mundial-en-2050/).

- [10] OPENCV-PYTHON-TUTORIALS, *Introduction to SURF (Speeded-Up Robust Features)*, 2019.
	- Disponible en [https://opencv-python-tutroals.readthedocs.io/en/latest/](https://opencv-python-tutroals.readthedocs.io/en/latest/py_tutorials/py_feature2d/py_surf_intro/py_surf_intro.html) [py\\_tutorials/py\\_feature2d/py\\_surf\\_intro/py\\_surf\\_intro.html](https://opencv-python-tutroals.readthedocs.io/en/latest/py_tutorials/py_feature2d/py_surf_intro/py_surf_intro.html).
- [11] E. PERÍODICO DE LA ENERGÍA, *El coste medio por cada nuevo megavatio de renovable ascenderá a 1,68 millones hasta 2030: la FV, la más barata; termosolar y bombeo, las más caras*, 2019.
	- Disponible en [https://elperiodicodelaenergia.com/](https://elperiodicodelaenergia.com/el-coste-medio-por-cada-nuevo-megavatio-de-renovable-ascendera-a/168-millones-hasta-2030-la-fv-la-mas-barata/termosolar-y-bombeo-las-mas-caras/#:~:text=La%20tecnolog%C3%ADa%20m%C3%A1s%20barata%20sin,por%20MW%20nuevo%20de%20fotovoltaica) [el-coste-medio-por-cada-nuevo-megavatio-de-renovable-ascendera-a/](https://elperiodicodelaenergia.com/el-coste-medio-por-cada-nuevo-megavatio-de-renovable-ascendera-a/168-millones-hasta-2030-la-fv-la-mas-barata/termosolar-y-bombeo-las-mas-caras/#:~:text=La%20tecnolog%C3%ADa%20m%C3%A1s%20barata%20sin,por%20MW%20nuevo%20de%20fotovoltaica) [168-millones-hasta-2030-la-fv-la-mas-barata/](https://elperiodicodelaenergia.com/el-coste-medio-por-cada-nuevo-megavatio-de-renovable-ascendera-a/168-millones-hasta-2030-la-fv-la-mas-barata/termosolar-y-bombeo-las-mas-caras/#:~:text=La%20tecnolog%C3%ADa%20m%C3%A1s%20barata%20sin,por%20MW%20nuevo%20de%20fotovoltaica) [termosolar-y-bombeo-las-mas-caras/#:~:text=La%20tecnolog%C3%ADa%](https://elperiodicodelaenergia.com/el-coste-medio-por-cada-nuevo-megavatio-de-renovable-ascendera-a/168-millones-hasta-2030-la-fv-la-mas-barata/termosolar-y-bombeo-las-mas-caras/#:~:text=La%20tecnolog%C3%ADa%20m%C3%A1s%20barata%20sin,por%20MW%20nuevo%20de%20fotovoltaica) [20m%C3%A1s%20barata%20sin,por%20MW%20nuevo%20de%20fotovoltaica](https://elperiodicodelaenergia.com/el-coste-medio-por-cada-nuevo-megavatio-de-renovable-ascendera-a/168-millones-hasta-2030-la-fv-la-mas-barata/termosolar-y-bombeo-las-mas-caras/#:~:text=La%20tecnolog%C3%ADa%20m%C3%A1s%20barata%20sin,por%20MW%20nuevo%20de%20fotovoltaica).
- [12] O. REINOSO, *Apuntes de clase junto con material provisto durante el máster bajo la asignatura de Inteligencia artificial en robótica*, (2018).
- [13] G. A. TEY, *Caracterización de instalaciones fotovoltaicas mediante técnicas de termografía infrarroja*, (2018).